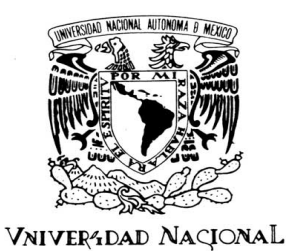

AVPNºMA DE MEXICO

**UNIVERSIDAD NACIONAL AUTÓNOMA DE MÉXICO** 

# **FACULTAD DE INGENIERÍA**

# **SIMULACIÓN Y PRUEBAS DE CONTROL DE ESTABILIZACIÓN PARA MICRO-SATÉLITES**

# **TESIS**

# PARA OBTENER EL TÍTULO DE: **INGENIERO MECATRÓNICO**

PRESENTA: **FLORES GÓMEZ SAHEL ISKANDER** 

DIRECTOR DE TESIS:

# **DR. JORGE PRADO MOLINA**

CO-DIRECTOR DE TESIS:

**DR. SAÚL DANIEL SANTILLÁN GUTIÉRREZ** 

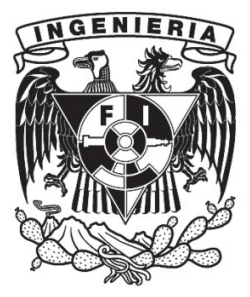

**CD. UNIVERSITARIA MÉXICO D.F. AGOSTO DE 2012** 

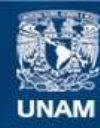

Universidad Nacional Autónoma de México

**UNAM – Dirección General de Bibliotecas Tesis Digitales Restricciones de uso**

#### **DERECHOS RESERVADOS © PROHIBIDA SU REPRODUCCIÓN TOTAL O PARCIAL**

Todo el material contenido en esta tesis esta protegido por la Ley Federal del Derecho de Autor (LFDA) de los Estados Unidos Mexicanos (México).

**Biblioteca Central** 

Dirección General de Bibliotecas de la UNAM

El uso de imágenes, fragmentos de videos, y demás material que sea objeto de protección de los derechos de autor, será exclusivamente para fines educativos e informativos y deberá citar la fuente donde la obtuvo mencionando el autor o autores. Cualquier uso distinto como el lucro, reproducción, edición o modificación, será perseguido y sancionado por el respectivo titular de los Derechos de Autor.

#### DEDICATORIA DEDICATORIA

A mis padres, ya que gracias a su esfuerzo y dedicación han hecho posible que lograra llegar al lugar en el que hoy me encuentro.

A la VIDA, porque a pesar de sus altibajos me ha guiado hasta este punto tan crucial de mi existencia dándome alegría, dolor y sobre todo APRENDIZAJE.

A la Universidad Nacional Autónoma de México y en especial a la Facultad de Ingeniería por la formación que me ha proporcionado.

Al Instituto de Goegrafía por proveer las instalaciones en las cuales este trabajo fue realizado.

Al Centro de Alta Tecnología y compañeros del Proyecto Quetzal.

Al Programa de Becas de SEP en su modalidad Beca de Titulación y a las Becas Telmex.

Al Dr. Jorge Prado Molina por su paciencia hacia mi persona y su apoyo para la realización de la Tesis.

Al Dr. Saúl Santillán Gutiérrez, Dr. Alberto Ramírez Aguilar y al Dr. Carlos Romo Fuentes por su ayuda, apoyo y motivación durante la realización de mi servicio social y posterior realización de Tesis y por considerarme un miembro del proyecto en el cual hoy se está trabajando.

Al M.I. Serafín Castañeda Cedeño por sus comentarios y observaciones hacia este trabajo,

A mi amigo Rigoberto Reyes Morales por ser mi compañero de batalla en la realización de esta Tesis.

A mis estimados compañeros de la Facultad de Ingeniería por su sincera amistad y apoyo: Luis Miguel León Hernández, Evelyn Mejía Gutiérrez, Luis Antonio Juárez García de León, Luz del Carmen Romero Ferrer, Rodrigo Savage, Mario Villareal, Pedro Ávila, Pedro Mariano, Alejandro Méndez, Enrique Munive, Cristhian Gómez y a todo aquel que me dio su ayuda y amistad durante nuestro estudios.

i

A mis compañeros del Laboratorio: Leonel Baltazar, Eric Tejada, Luis Escobedo y Laura Durán,

A todos aquellos que contribuyeron a la realización de este trabajo.

GRACIAS

#### RECONOCIMIENTOS

A mis padres que han sido un gran apoyo y dedicado su existencia a que yo logre mis metas. No tengo palabras que puedan describir el agradecimiento que siento hacia ustedes.

Agradezco a la Universidad Nacional Autónoma de México, particularmente a la Facultad de Ingeniería por la formación que me ha proporcionado, la cual me ayudará a cumplir los objetivos y salir victorioso de los retos que lleguen a mi vida.

A mis profesores que con cada una de sus actitudes, formas de ser y formas de pensar han moldeado mi existencia, enriqueciéndola y dándole nuevos puntos de vista y perspectivas. A mis compañeros, debido a su ayuda y compañía durante en todo el transcurso de mis estudios.

#### OBJETIVO

Desarrollo y simulación de un algoritmo de control de orientación que después pueda ser implementado en un satélite artificial.

# OBJETIVO ESPECÍFICO

Realizar las simulaciones del sistema de control de orientación para un microsatélite utilizando ruedas de inercia como actuadores y además comparar el desempeño de dos controladores, un controlador por retroalimentación de estados y un Regulador Lineal Cuadrático.

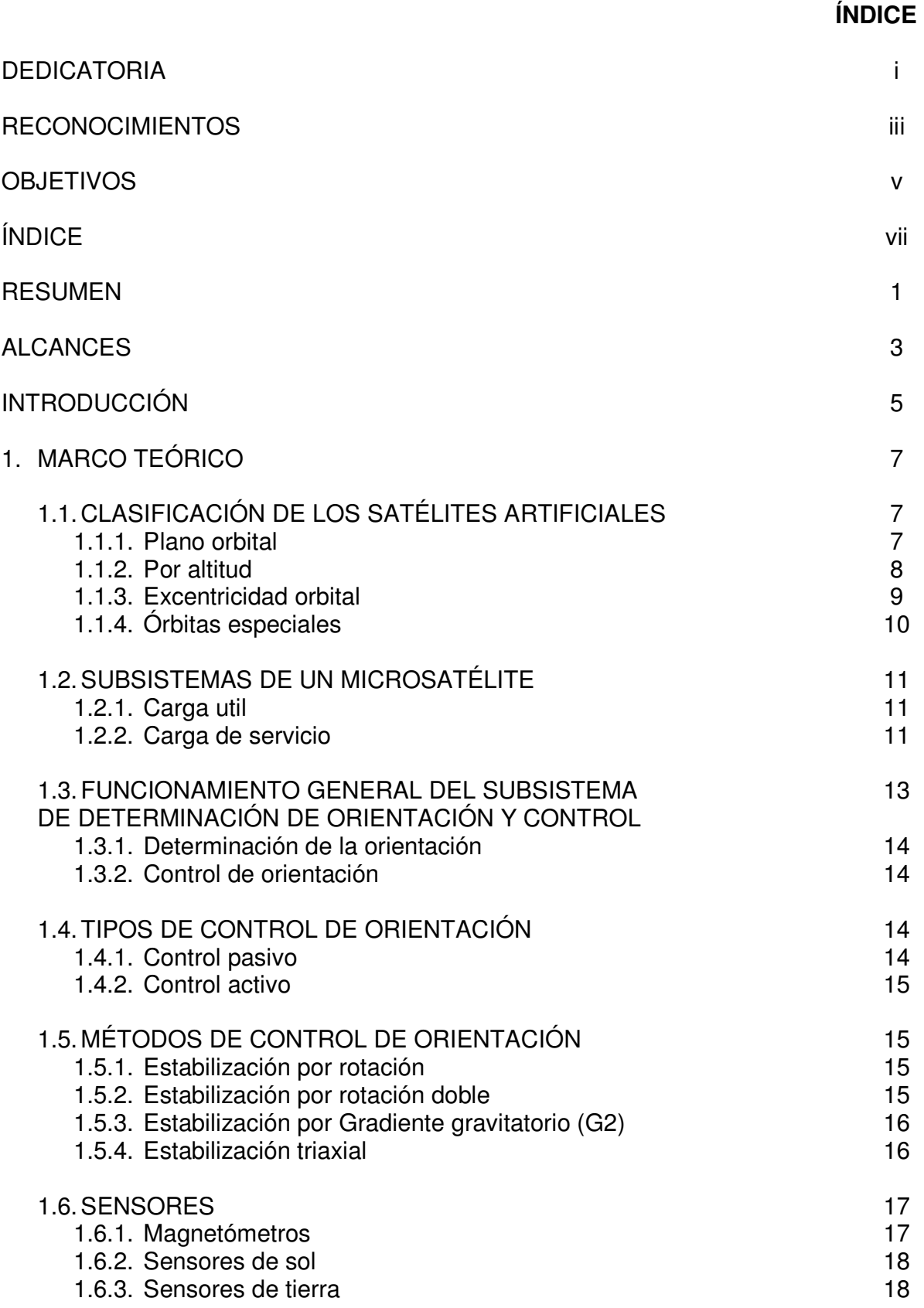

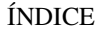

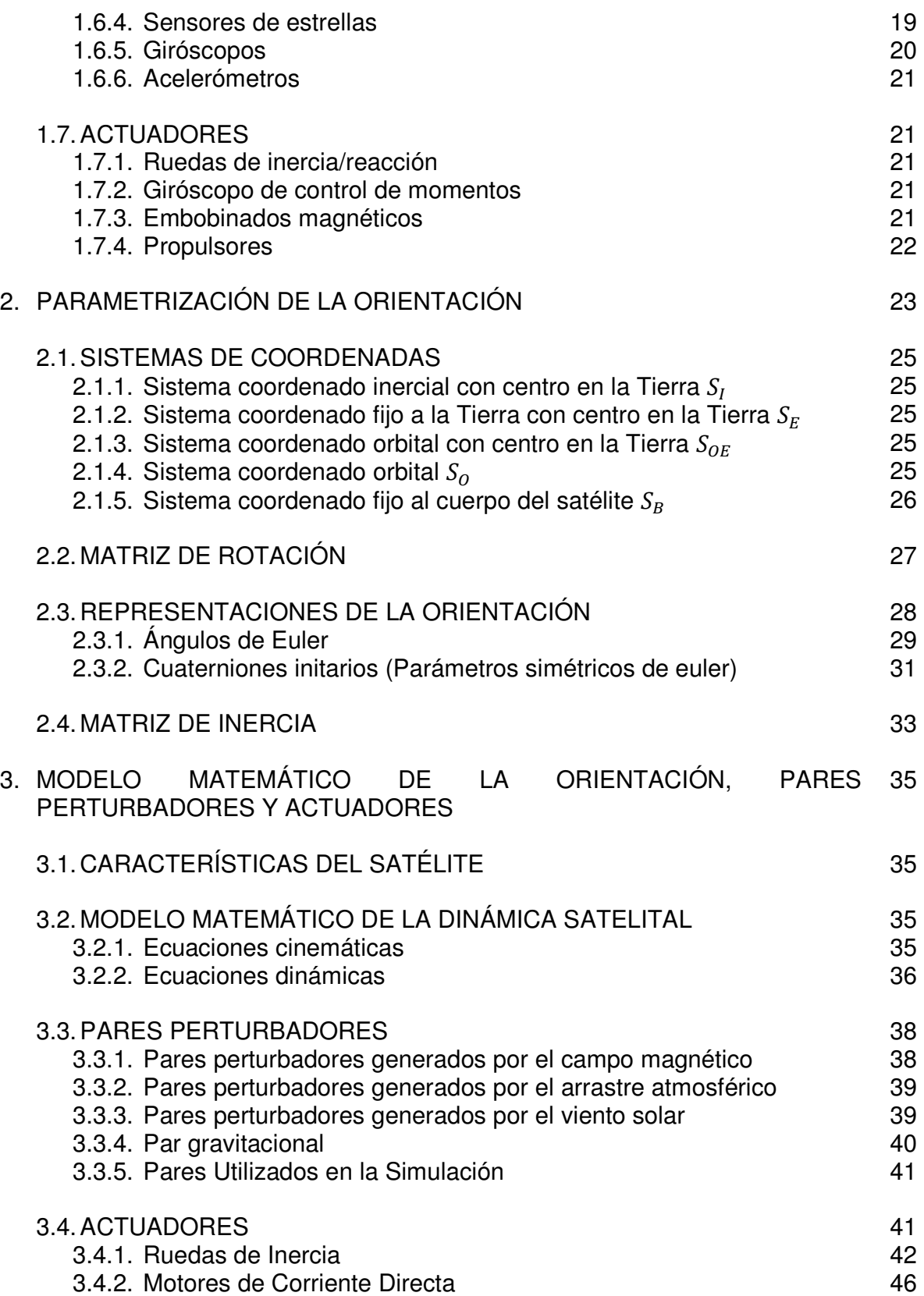

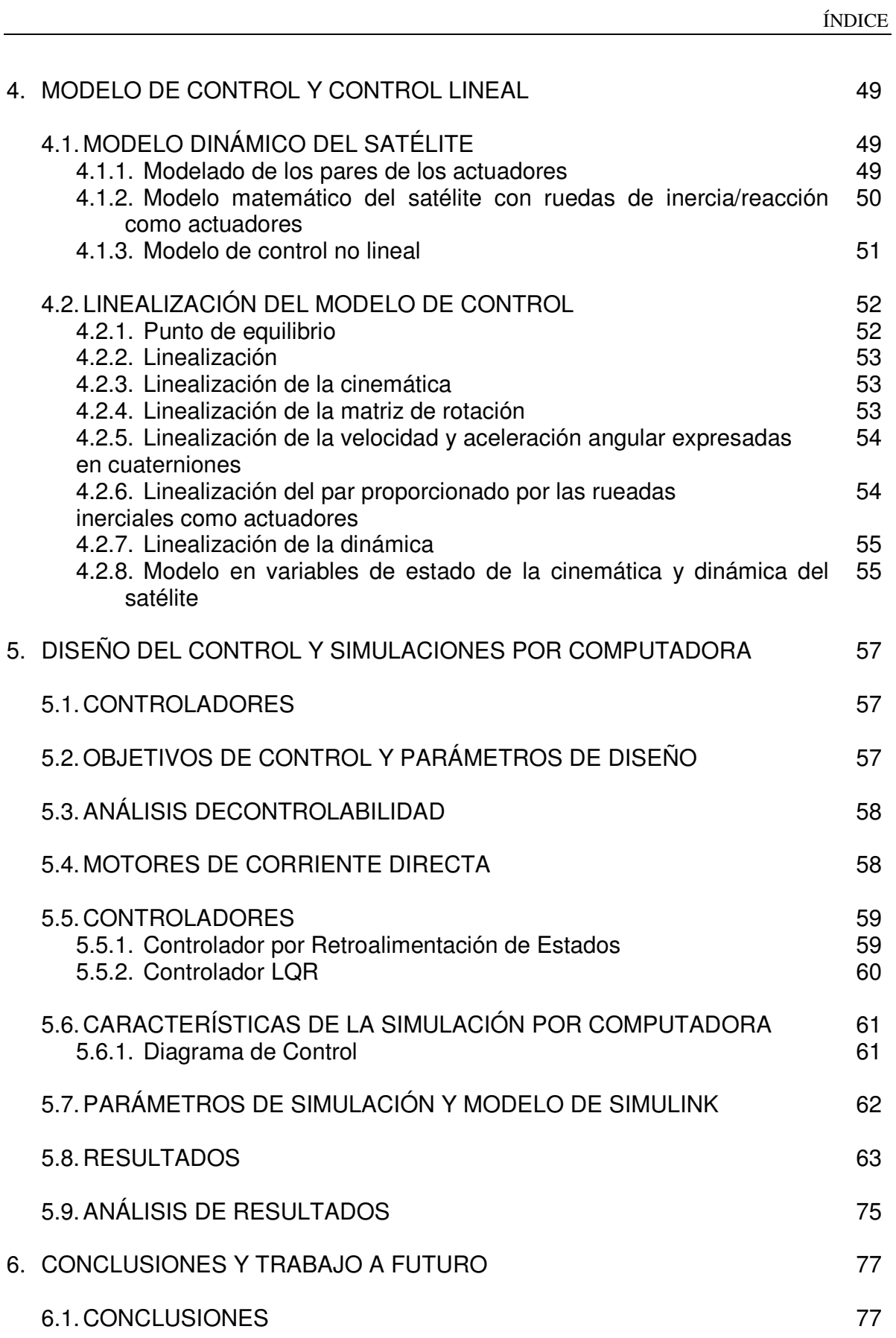

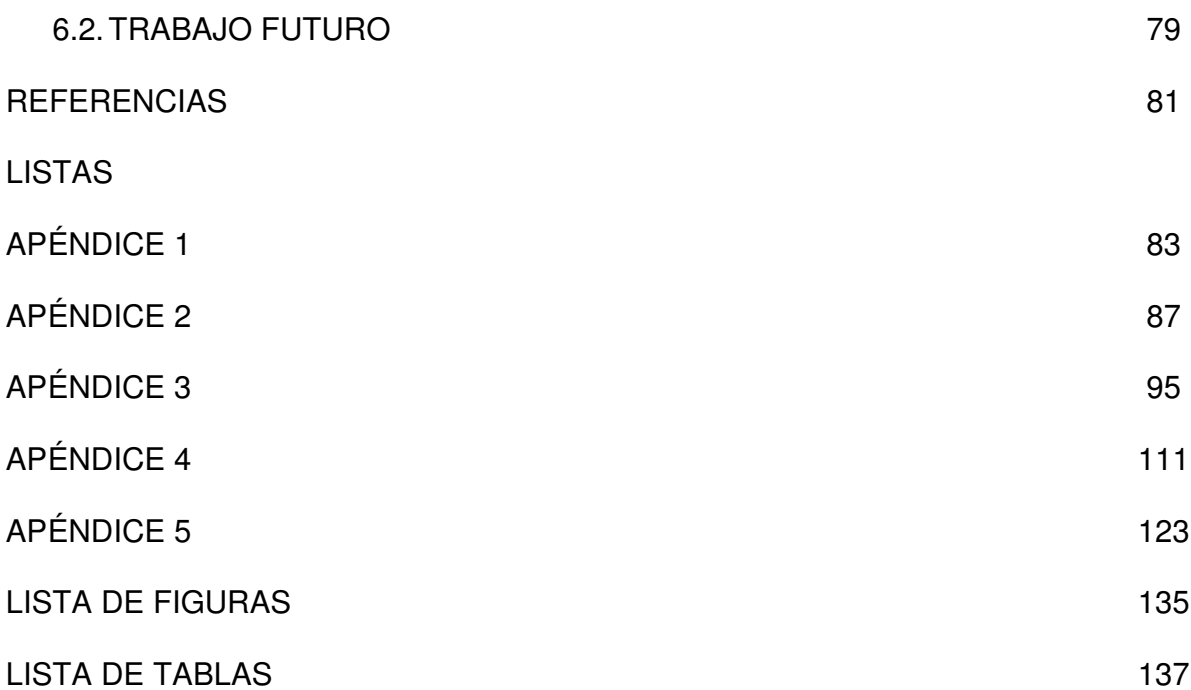

#### Resumen

El desarrollo de los proyectos espaciales, hasta hace algunos años, estaba caracterizada por el enorme costo económico que requería un proyecto de esta envergadura haciendo que estos proyectos estuvieran destinados a naciones más poderosas.

Hoy en día los proyectos espaciales se han convertido en misiones de menor costo que ha permitido que un mayor número de naciones y empresas privadas tengan  $\frac{1}{2}$  acceso al espacio<sup>1</sup>.

La reducción de costos se debe principalmente al avance de la tecnología que ha permitido la reducción del tamaño de los dispositivos utilizados como carga y al nacimiento del concepto de satélite pequeño, el cual tiene como objetivo el desarrollo de satélites de dimensiones y masa reducidas que puedan, en un futuro, realizar aquellas actividades que los satélites de gran envergadura y costo hacen hoy en día. Algunos de los proyectos de este tipo pueden ser incluso implementados en Universidades como por ejemplo los proyectos desarrollados por el NTNU de Noruega<sup>2</sup> los cuales son satélites pequeños que tienen como objetivos llevar a órbita satélites pequeños que tengan como objetivo educar a los estudiantes en el desarrollo de estos proyectos, la Universidad Técnica de Delft con los proyectos Delfi-C3<sup>3</sup> y actualmente el desarrollo del satélite Delfi-n3Xt. En América Latina se desarrollo el satélite Pehuesat-1 por parte de la Universidad Nacional de Comahue<sup>4</sup>.

Con lo que respecta al sistema de control, actualmente los microsatélites utilizan como actuadores bobinas magnéticas y ruedas inerciales según el objetivo de la misión y el peso de los elementos utilizados.

Como parte de este fenómeno mundial, "Científicos universitarios perfeccionan un proyecto aeroespacial de largo plazo que permitirá estudiar la contaminación atmosférica y obtener imágenes satelitales para diferentes usos, como el estudio de áreas forestales, la distribución urbana y otras aplicaciones"<sup>5</sup> . Realizando un proyecto con el Instituto de Aviación de Moscú (CONDOR MAI-UNAM) y con el Instituto de Tecnología de Massachusetts (QUETZAL MIT-UNAM). Además de estos proyectos, en el Instituto de Geografía de la UNAM se desarrollan plataformas de simulación con la finalidad de probar algoritmos de control en Tierra.

<sup>&</sup>lt;sup>1</sup> Más información puede ser encontrada en la página web de la Universidad Técnica de Delft en los Países Baios http://www.lr.tudelft.nl/en/organisation/departments-and-chairs/space-engineering/space-systemsengineering/expertise-areas/mission-concept-exploration/small-satellite-projects/

 $\bar{2}$ http://org.ntnu.no/studsat/index\_new.php?target=5&type=link

<sup>&</sup>lt;sup>3</sup> http://www.delfic3.nl/index.php

<sup>&</sup>lt;sup>4</sup> http://www.aate.org/pehuensat.html

 $5 \frac{\text{http://www.decs.unam.mx/boletin/bdboletin/2012-209.html}}{2012}$ 

En este trabajo se describe el desarrollo del modelado y la simulación del control de orientación de un satélite pequeño a partir del modelado de la cinemática y la dinámica del satélite, estableciendo métodos de control y simulando en computadora.

Además, se reportan los resultados obtenidos de la simulación de distintos casos en los que se aplica el control de orientación con la finalidad de estabilizar un satélite de percepción remota en órbita baja síncrona Solar y se obtiene la relación entre el par requerido para realizar las maniobras y la potencia que los motores de corriente directa y ruedas inerciales de la plataforma Simusat 2.0 y Simusat 3.0<sup>6</sup>, las cuales están montadas en los ejes principales del satélite.

Las simulaciones por computadora realizadas se hacen utilizando dos técnicas de control: Control por retroalimentación de estados y Regulador Lineal Cuadrático (LQR por sus siglas en inglés), que tienen como principal diferencia la forma en la que la ganancia de realimentación es calculada. Mientras el Control por retroalimentación de estados la constante de retroalimentación reubica los polos del sistema a polos deseados, el control LQR minimiza una función de costo.

A través de estas técnicas de control descritas es posible evaluar el comportamiento del satélite en sus tres ejes y observarse la evolución del comportamiento satelital.

 $<sup>6</sup>$  Referencias [5], [6] y [22]</sup>

#### Alcances

Los alcances de este trabajo se resumen en los siguientes puntos:

- 1. Se presenta el diseño de dos controladores lineales, Retroalimentación de Estados y LQR, los cuales se simulan por medio de Simulink®.
- 2. Se calcula el par necesario que debe aplicarse en cada eje del satélite para que alcance la orientación deseada.
- 3. Se obtienen las gráficas de comportamiento del satélite en sus tres ejes.
- 4. Se hace una relación entre el actuador y el par requerido para las maniobras, obteniendo la potencia que sería necesaria para el accionamiento de este actuador si se implementa un control de velocidad. Este proceso se realiza con la finalidad de proveer información necesaria a los demás subsistemas del satélite.
- 5. Unicamente se considera el control de Orientación, dejando de lado los instrumentos para la determinación de la orientación.
- 6. La única perturbación considerada es la del par gravitacional, siendo las otras perturbaciones del medio ambiente espacial despreciadas por no contarse con un modelo para ellas.

Resumen

# **INTRODUCCIÓN**

En el proceso de formación del grupo de Ingeniería Espacial en la Universidad Nacional Autónoma de México (UNAM), miembros del Centro de Alta Tecnología (CATFI-UNAM) y de la Facultad de Ingeniería (FI-UNAM), llevan a cabo el desarrollo de un micro-satélite denominado "CONDOR UNAM MAI" en colaboración con el Instituto de Aviación de Moscú (MAI), además una nueva misión espacial en conjunto con el MIT (Massachusetts Institute of Technology) para la construcción de la plataforma satelital denominada "QUETZAL".

El Grupo de Ingeniería Espacial de la UNAM colabora a su vez con otras entidades de la UNAM como es el Instituto de Geografía (IG-UNAM), en particular con el Laboratorio de Percepción Remota Alternativa y Tecnología Avanzada. Este trabajo de tesis se ha desarrollado en un marco de colaboración entre el CAT y el Instituto de Geografía para fortalecer el desarrollo de tecnología espacial de la Universidad.

Con el fin de que los satélites cumplan con sus tareas específicas, el control de orientación juega un papel de gran importancia en las misiones espaciales, ya que permite mantener un apuntamiento estable hacia la tierra, o cualquier punto del espacio. Los datos sobre la orientación de un satélite se obtienen a través de mediciones efectuadas con los sensores montados su cuerpo y se realizan conversiones y procesamientos en un marco de referencia seleccionado. Las modificaciones en la orientación son realizadas por medio de actuadores que pueden llevar al satélite a la orientación deseada.

En este trabajo se describe el desarrollo del modelado de la cinemática y dinámica del satélite, incluyendo el par gravitacional como perturbación que intervienen en su comportamiento en órbita y la simulación por computadora de la orientación con base en la plataforma de simulación Simusat 2.0 que se desarrolla en el IG-UNAM para probar algortimos de control.

El sistema de simulación para la prueba de algoritmos de orientación y control de satélites pequeños, Simusat 3.0, permitirá la realización de experimentos en un medio con fricción prácticamente nula, a través de los cuales distintos algoritmos de control pueden ser probados, debido a que esta plataforma cuenta con actuadores y sensores que permiten probar en Tierra los elementos existentes en un satélite verdadero. En el caso de esta tesis, las simulaciones por computadora realizadas consideraron varios escenarios con el fin de observar los resultados, entre los que se encuentra la plataforma Simusat 2.0 como si ésta fuese un satélite en órbita con la finalidad de que las pruebas realizadas en el futuro sean más precisas.

La tesis está estructurada de la siguiente manera:

**Capítulo 1**: Se presentan los conceptos generales sobre la clasificación de los satélites y sus subsistemas, haciendo énfasis en el subsistema control de orientación, y los sensores y actuadores que suelen usarse para conformarlo.

**Capítulo 2**: Aquí se describen los conceptos básicos de los sistemas de referencia utilizados, la manera en la que la orientación de un satélite puede ser representada y los elementos relacionados con esta representación.

**Capítulo 3**: Se presenta el modelado matemático de la orientación del satélite - la cinemática, la dinámica, las ecuaciones del cálculo del par máximo de las perturbaciones por par magnético, viento solar y arrastre atmosférico; el modelado del par debido al gradiente gravitacional y las ecuaciones del cálculo de la inercia de las ruedas de los actuadores y la inercia del motor de corriente directa.

**Capítulo 4**: Se proporciona el modelo matemático no lineal del comportamiento del satélite por medio de variables de estado y se muestra su linealización.

**Capítulo 5**: Se muestran los resultados de la simulación realizada con Matlab® y SIMULINK® y se lleva a cabo un análisis de resultados.

**Capítulo 6**: Se presentan las conclusiones del trabajo y se dan las recomendaciones para el trabajo a futuro.

# **CAPÍTULO**

# **1**

# **MARCO TEÓRICO**

Un satélite es un cuerpo que orbita alrededor de otro cuerpo con mayor masa. Los satélites pueden ser naturales, como los cuerpos celestes, o artificiales, cuando el objeto que orbita es construido por el hombre y el cuerpo orbitado es un cuerpo celeste.

Los satélites artificiales son vehículos espaciales que suelen cumplir con misiones específicas como pueden ser: militares, de telecomunicaciones, investigación científica, etc.

# **1.1 CLASIFICACIÓN DE LOS SATÉLITES ARTIFICIALES**

Los satélites artificiales pueden ser clasificados de distintas formas, entre ellas están: plano orbital, altitud, por excentricidad orbital y órbitas especiales.

#### 1.1.1 **Plano orbital**

Es el plano en el cual se desarrolla la trayectoria que describe el satélite al girar alrededor de un cuerpo celeste. En la Figura 1.1 se muestran dos ejemplos de 2 planos orbitales distintos. Las clasificaciones surgen al tener distintas orientaciones con respecto al plano ecuatorial de la Tierra. En ángulo entre los planos orbital y ecuatorial se conoce como ángulo de inclinación, y a partir de él es posible realizar la siguiente clasificación:

- **Ecuatorial**: Aquel que tiene un ángulo de 0° con respecto al plano ecuatorial de la Tierra. (ver Figura 1.1a).
- **Polar**: Es aquel plano en el que se tiene un ángulo de inclinación de 90°. (ver Figura 1.1b).
- **Inclinada**: Es en la que el ángulo de inclinación está en el intervalo de 0 a 90° y de 90° a 180°. Este tipo de órbitas se observan en la Figura 1.2 y pueden ser catalogadas en dos tipos:
- o **Directa o Progrado**: Cuando el ángulo de inclinación está entre 0° y 90°. Esta órbita se desarrolla en el mismo sentido en el que se realiza la rotación de la Tierra, de Este a Oeste. (Figura 1.2a).
- o **Indirecta o Retrograda**: Cuando el ángulo de inclinación está entre 90° y 180°. Esta órbita se desarrolla en sentido contrario a la rotación de la Tierra. (Figura 1.2b).

#### 1.1.2 **Por altitud**

La altitud es la distancia que existe entre la superficie del planeta Tierra y la posición en la que se encuentra el satélite. La altitud sirve para clasificar a los satélites por tipo de órbita, como se describe a continuación y como se muestra en la Figura 1.3.

- **Órbita baja terrestre (LEO<sup>1</sup> )**: Estos satélites se localizan desde los 160 a 800 km sobre la superficie de la Tierra. Recorren una órbita cada 90 a 100 minutos, permanecen en el alcance de las estaciones terrenas por corto tiempo debido al periodo orbital de poca duración. Son utilizados en percepción remota, investigación científica, telecomunicaciones y climatología.
- **Órbita media terrestre (MEO<sup>2</sup> )**: Estos satélites están a una altitud que va desde los 10,000 a 20,000 km. Poseen un periodo orbital de mayor duración que los LEO, entre 6 y 12 horas, y permanecen en comunicación con la estación terrena durante más tiempo que los LEO. Son utilizados para comunicaciones y la navegación.
- **Órbita geosíncrona (GEO<sup>3</sup> )**: Están a una altitud de 35786 km, con la finalidad de que su periodo orbital sea de 23 horas y 56 minutos al recorrer 360º. Presentan una órbita progrado, de este a oeste; periodo orbital igual al periodo rotacional de la Tierra. Su objetivo es seguir un punto específico de la Tierra, lo cual únicamente se consigue si la Latitud es 0º. La inclinación de la órbita debe ser cero y tener una longitud y velocidad angular constante. Sus aplicaciones son telecomunicaciones, televisión satelital, meteorología y aplicaciones militares.

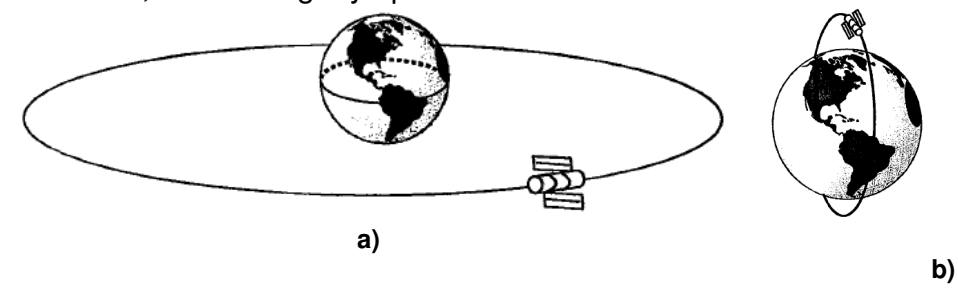

**Figura 1.1. a) Órbita ecuatorial y b) Órbita polar 4**

<sup>&</sup>lt;sup>1</sup>Low Earth Orbit

<sup>&</sup>lt;sup>2</sup>Medium Earth Orbit

<sup>&</sup>lt;sup>3</sup>Geostationary Earth Orbit

<sup>4</sup> Imágenes de la referencia[1]

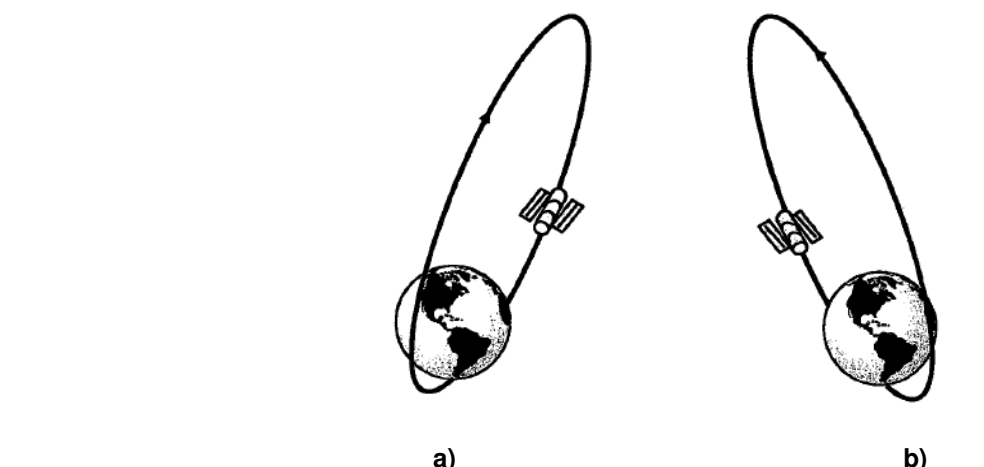

**Figura 1.2 a) Órbita directa o progrado y b) Órbita indirecta o retrograda<sup>5</sup>**

# 1.1.3 **Excentricidad orbital<sup>6</sup>**

La excentricidad es una propiedad que identifica el grado de desviación de una cónica con respecto a una circunferencia. Este tipo de órbita puede apreciarse en la Figura 1.4. Las órbitas en este sentido pueden ser catalogadas como:

- **Circular**: Se presenta cuando la excentricidad de la órbita tiene un valor de 0°. Cabe mencionar que aunque una órbita sea circular teóricamente, en la realidad todas las órbitas presentan una cierta excentricidad.
- **Hiperbólica**: Se presenta cuando la excentricidad es mayor a 1.
- **Parabólica**: Se presenta cuando la excentricidad tiene un valor de 1.
- **Elíptica**: Se presenta cuando una órbita tiene una excentricidad con un valor entre 0 y 1.

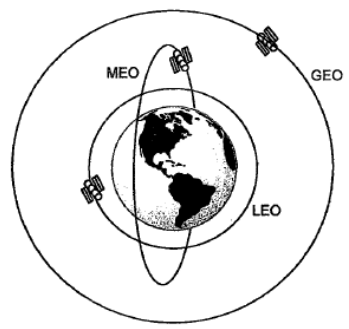

**Figura 1.3 Comparación entre los distintos tipos de órbitas por altitud<sup>7</sup>** 

<sup>&</sup>lt;sup>5</sup> Imágenes de la referencia [1]

<sup>6</sup> Más información sobre órbitas y sus parámetros puede ser encontrada en el Apéndice 1.

 $^7$  Imagen de la referencia [1]

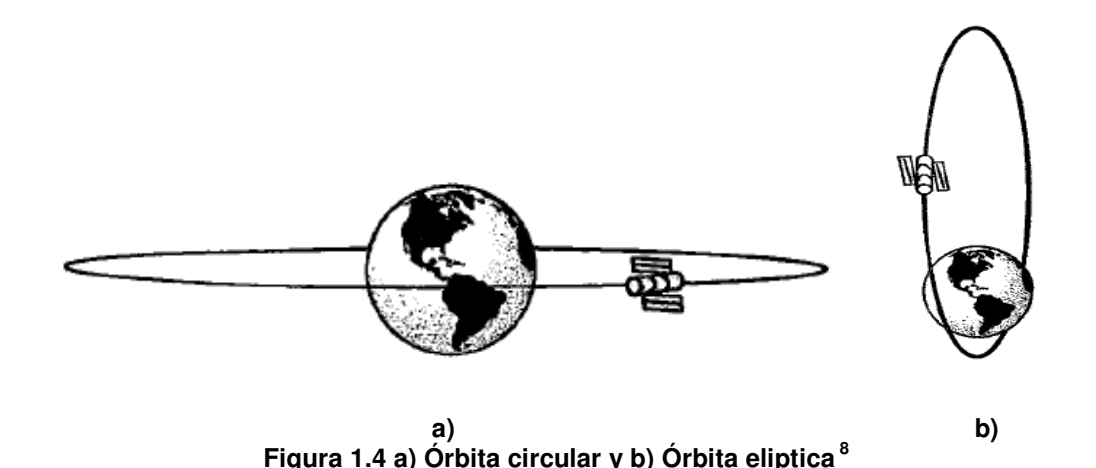

## 1.1.4 **Órbitas especiales**

Aquellas órbitas de características distintas a las anteriores.

- **Órbita mólniya**: Altamente excéntrica y elíptica, muy utilizada para cubrir altas latitudes que no son cubiertas por órbitas geoestacionarias. En general sus valores de excentricidad y ángulo de inclinación son 0.75 y 65° respectivamente, con un apogeo y perigeo de 40,000 y 400 km respectivamente. Esta órbita tiene un recorrido de una duración general de 12 horas y puede permanecer hasta 8 horas sobre una estación específica que se encuentre a una latitud alta. Generalmente 3 satélites en diferentes fases de una misma órbita Mólniya son capaces de proveer servicio ininterrumpido.
- **Órbita sincrónica con el Sol**: Órbita LEO, debido a su altitud, que tiene un ángulo fijo con respecto a la dirección de la Tierra y el Sol, esto significa que el plano orbital y la línea entre el Sol y la Tierra permanecen constantes durante todo el año. El satélite pasa sobre una localización dada en la Tierra cada vez a la misma hora local y se tiene una cobertura de casi toda la superficie de la Tierra, siendo una órbita casi polar. Suele ser usada por satélites de percepción remota y reconocimiento militar. Tiene entre 600 y 800 [km] de altitud, periodos orbitales de entre 97 a 100 minutos e inclinaciones de alrededor de 98º.

<sup>&</sup>lt;sup>8</sup> Imágenes de la referencia [1]

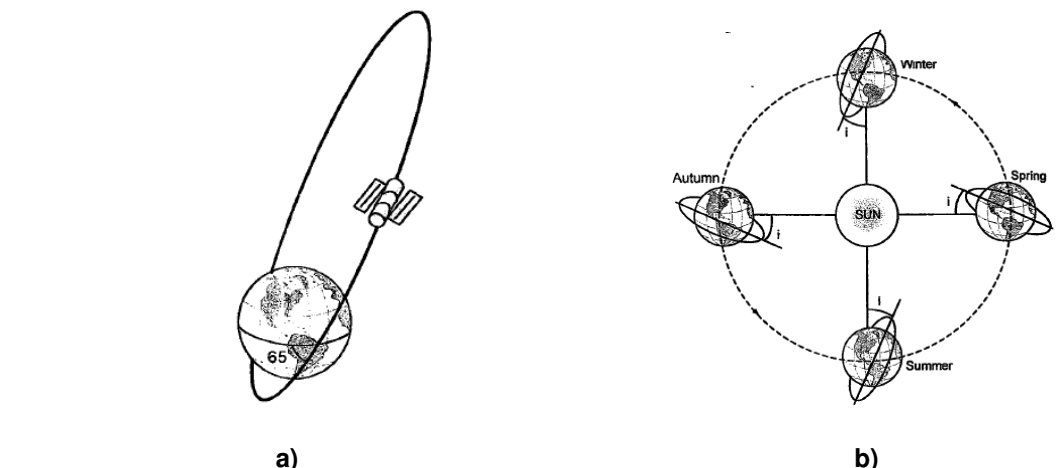

**Figura 1.5 a) Órbita mólniya y b) Órbita sincrónica con el Sol<sup>9</sup>**

# **1.2 SUBSISTEMAS DE UN MICROSATÉLITE**

Para que un satélite de cualquier tipo pueda funcionar en órbita, es necesario que cuente con equipo diseñado y probado para las distintas necesidades de la misión y de supervivencia. El equipo satelital puede definirse a través de dos tipos de cargas, como se describe a continuación:

# 1.2.1 **Carga útil**

Equipo montado en el satélite con la finalidad de que se cumpla la misión establecida y puede estar formado por cámaras, espectroscopios, antenas, etc. Este subsistema no es necesario para la supervivencia del satélite, pero sí para el cumplimiento de la misión.

#### 1.2.2 **Carga de servicio**

Todo aquel equipo que esté a bordo del satélite y que es utilizado para la supervivencia y para que la carga útil cumpla su respectiva misión. Los principales subsistemas son:

- **Propulsión**: Este es el encargado de dar al satélite un empuje al ejercer una fuerza, con la finalidad de conservar la orientación deseada y la posición en órbita. Existen distintos métodos, siendo el más común expeler masa a gran velocidad a través de una boquilla.
- **Potencia:** Es el sistema encargado de suministrar la energía eléctrica necesaria para que todos los subsistemas del satélite sean capaces de realizar sus respectivas tareas. Se conforma de paneles solares y baterías para el almacenamiento de la energía.

<sup>&</sup>lt;sup>9</sup> Imágenes de la referencia [1]

- **Control y determinación de orientación (ADCS<sup>10</sup>)**: Es el subsistema que se encarga de hacer que el satélite se mantenga en la orientación y posición orbital correctas para el cumplimiento de la misión. Por ejemplo, manteniendo antenas o cámaras apuntando hacia la Tierra y evitando que el satélite cambie la altura de su órbita. Consta de sensores, actuadores, algoritmos y parte de la computadora de abordo.
- **Telemetría, seguimiento y control (Comunicaciones)**. Este subsistema se encarga de monitorear a los equipos de abordo y transmitir y recibir los datos de operación del equipo a la estación de control terrestre y viceversa, con el fin de realizar ajustes necesarios a los equipos.
- **Compatibilidad electromagnética**. Este subsistema se encarga de realizar en Tierra las pruebas necesarias con el fin de prevenir la interferencia electromagnética<sup>11</sup>, la generación, propagación y recepción no intencional de energía electromagnética del medio ambiente espacial.
- **Control térmico**: Subsistema que ayuda a proteger al equipo electrónico de las temperaturas extremas del ambiente espacial, por ejemplo, la radiación solar intensa o la falta de la misma, pueden generar temperaturas extremas en los diferentes lados del cuerpo de un satélite.
- **Estructura**: Su función principal es dar soporte mecánico, sirviendo como base para todos los elementos del sistema; protege a los componentes internos del satélite de los cambios extremos de temperatura y problemas generados por los golpes de micro meteoritos.
- **Computadora de abordo**. Es aquel sistema encargado de procesar todos los datos de los subsistemas y coordinar todos los procesos que cada subsistema debe llevar a cabo, siendo una interfaz entre el satélite y la estación terrena.

Una muestra de los diferentes subsistemas satelitales puede verse en la Figura 1.6.

<sup>&</sup>lt;sup>10</sup> Attitude Determination and Control System

<sup>&</sup>lt;sup>11</sup>Pertubación que afecta a un circuito eléctrico debido a la inducción electromagnética emitida por una fuente externa.

 $\overline{a}$ 

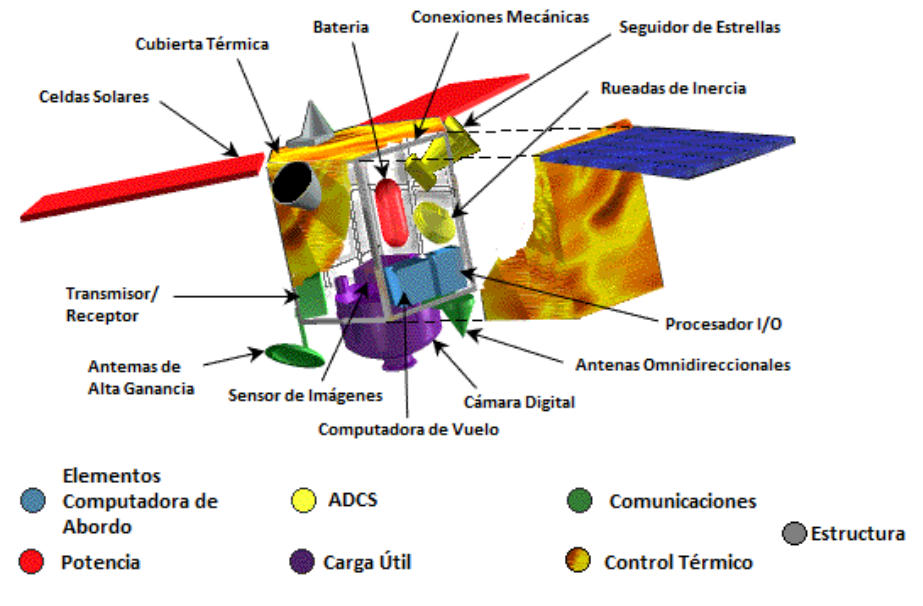

**Figura 1.6 Imagen que muestra subsistemas un satélite<sup>12</sup>**

#### **1.3 FUNCIONAMIENTO GENERAL DEL SUBSISTEMA DE DETERMINACIÓN DE ORIENTACIÓN Y CONTROL.**

La orientación de un satélite es un tema muy importante para el cumplimiento de una misión espacial, ya que la carga útil debe ser dirigida correctamente. El Subsistema de Determinación de Orientación y Control, es el capaz de conocer la orientación y de enviar comandos a los actuadores para mantener un apuntamiento estable. Para la generación de comandos y actividades relacionadas con el control, es importante considerar las alteraciones que pueden provocar que un satélite se comporte de una forma no deseada. Las alteraciones se conocen como perturbaciones, debido a que generan pares mecánicos no deseados, que provocan rotaciones que alteran el funcionamiento ideal de un satélite.

Las perturbaciones pueden ser clasificadas en dos tipos:

- **Perturbaciones externas**: Son producidas por el ambiente espacial, como el viento solar, gradiente gravitacional, micro-meteoritos, etc.
- **Perturbaciones internas**: Producidas por el propio satélite y que no son acciones de control.

El funcionamiento del Subsistema de Control y Determinación de Orientación es un ciclo que consta de los siguientes puntos mostrados en la Figura 1.7.

<sup>&</sup>lt;sup>12</sup> Imagen modificada y obtenida de http://www.thetech.org/exhibits/online/satellite/5/5.html

- I. Se presentan pares perturbadores.
- II. Ocurre un cambio de orientación del satélite.
- III. Los sensores detectan el cambio de orientación, enviando una señal a la computadora de abordo y/o al control en Tierra.
- IV. La computadora de abordo y/o el control de Tierra envían el procedimiento que los actuadores deben seguir con la finalidad de corregir la orientación, lo cual puede traducirse como el par a aplicar en el eje correspondiente.
- V. Los actuadores generan pares con el fin de conseguir la orientación deseada.
- VI. Se corrige la orientación, hasta llegar a la deseada.
- VII. Se repite el proceso.

## 1.3.1 **Determinación de la orientación**

Proporcionar los datos de la orientación y sus cambios durante el funcionamiento del satélite mientras está en órbita, por medio de sensores y algoritmos.

#### 1.3.2 **Control de orientación**

Mantiene la orientación que se desea que tenga el satélite, a pesar de que sea afectado por perturbaciones del medio ambiente espacial.

Para el control de orientación es necesario el uso de métodos de estabilización pasivos y/o algoritmos de control, control activo, que accionen actuadores que lleven al satélite a la orientación requerida.

# **1.4 TIPOS DE CONTROL DE ORIENTACIÓN**

#### **1.4.1 Control pasivo**

Se basa en la respuesta natural del satélite al ambiente espacial con el fin de controlar la orientación, careciendo de lógica de comando y de fuente de energía adicional para su funcionamiento aprovechando un efecto físico natural.

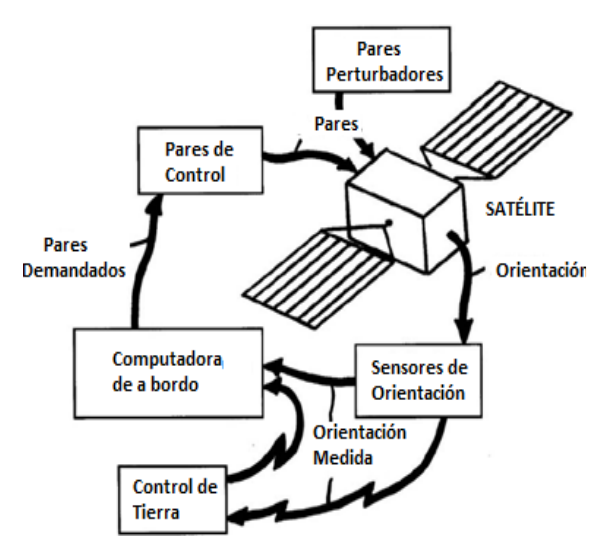

**Figura 1.7 Funcionamiento del Subsistema de Determinación de Orientación y Control<sup>13</sup>**

<sup>&</sup>lt;sup>13</sup> Imagen de la referencia [4]

# **1.4.2 Control activo**

Es un control activo por retroalimentación que parte de mediciones de la orientación de la nave para calcular los pares que ejercidos por ciertos actuadores puedan alcanzar y mantener una orientación deseada. Son activos energéticamente, poseen lógica de control y obtienen energía por medio de baterías.

# **1.5 MÉTODOS DE CONTROL DE ORIENTACIÓN**

Los métodos de control de orientación son aquellos procedimientos por medio de los cuales se consigue que el satélite obtenga la orientación deseada.

#### **1.5.1 Estabilización por rotación**

Control del tipo pasivo que utiliza la rotación del satélite alrededor de su eje de inercia mayor o menor para estabilizarse por medio del efecto giroscópico. Este tipo de satélites son achatados con la finalidad de que no se generen movimientos de nutación alrededor del eje. Un ejemplo de este tipo de satélites es el Alouette-1, mostrado en la Figura 1.8.

#### **1.5.2 Estabilización por rotación doble**

Control del tipo pasivo en el que el satélite está conformado por dos partes principales, conocidas como rotor y plataforma. El rotor se mantiene en movimiento, mientras que la plataforma se mantiene fija, dándonos la capacidad para colocar antenas o elementos de la carga útil. La Figura 1.9 muestra un ejemplo esquemático de un satélite estabilizado por rotación doble.

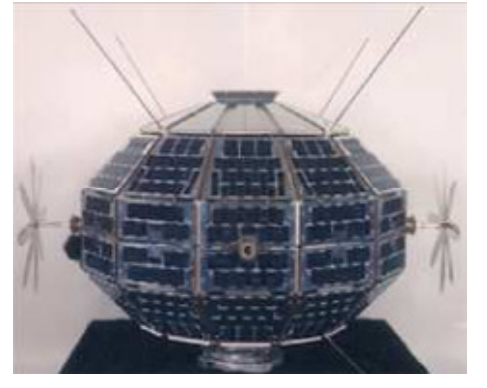

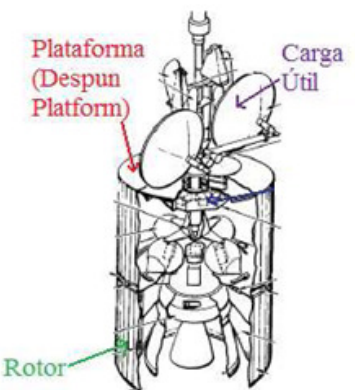

**Figura 1.8 Arquitectura del microsatélite Alouette-1 que era estabilizado por rotación<sup>14</sup>** 

**Figura 1.9 Arquitectura de satélite estabilizado por rotación doble<sup>15</sup>**

<sup>&</sup>lt;sup>14</sup> Imagen obtenida de http://canadachannel.ca/HCO/index.php/File: Alouette1.jpg

<sup>&</sup>lt;sup>15</sup> Imagen obtenida y modificada de http://kom.aau.dk/group/09gr935/index.html

## **1.5.3 Estabilización por gradiente gravitatorio (G2)**

Control de tipo pasivo que utiliza la fuerza de gravedad que ejerce la Tierra sobre el satélite. Emplea una barra conocida como Boom Gravitatorio que en su extremo tiene una masa pequeña, esto c56uambia las características inerciales del satélite, provocando una fuerza de atracción mayor en el cuerpo del satélite, lo que causa que una de sus caras se mantenga apuntando permanentemente hacia la tierra. La Figura 1.10 muestra un modelo de satélite estabilizado por gradiente gravitacional.

#### 1.5.4 **Estabilización triaxial**

Se trata de un método de control activo, que mantiene una determinada orientación haciendo rotar al satélite en alguno de sus 3 ejes, para mantenerlo estabilizado. Se clasifica en dos tipos:

## • **Sistemas de control de reacción (RCS<sup>16</sup>)**

Utiliza elementos de propulsión, como toberas de reacción, los cuales al ubicarse sobre los ejes de rotación pueden modificar la orientación. Un ejemplo puede verse en la Figura 1.11.

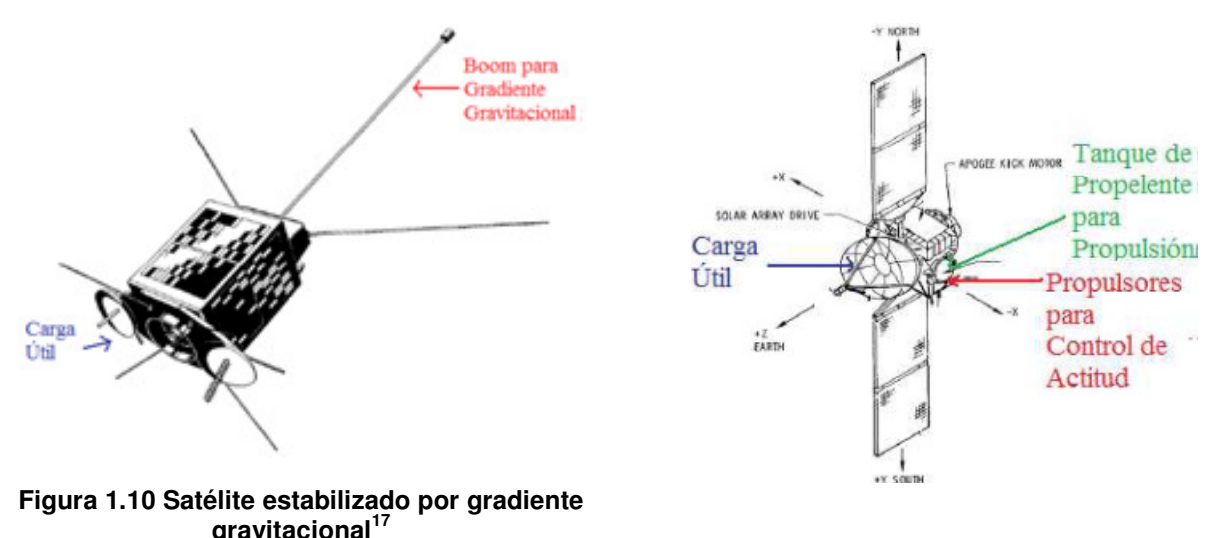

**Figura 1.11 Satélite estabilizado por RCS<sup>18</sup>**

#### • **Sistemas de Intercambio de momento angular**

Es aquel que tiene mayor precisión y maniobrabilidad en los tres ejes. Este sistema utiliza como actuadores ruedas de inercia, las cuales según su colocación, pueden provocar rotaciones en los tres ejes del satélite. Cuando los sensores detectan un error en la

<sup>&</sup>lt;sup>16</sup>Reaction Control System

<sup>17</sup> Imagen obtenida y modificada de la referencia [23]

<sup>18</sup> Imagen obtenida y modificada de la referencia [23]

orientación, la computadora de abordo envia los comandos necesarios para hacer girar a las ruedas de inercia y conseguir que el satélite regrese a la orientación deseada.

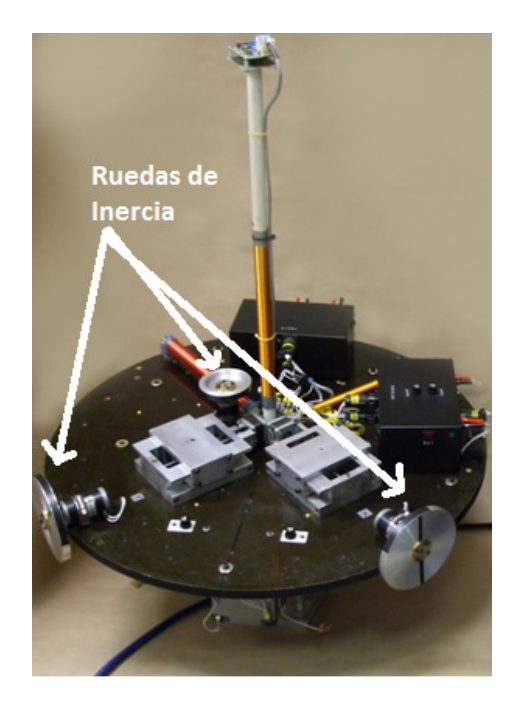

**Figura 1.12 Ejemplo del uso de ruedas inerciales en el sistema de simulación de control de orientación de satélites, SIMUSAT 2.0<sup>19</sup>**

#### **1.6 SENSORES**

Los sensores de orientación, nos proporcionan la magnitud en grados, que un satélite experimenta en órbita. Lo más común es tener la orientación en los tres ejes de rotación del satélite.

#### **1.6.1 Magnetómetros**

Sensores que miden la intensidad del campo magnético Terrestre. Proporcionan las tres componentes vectoriales del campo geomagnético con lo que es posible determinar la orientación de un satélite. Los datos proporcionados por el magnetómetro se comparan con los valores proporcionados por un modelo de campo magnético terrestre, como el International Georeference Field (IGRF<sup>20</sup>). Como existe la posibilidad de que las mediciones sean imprecisas debido a que el campo magnético tiene variaciones temporales, los datos proporcionados por este sensor se deben comparar con las mediciones proporcionadas por otros sensores.

 $19$  Imagen de la referencia [5]

<sup>&</sup>lt;sup>20</sup>International Geomagnetic Reference Field

Hay que destacar que mientras mayor altitud exista en una órbita, es más difícil la predicción de los valores de campo magnético, a partir de un modelo.

#### **1.6.2 Sensores de sol**

A partir de la luz solar que llega al satélite, los sensores solares pueden ser utilizados para medir su orientación con respecto a esta estrella, aunque son inútiles cuando el satélite entra en eclipse en una parte de su órbita.

Este tipo de sensores puede proporcionar la orientación en dos ejes independientes. Existen dos tipos principales de sensores de Sol que se describen a continuación.

#### • **Sensores de sol analógicos**

Utilizan celdas solares que varían su voltaje y corriente de salida dependiendo del ángulo de incidencia de la luz solar. El mayor voltaje y corriente se obtienen cuando el ángulo de incidencia es cero, es decir, cuando los rayos solares son perpendiculares a la base del sensor. Figura 1.13.

#### • **Sensores de sol digitales**

Proporcionan datos de la orientación a partir de la incidencia de la luz, utilizando electrónica de decodificación con la finalidad de proporcionar los datos que han pasado por un cálculo previo. En general, la luz pasa a través de una ranura por la cual los rayos del sol inciden sobre retículas que forman un patrón y cuyos datos se expresan en forma digital. Combinando ajuste de umbral automático, un bit de signo, bits codificados en código gray y bits de precisión. La Figura 1.14 muestra un modelo del funcionamiento de este tipo de sensores.

Cabe mencionar que para este tipo de sensores puede obtenerse información en dos de los ejes del satélite, si se efectúa un arreglo en el cual dos sensores se encuentren perpendiculares entre si.

#### **1.6.3 Sensores de Tierra**

Miden la localización de una referencia muy conocida e importante, proporcionando dos ángulos de la dirección de apuntamiento del satélite. Funcionan tanto con elementos visibles, como algunos localizados en el infrarrojo. Se clasifican en dos tipos:

#### • **Sensor de Tierra estático**

Con un campo de cubrimiento un poco mayor que la Tierra, contiene un número de sensores de radiación infrarroja que detectan el limbo terrestre: La señal de cada elemento individual es proporcional a la fracción de su campo de visión en el que la Tierra aparece. Suele ser usado en satélites con órbitas circulares. Este sensor puede apreciarse en la Figura 1.15.

#### • **Sensor de Tierra de barrido**

Utilizan un sistema de rotación donde los sensores alineados perfectamente determinan los límites de la Tierra mediante pulsos eléctricos de cierta duración, ya sea que detecten a la tierra o al espacio. Una imagen puede apreciarse en la Figura 1.16

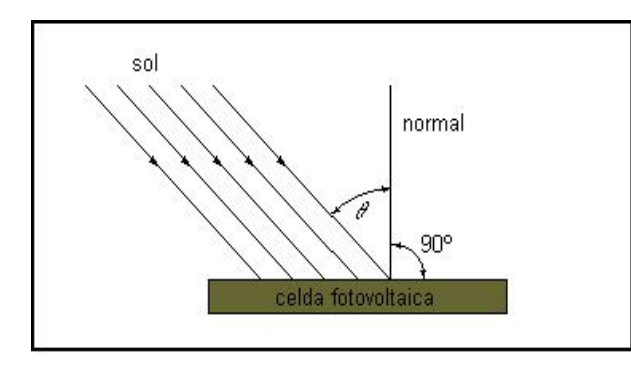

**Figura 1.13 Ángulo de incidencia de los rayos del Sol en las celdas<sup>21</sup>**

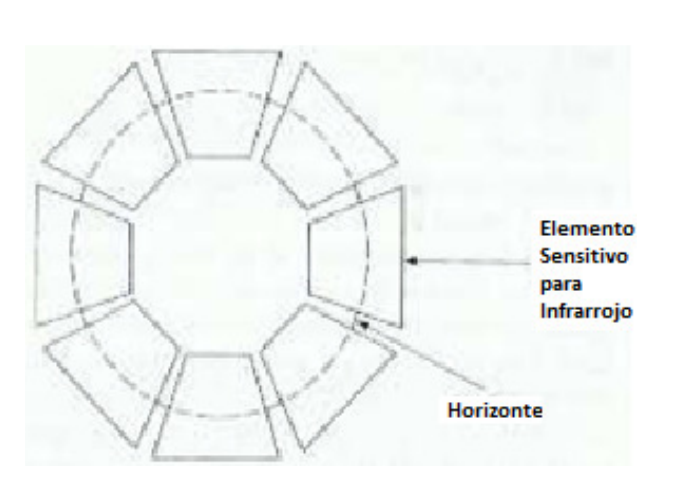

**Figura 1.15 Sensor de Tierra estático<sup>23</sup>**

Ángulo de<br>incidencia Rayos Sola Ranura de Entrada Bit de Signo (MSB) **BITS EN CÓDIGO GRAY** Patrón de ecisión Retículos  $(LSB)$ Retículo

#### **Figura 1.14 Esquema de funcionamiento de un sensor de Sol digital<sup>22</sup>**

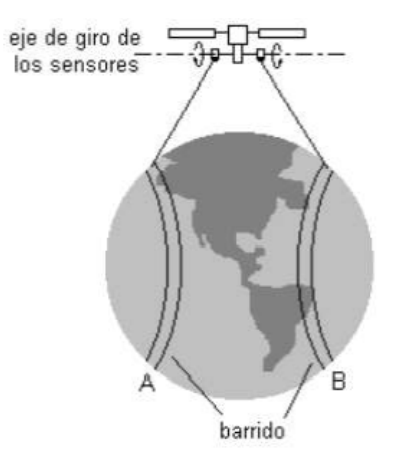

**Figura 1.16 Sensor de Tierra de barrido<sup>24</sup>**

#### **1.6.4. Sensores de estrellas**

Son los sensores de mayor exactitud dentro de los dispositivos de determinación de orientación. Son pequeños telescopios ópticos que observan estrellas para tomarlas como

<sup>&</sup>lt;sup>21</sup> Imagen de las referencias [5] y [6].

 $^{22}$  Imagen obtenida y modificada de la referencia [8].

 $23$  Imagen de la referencia [3].

 $24$  Imagen de la referencia [5].

referencia y a partir de ellas conocer la orientación del satélite. Las estrellas a elegir suelen estar en catálogos como el USNOB1.0 perteneciente al USNO<sup>25</sup>.

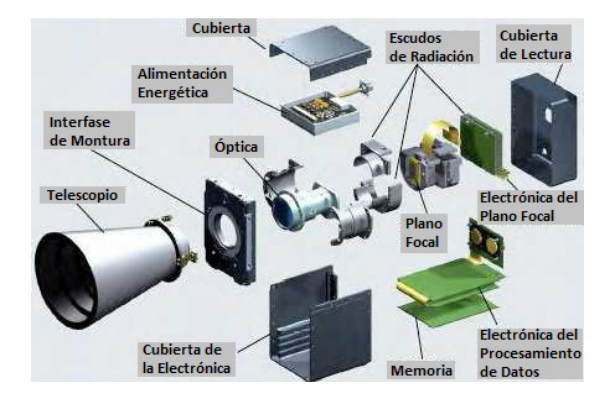

**Figura 1.17 Esquema de un sensor de estrellas** 

#### **1.6.4. Giróscopos**

Los giróscopos mecánicos constan de una plataforma articulada con ejes basculantes con flechas de Cardán, sobre las que pueden leerse los ángulos. El marco externo (la suspensión más alejada del centro) es el que se fija en la estructura del satélite, permitiendo a los otros un movimiento que se ajusta a los cambios de orientación. Dependiendo de las suspensiones de Cardán libres incluidas en el dispositivo, se pueden tener: uno, dos y hasta tres grados de libertad que se correlacionan con los ejes del satélite. Su funcionamiento se basa en el efecto giroscópico, en el cual un objeto simétrico que gira, se opone a cambiar de posición. En la Figura 1.18, puede verse que existe un elemento rotatorio, y por tanto, no presentará cambios en su posición al haber rotaciones en el satélite, con lo cual es posible percibir el cambio en su orientación.

Hoy en día estos dispositivos pueden ser adquiridos con tecnología MEMS de tamaño reducido y bajo consumo de energía.

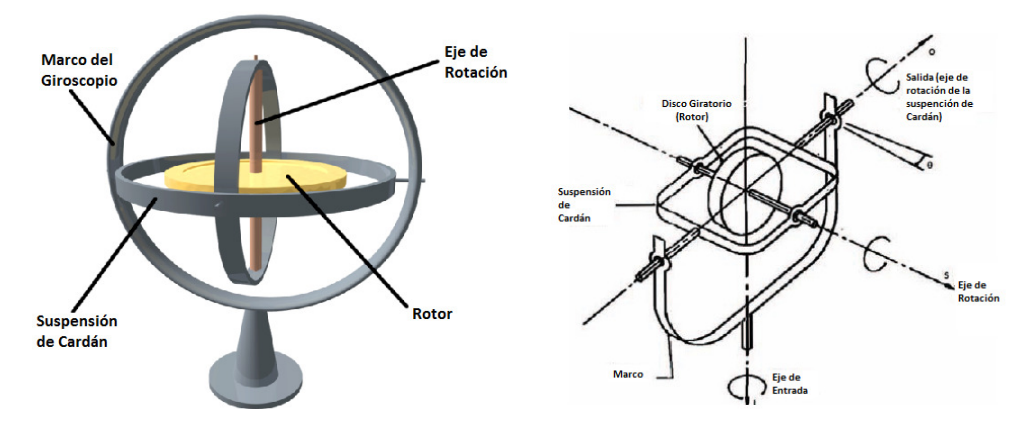

**Figura 1.18 Esquema general de un giróscopo de un grado de libertad<sup>26</sup>** 

<sup>&</sup>lt;sup>25</sup> United States Naval Observatory

## **1.6.4 Acelerómetros**

El acelerómetro es un dispositivo usado para medir variaciones de la velocidad. Actualmente estos dispositivos suelen ser MEMS que tienen un tamaño reducido y bajo consumo de energía.

# **1.7 ACTUADORES**

Los actuadores son dispositivos capaces de generar movimientos o controles en un satélite cambiando la dinámica del sistema.

## **1.7.1 Ruedas de inercia/reacción**

Son motores eléctricos con una rueda montada sobre su eje. La diferencia entre ruedas de inercia o reacción recae en la velocidad a la que operan. Las ruedas de inercia trabajan a una velocidad constante, y las ruedas de reacción están en reposo y cambian su velocidad para hacer rotar al satélite. El par es generado eléctricamente en el motor haciendo que la rueda se acelere en la dirección contraria a la que tiene que hacer girar al eje que se está corrigiendo. Proporcionan control rápido y exacto aunque tienen la desventaja que pueden llegar a ser masivas, costosas y requieren gran cantidad de energía. Un ejemplo de este actuador puede verse en la Figura 1.19.

# **1.7.2 Giróscopo de control de momentos**

Funcionan de manera similar a las ruedas de inercia o reacción. Este sistema consiste de un rotor y una o más suspensiones de Cardán motorizadas que cambian el momento angular del motor. Tienen la capacidad de controlar los tres ejes de rotación del satélite. La Figura 1.20 muestra un ejemplo de este tipo de actuadores.

#### **1.7.3 Embobinados magnéticos**

Crean un campo magnético que interactúa con el campo magnético terrestre generando un par. Esto se logra con la corriente que fluye por un embobinado que generalmente tiene núcleo de algún material ferromagnético para aumentar la permeabilidad y por tanto, el par que pueden proporcionar. Un ejemplo de este tipo de bobinas puede verse en la Figura 1.21.a.

Estos dispositivos pueden ser colocados en cada uno de los ejes del satélite para el caso de los embobinados tubulares, o alrededor de su estructura con la finalidad de aprovechar un área mayor en la bobina y crear un par mayor (ver figura 1.21.b).

<sup>26</sup> Imágenes tomadas de http://3.bp.blogspot.com/-

\_s7Qr8gUhjA/TtShvFJjhRI/AAAAAAAAACc/yLYiNEzlwA8/s1600/giroscopio%5B1%5D.png y la Referencia [8]

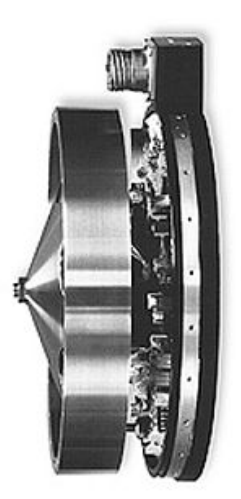

**Figura 1.19 Rueda de inercia/reacción<sup>27</sup>**

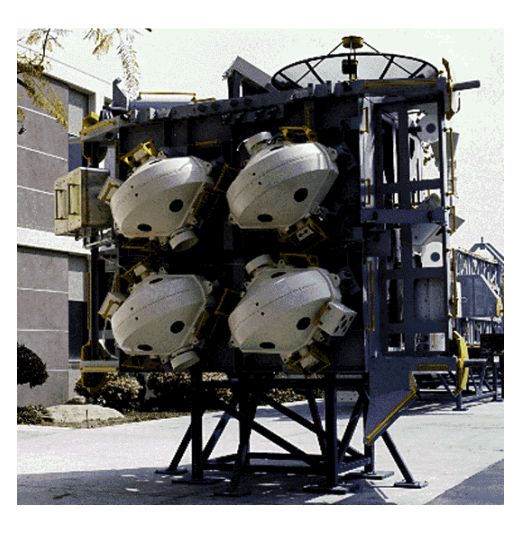

**Figura 1.20 Ejemplo de giroscopio de control de momentos<sup>28</sup>**

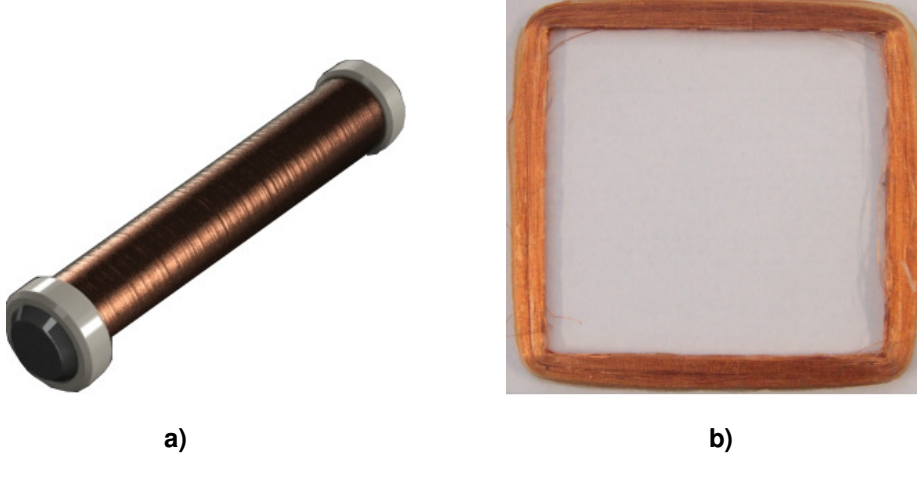

**Figura 1.21 Embobinados magnéticos<sup>29</sup>**

# **1.7.4 Propulsores**

 $\overline{a}$ 

Estos dispositivos ejercen un par en el satélite al expeler un gas, aunque últimamente se han probado dispositivos que trabajan con plasma. Los propulsores suelen ser usados en conjuntos de dos con el fin de generar un par que haga rotar el satélite.

<sup>&</sup>lt;sup>27</sup> Figura tomada de http://www.daviddarling.info/encyclopedia/R/reaction\_wheel.html

 $^{28}$  Figura tomada de http://www.asi.org/adb/04/03/09/iss-gyro-image.html

<sup>&</sup>lt;sup>29</sup>Imágenes obtenidas de http://www.clyde-space.com/cubesat\_shop/adcs/mtq\_rods/280\_cubesat-magnetorquer-rod y de http://kom.aau.dk/group/09gr935/gallery.html

# **CAPÍTULO**

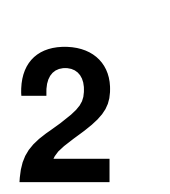

# **PARAMETRIZACIÓN DE LA ORIENTACIÓN**

La orientación de un satélite debe ser representada por medio de expresiones matemáticas que nos permitan entender, y sirvan como herramientas, para describir el comportamiento del satélite. Para esto es necesario definir lo siguiente:

#### • **Marco de referencia**

Conjunto de puntos relacionados que pueden ser usados para establecer distancias y direcciones.

#### • **Marco de referencia inercial**

Marco de referencia en el cual se aplican las leyes de Newton.

#### • **Sistema coordenado**

Se trata de un sistema de mediciones para localización de puntos en el espacio, colocado dentro de un marco de referencia. Consta de tres vectores unitarios ortogonales que cumplen con la regla de la mano derecha y son representados por  $\{\hat{\iota},\hat{\jmath},\tilde{k}\}$ , como se muestra en la Figura 2.1.

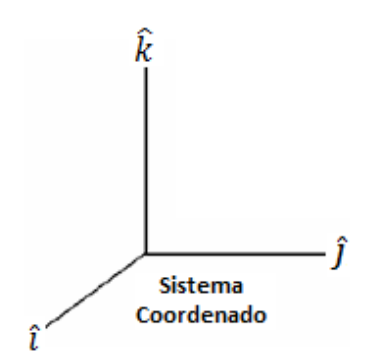

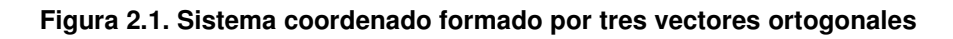

#### • **Vector**

Un vector es un objeto geométrico abstracto que tiene magnitud, dirección y sentido. Un vector existe independientemente de los sistemas coordenados y se usa para representar posiciones, velocidades y otros elementos físicos dentro del sistema coordenado.

Partiendo de la Figura 2.1, un vector se obtiene por medio de combinaciones lineales de la

base  $\{\hat{\iota},\hat{\jmath},\hat{k}\},\,r=x\hat{\iota}+y\hat{\jmath}+z\hat{k},$  siendo  $x,\,y$  y  $z$  las componentes del vector,  $r=\big\lfloor\frac{p}{2}\big\rfloor$  $\chi$  $\mathcal{Y}$ Z .

# • **Operador producto cruz<sup>1</sup>**

Un operador de gran utilidad en muchos cálculos a realizarse en este trabajo es el de producto cruz, el cual puede ser simplificado por medio de una matriz antisimétrica.

Teniendo:

$$
a \times b = S(a)b \tag{2.1}
$$

Si  $a = \begin{bmatrix} a_1 \\ a_2 \end{bmatrix}$  $a_3$ , se tiene que el producto cruz se escribe como sigue:

$$
a \times = S(a) = -S(-a) = -S^-(a) = \begin{bmatrix} 0 & -a_3 & a_2 \\ a_3 & 0 & -a_1 \\ -a_2 & a_1 & 0 \end{bmatrix}
$$
 (2.2)

#### • **Parametrización de la orientación**

La orientación puede ser expresada como la relación entre dos sistemas coordenados. En la Figura 2.2 pueden apreciarse dos de ellos: el Sistema 1, definido por los ejes  $u, v \vee w, v$ el Sistema 2, definido por los ejes 1, 2 y 3. La parametrización consiste es representar al Sistema 1 en función del Sistema 2.

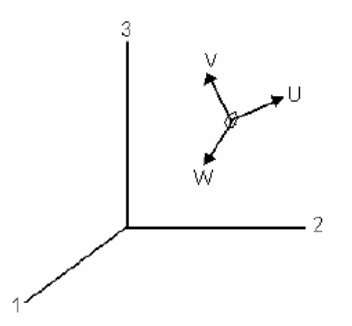

**Figura 2.2. Visualización de dos sistemas coordenados<sup>2</sup>** 

<sup>&</sup>lt;sup>1</sup> Operación entre dos vectores, que tiene como resultado un vector ortogonal a los dos vectores involucrados

<sup>&</sup>lt;sup>2</sup> Imágen de la Referencia [2]

# **2.1 SISTEMAS DE COORDENADAS**

Existen distintos sistemas de coordenadas que son utilizarse para expresar la orientación y efectuar el control de un satélite. Estos pueden tomar en cuenta a la Tierra, la órbita y al propio cuerpo del satélite.

# **2.1.1 Sistema coordenado inercial con centro en la Tierra S**

Sistema con origen el centro de la Tierra que cuenta con tres ejes, en el cual uno apunta con dirección al Equinoccio Vernal, el segundo apunta al norte de la Tierra y el último eje es ortogonal a los otros dos cumpliendo la regla de la mano derecha, siendo llamados  $x_i$ ,  $z_i$  y  $y_i$  respectivamente, ver Figura 2.3.

## **2.1.2 Sistema coordenado fijo a la Tierra con centro en la Tierra**  $S_F$

Sistema con origen en el centro de la Tierra, al igual que en el sistema  $S_I$ , donde sus ejes apuntan hacia diferentes lugares del espacio. El eje llamado  $x<sub>E</sub>$  apunta hacia la intersección del Meridiano de Greenwich con el Ecuador, el eje  $z_F$  apunta hacia el polo norte y, finalmente el eje  $y_F$  es ortogonal a ambos ejes y cumple la regla de la mano derecha (Ver Figura 2.3). Este sistema presenta una rotación relativa al Sistema  $s<sub>I</sub>$  con una taza de  $\omega_E$ =7.2921×10<sup>-5</sup> [ $\frac{m}{s}$ ] ]. Esta es la velocidad de rotación de la Tierra sobre su propio eje.

# **2.1.3 Sistema coordenado orbital con centro en la Tierra**  $S_{OE}$

Describe la órbita del satélite, donde  $x_{0E}$  apunta al perigeo,  $y_{0E}$  apunta al eje semimenor y  $z_{0E}$  es perpendicular al plano de la órbita. Existe una velocidad angular, $\omega_0$ , que posee el satélite al recorrer su órbita en términos del sistema coordenado  $S_{0E}$  relativo al sistema inercial  $S_I$ .

#### **2.1.4 Sistema coordenado orbital S<sub>0</sub>**

Tiene como origen el centro de masa del satélite, donde  $z_0$  apunta hacia la Tierra y es paralelo a la línea que va desde el centro de la Tierra hacia el nodo ascendente de la órbita del satélite, cuando se pasa el plano ecuatorial,  $x_0$  es tangencial a la órbita y va en la dirección en la que viaja el satélite y  $y<sub>0</sub>$  completa la regla de la mano derecha. La Figura 2.4 muestra al mismo objeto en dos puntos distintos de la órbita dando importancia a los ejes  $z_0$  y  $x_0$ . Para el caso particular de este trabajo es necesario decir que este sistema de referencia se considerará como inercial y por ello pueden tomarse en cuenta perturbaciones a las que está expuesto el satélite.
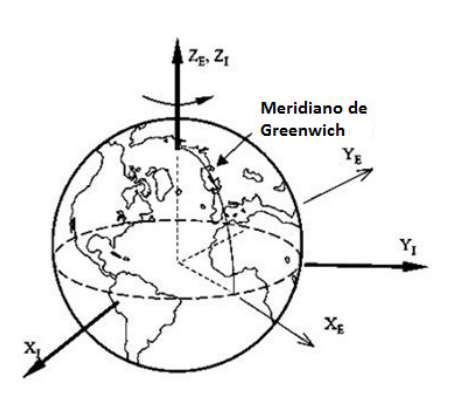

**Figura 2.3. Sistemas coordenados inerciales con** 

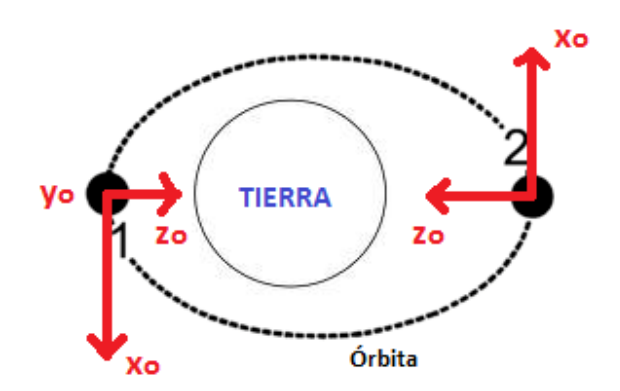

**centro en la Tierra<sup>3</sup> Figura 2.4. Sistema coordenado orbital, donde eje** \*2 **apunta hacia afuera de la página.** 

# 2.1.5 Sistema coordenado fijo al cuerpo del satélite S<sub>R</sub>

Su origen está en el centro de masa de la nave, y está fijo al cuerpo del satélite provocando que se mueva y rote con el mismo. Posee tres ejes que idealmente coinciden con los ejes de inercia del satélite.

El objetivo del control de orientación es que el sistema  $S_B$  coincida con el sistema  $S_O$ , aquellos ejes que se desea que coincidan con los ejes  $z_0$ ,  $x_0$  y  $y_0$  son llamados  $z_B$ ,  $x_B$  y  $y_B$ , respectivamente En la Figura 2.5 es posible apreciar las rotaciones entre los ejes del los sistemas  $S_{\Omega}$  y  $S_{R}$ .

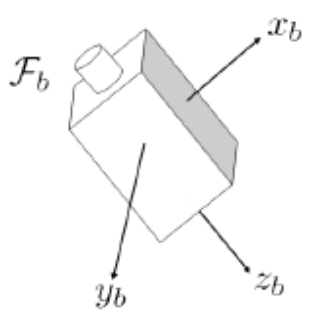

Figura 2.5 Sistema coordenado centrado en el cuerpo del satélite, S<sub>B</sub>

Las rotaciones alrededor de los ejes  $x_0$ ,  $y_0$  y  $z_0$  se conocen como ángulos de rotación o  $c$ abeceo, alabeo y quiñada<sup>4</sup> y son representados por los ángulos  $\theta$ ,  $\phi$  y  $\psi$ , respectivamente. A los ejes  $x_B$ ,  $y_B$  y  $z_B$  se les conoce también como eje de cabeceo, eje de alabeo y eje de guiñada, respectivamente.

<sup>&</sup>lt;sup>3</sup> Imagen de la Referencia [7].

<sup>4</sup> Conocidos en inglés como Roll, Pitch y Yaw.

#### **2.2 MATRIZ DE ROTACIÓN**

También conocida como Matriz de Cosenos Directores es un elemento matemático utilizado para:

- Efectuar la rotación de un vector dentro de un marco de Referencia.
- Transformación de Vectores representados en un marco de referencia a otro.
- Descripción de la orientación entre dos sistemas coordenados.

La matriz de Rotación puede ser definida como sigue:

$$
SO(3) = \{R | R \in \mathbb{R}^{3 \times 3}, R^{\top} R = I \det R = 1\}
$$
 (2.3)

Una notación a seguir en este trabajo es el uso de subíndices y superíndices al momento de usar la matriz de rotación y vectores asociados a ella. Si tenemos la siguiente transformación:

$$
v^{final} = \mathbf{R}_{final}^{initial} v^{initial}
$$
 (2.4)

Donde:

 $\overline{a}$ 

- $\bullet$   $v^{initial}$ . Vector que va a ser transformado del marco de referencia inicial al segundo marco de referencia.
- $\bullet$   $R_{final}^{initial}$ . Matriz de Rotación a aplicar, donde el subíndice y superíndice nos dice desde y hacia qué sistema de referencia se realiza la transformación.
- $\bullet$   $v^{final}$ . Vector transformado, representado en el sistema de referencia final.

Cada uno de los elementos de  *son conocidos como cosenos directores. Esta matriz, en* el caso de las aplicaciones espaciales, para pasar del sistema  $S_B$  al  $S_o$  se puede representar como:

$$
R_O^B = \begin{bmatrix} c_{11} & c_{12} & c_{13} \\ c_{21} & c_{22} & c_{23} \\ c_{31} & c_{32} & c_{33} \end{bmatrix}
$$
 (2.5)

Cada uno de los elementos de la matriz pueden ser arreglados en vectores<sup>5</sup>:

$$
c_1 = \begin{bmatrix} c_{11} \\ c_{21} \\ c_{31} \end{bmatrix}; c_2 = \begin{bmatrix} c_{12} \\ c_{22} \\ c_{32} \end{bmatrix}; c_3 = \begin{bmatrix} c_{13} \\ c_{23} \\ c_{33} \end{bmatrix}
$$
 (2.6)

La matriz de rotación cumple con:

 $<sup>5</sup>$  Esta separación será utilizada adelante para el cálculo del par gravitacional.</sup>

$$
R_{final}^{initial} = (R_{final}^{initial})^{-1} = (R_{initial}^{final})^{\top}
$$
\n(2.7)

El producto de dos o más matrices de rotación describe un conjunto de transformaciones.

$$
R_d^a = R_b^a R_c^b R_d^c \tag{2.8}
$$

La derivada de la matriz de rotación se expresa como sigue<sup>6</sup>:

$$
R_b^a = \omega_{ab}^a \times R_b^a = S(\omega_{ab}^a)R_b^a = R_b^a S(\omega_{ab}^b)
$$
 (2.9)

En un caso general,  $\omega_{ab}^a$  es el vector de velocidad angular en un marco de referencia llamado  $b$  relativo a otro marco de referencia llamado  $\alpha$  si el cuerpo se encuentra en el marco de referencia  $a$ .

#### **2.3 REPRESENTACIONES DE LA ORIENTACIÓN**

Una representación de la orientación es una forma en la cual se puede parametrizar la orientación. La forma de seleccionar un tipo de parametrización depende del tipo de misión que se va a llevar a cabo. Para un satélite, las representaciones más comúnmente utilizadas se presentan en la Tabla 2.1.

A continuación se describen aquellas parametrizaciones que pueden ser aplicadas para la representación de orientación en este trabajo, Ángulos de Euler y Cuaterniones o Parámetros Simétricos de Euler.

<sup>6</sup> Como se ve en el Apéndice 2 y Referencia [15]

| Parametri-      | <b>Notación</b>            | <b>Ventajas</b>                       | <b>Desventajas</b>                | Aplicaciones más            |
|-----------------|----------------------------|---------------------------------------|-----------------------------------|-----------------------------|
| zación          |                            |                                       |                                   | comunes.                    |
| Matriz de       |                            | No existen singularidades ni          | Seis parámetros                   | En el análisis para         |
| Cosenos         | $A=[A_{ij}]$               | funciones trigonométricas. La regla   | redundantes.                      | transformar vectores de     |
| directores      |                            | de productos es adecuada para         |                                   | un marco de referencia a    |
|                 |                            | representar rotaciones sucesivas.     |                                   | otro.                       |
| Ejes de Euler   | $e, \Phi$                  | Clara representación física.          | Un parámetro redundante           | Comando de                  |
| y ángulo de     |                            |                                       | Un eje indefinido                 | maniobras de orientación.   |
| Euler           |                            |                                       | cuando $\Phi = 0$ .               |                             |
| Parámetros      | $q_1, q_2, q_3, q_4$       | No tiene singularidades ni            | Un parámetro redundante.          | Navegación inercial         |
| simétricos      |                            | funciones trigonométricas. La regla   | No hay una interpretación         | a bordo.                    |
| de Euler        | (q)                        | de productos es adecuada para         | Física obvia.                     |                             |
| (quaterniones). |                            | representar rotaciones sucesivas.     |                                   |                             |
| Vector de       | g                          | No existen singularidades ni          | Valor infinito para una           | Estudios analíticos.        |
| Gibbs           |                            | funciones trigonométricas. La regla   | rotación de 180 <sup>°</sup>      |                             |
|                 |                            | de productos es adecuada para         |                                   |                             |
|                 |                            | representar rotaciones sucesivas.     |                                   |                             |
| Angulos de      | $\phi$ , $\theta$ , $\psi$ | No tiene parámetros                   | Con algunos valores de            | Estudios analíticos.        |
| Euler.          |                            | redundantes. La interpretación física | $\theta$ presenta singularidades. | Entrada/ Salida.            |
|                 |                            | es clara en algunos casos.            | La regla de productos no es       | Control de orientación      |
|                 |                            |                                       | adecuada para representar         | a bordo en naves            |
|                 |                            |                                       | rotaciones sucesivas.             | estabilizadas en tres ejes. |

**Tabla 2.1 Representaciones de la orientación más conocidos<sup>7</sup>**

# **2.3.1 Ángulos de Euler**

Cualquier tipo de rotación de un sistema coordenado a otro puede ser visualizado como una secuencia de tres rotaciones simples alrededor de los vectores de la base. Los ángulos de Euler son los ángulos formados entre los sistemas  $S_0$  y  $S_B$ . Basándonos en la Figura 2.6, podemos apreciar los ángulos de Euler. Las rotaciones mostradas se presentan alrededor del sistema  $S_0$ , debido a que es aquel con el cual se espera que el sistema  $S_B$  coincida.

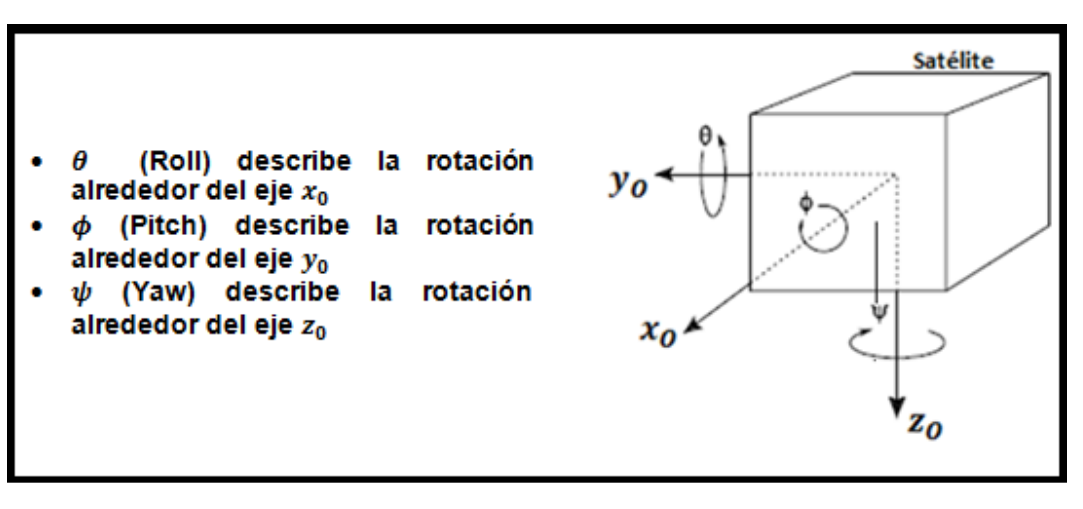

**Figura 2.6 Ángulos de Euler<sup>8</sup>**

<sup>&</sup>lt;sup>7</sup> Tabla de la Referencia [5] que a su vez fue traducida en la Referencia [2].

<sup>8</sup> Imagen tomada y modificada de la Referencia [11]

Los ángulos de Euler pueden quedar expresados como un vector de la siguiente forma:

$$
\boldsymbol{\Theta} = \begin{bmatrix} \theta \\ \phi \\ \psi \end{bmatrix} \tag{2.10}
$$

#### • **Rotaciones simples**

Las rotaciones simples son aquellas que se hacen alrededor de un único eje. Tomando la Figura 2.7, tenemos una rotación de un ángulo  $\mu$  entre dos sistemas coordenados. Por tanto, para llegar de un sistema coordenado a otro tenemos:

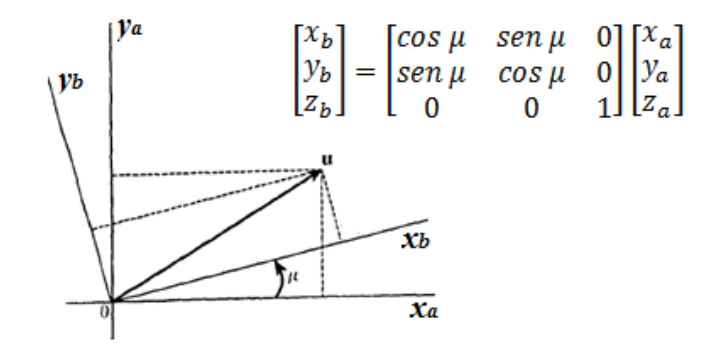

**Figura 2.7. Rotación simple<sup>9</sup>**

Con los ángulos de Euler existen tres rotaciones simples, una rotación alrededor de cada uno de los ejes. Estas rotaciones son:

$$
R_{x,\phi} = \begin{bmatrix} 1 & 0 & 0 \\ 0 & cos\phi & sen\phi \\ 0 & -sen\phi & cos\phi \end{bmatrix}
$$
 (2.11)

$$
R_{y,\theta} = \begin{bmatrix} \cos\theta & 0 & -\sin\theta \\ 0 & 1 & 0 \\ \sin\theta & 0 & \cos\theta \end{bmatrix}
$$
 (2.12)

$$
R_{z,\psi} = \begin{bmatrix} cos\psi & sen\psi & 0\\ -sen\psi & cos\psi & 0\\ 0 & 0 & 1 \end{bmatrix}
$$
 (2.13)

#### • **Matriz de rotación para ángulos de Euler**

La matriz de rotación para Ángulos de Euler expresa rotaciones unitarias alrededor los ejes de rotación, alabeo y cabeceo. Por lo tanto la rotación del sistema al sistema se expresa por medio de:

$$
R_B^O = R_{z,\psi} R_{y,\theta} R_{x,\phi} \tag{2.14}
$$

<sup>&</sup>lt;sup>9</sup> Imagen de la Referencia [9]

La selección del orden de la secuencia de rotaciones puede ser realizada arbitrariamente, aunque dicho orden debe mantenerse durante todos los cálculos subsecuentes. Si elegimos una secuencia de rotaciones que siga los ejes Z, Y, X o 3-2-1, cuyas matrices de rotación estén definidas por  $R_{x,\phi} = R_1^1$ ,  $R_{y,\theta} = R_1^2$  y  $R_{z,\psi} = R_2^3$ . El resultado final entre estos sistemas es:

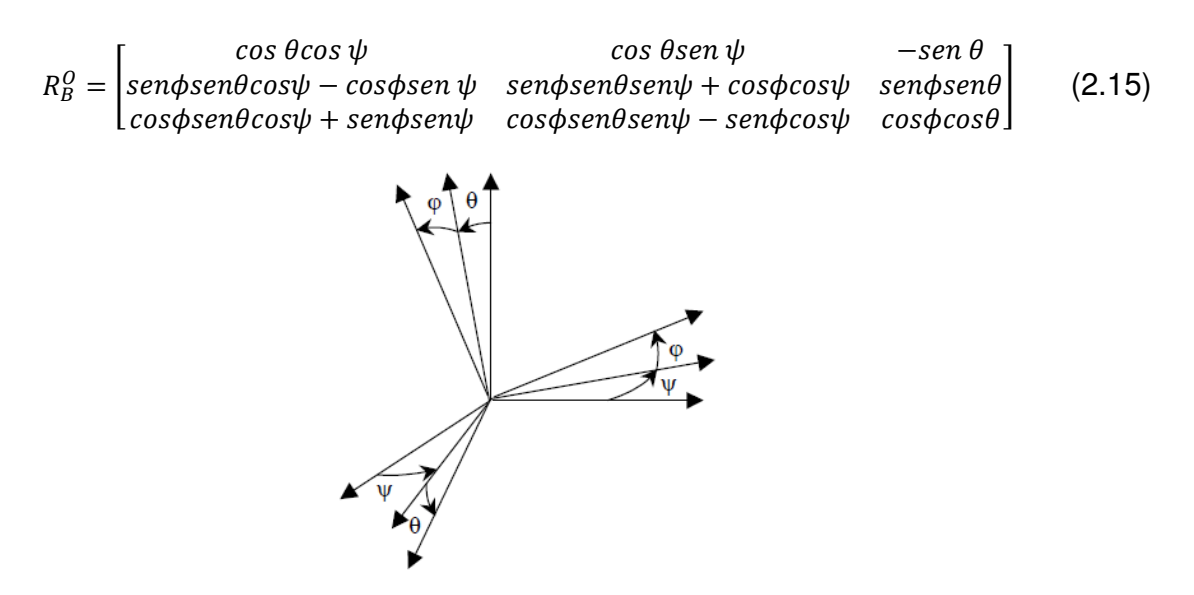

**Figura 2.8. Descripción gráfica de la rotación<sup>10</sup>**

#### **2.3.2 Cuaterniones unitarios (parámetros simétricos de Euler)**

Como pudo verse en la sección anterior, los Ángulos de Euler presentan limitaciones al momento de realizar los cálculos, debido a que existe la posibilidad de encontrar singularidades para ciertas funciones trigonométricas, para determinados valores de ángulos.

<sup>&</sup>lt;sup>10</sup> Imagen de la Referencia [15]

Con la finalidad de que estas singularidades no ocurran existe otra representación la orientación conocida como Parámetros Simétricos de Euler o cuaterniones unitarios. Esta representación de la orientación se basa en el Teorema de Euler que nos dice:

> **Teorema de Euler**: La forma más general de movimiento de un Cuerpo Rígido con un punto fijo, es una rotación alrededor de un ángulo fijo $11$ .

Al ángulo y eje se les conoce como Ángulo y Eje de Euler y pueden ser visualizados en la Figura 2.9.

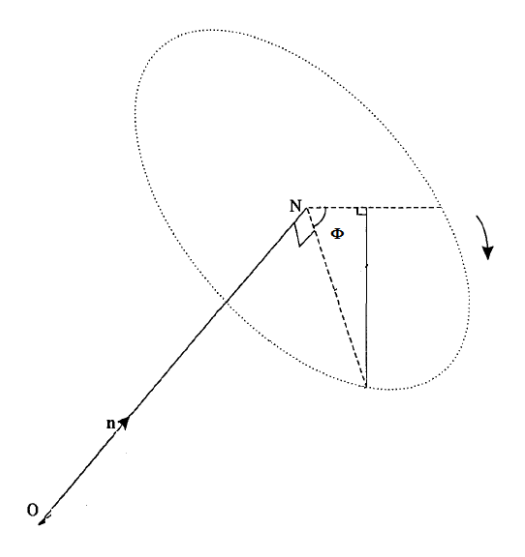

**Figura 2.9. Ángulo y eje de Euler<sup>12</sup>** 

Esta representación de orientación se define por 4 elementos como sigue:

$$
\boldsymbol{q} = \begin{bmatrix} \eta \\ \varepsilon_1 \\ \varepsilon_2 \\ \varepsilon_3 \end{bmatrix} = \begin{bmatrix} \eta \\ \boldsymbol{\varepsilon} \end{bmatrix} \tag{2.16}
$$

Donde  $q$  es un número complejo con una parte real, $\eta$ , y tres partes imaginarias,  $\boldsymbol{\varepsilon} = [\varepsilon_1 \quad \varepsilon_2 \quad \varepsilon_3]$ <sup>+</sup>. Donde  $\eta$  está relacionada con el ángulo de rotación y  $\boldsymbol{\varepsilon}$  se relaciona con componentes del vector fijo siendo conocidas como parte escalar y vectorial del cuaternión, respectivamente. Un cuaterión es unitario si cumple con las siguientes características:

$$
\eta^2 + {\varepsilon_1}^2 + {\varepsilon_2}^2 + {\varepsilon_3}^2 = 1 \tag{2.17}
$$

$$
q^q = 1 \tag{2.18}
$$

Por tanto, los cuaterniones unitarios se definen como:

$$
Q = \{q | q^{\top}q = 1, q = [ \eta, \varepsilon ]^{\top}, \varepsilon \in \mathbb{R}^3 \quad \eta \in \mathbb{R} \}
$$
 (2.19)

A partir de la Figura 2.9, cada uno de los elementos se define por las siguientes relaciones:

$$
\eta = \cos \frac{\phi}{2} \tag{2.20}
$$

 $11$  Referencia [5]

<sup>&</sup>lt;sup>12</sup> Referencia [9]

$$
\varepsilon_1 = \lambda_1 \operatorname{sen} \frac{\phi}{2} \tag{2.21}
$$

$$
\varepsilon_2 = \lambda_2 \operatorname{sen} \frac{\phi}{2} \tag{2.22}
$$

$$
\varepsilon_3 = \lambda_3 \operatorname{sen} \frac{\phi}{2} \tag{2.23}
$$

Donde  $\Phi$  es el ángulo de rotación y  $\lambda = [\lambda_1 \quad \lambda_2 \quad \lambda_3]$ <sup>+</sup> es el vector unitario alrededor del cual se realiza la rotación.

#### • **Matriz de rotación para cuaterniones unitarios**

Basados en la Referencia [11], tenemos que la matriz de rotación es:

$$
R_B^0 = R_{\eta,\varepsilon} = I_{3\times 3} + 2\eta S(\varepsilon) + 2S^2(\varepsilon)
$$
\n(2.24)

que al desarrollar nos queda como:

$$
R_B^0 = \begin{bmatrix} 1 - 2(\epsilon_2^2 + \epsilon_3^2) & 2(\epsilon_1 \epsilon_2 - \eta \epsilon_3) & 2(\epsilon_1 \epsilon_3 + \eta \epsilon_2) \\ 2(\epsilon_1 \epsilon_2 + \eta \epsilon_3) & 1 - 2(\epsilon_1^2 + \epsilon_3^2) & 2(\epsilon_2 \epsilon_3 - \eta \epsilon_1) \\ 2(\epsilon_1 \epsilon_3 - \eta \epsilon_2) & 2(\epsilon_2 \epsilon_3 + \eta \epsilon_1) & 1 - 2(\epsilon_1^2 + \epsilon_2^2) \end{bmatrix}
$$
(2.25)

En el caso de tener la rotación  $R^B_O$  es posible obtener la matriz transpuesta:

$$
R_0^B = (R_B^O)^\top = \begin{bmatrix} 1 - 2(\varepsilon_2^2 + \varepsilon_3^2) & 2(\varepsilon_1 \varepsilon_2 + \eta \varepsilon_3) & 2(\varepsilon_1 \varepsilon_3 - \eta \varepsilon_2) \\ 2(\varepsilon_1 \varepsilon_2 - \eta \varepsilon_3) & 1 - 2(\varepsilon_1^2 + \varepsilon_3^2) & 2(\varepsilon_2 \varepsilon_3 + \eta \varepsilon_1) \\ 2(\varepsilon_1 \varepsilon_3 + \eta \varepsilon_2) & 2(\varepsilon_2 \varepsilon_3 - \eta \varepsilon_1) & 1 - 2(\varepsilon_1^2 + \varepsilon_2^2) \end{bmatrix}
$$
(2.26)

#### 2.4 **MATRIZ DE INERCIA**

También conocido como Tensor de Inercia, se define como una matriz simétrica cuyos elementos se forman a partir de los momentos de inercia de tres ejes perpendiculares y tres productos de inercia. Si  $J_0 \in \mathbb{R}^{3 \times 3}$  con respecto a un origen O, se tiene que:

$$
J_o := \begin{bmatrix} J_x & -J_{xy} & -J_{xz} \\ -J_{xy} & J_y & -J_{yz} \\ -J_{xz} & -J_{yz} & J_z \end{bmatrix}
$$
 (2.27)

Donde  $J_o = J_o^T$ 

Si los ejes del sistema coordenado del cuerpo coinciden con los ejes principales de inercia, como sucede con la mayoría de los satélites artificiales, la matriz se reduce a:

$$
J_o := \begin{bmatrix} J_x & 0 & 0 \\ 0 & J_y & 0 \\ 0 & 0 & J_z \end{bmatrix}
$$
 (2.28)

Esta forma de la matriz de inercia es útil para simplificar el modelo dinámico del satélite.

# **CAPÍTULO**

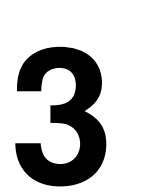

# **MODELO MATEMÁTICO DE LA ORIENTACIÓN, PARES PERTURBADORES Y ACTUADORES**

# **3.1 CARACTERÍSTICAS DEL SATÉLITE**

Para poder desarrollar las simulaciones y pruebas para un satélite, es necesario definir cuáles son las características que éste debe tener para cumplir con los requerimientos de una misión específica.

- **Características cualitativas**: Se considera un satélite de percepción remota estabilizado en tres ejes, que tendrá una órbita polar circular con cierta inclinación y órbita LEO. Cuya misión esencial es la toma de imágenes de la superficie terrestre. El control de orientación en tres ejes será realizado por medio de 3 ruedas inerciales ubicadas en los ejes principales del satélite.
- **Características cuantitativas**: Éstas tienen un valor numérico que nos sirve como dato para calcular otros parámetros de importancia para el cumplimiento de la misión, como: Altitud, Inclinación, Periodo Orbital, Dimensiones, Distancia entre el centro de masa y el centro geométrico del satélite, Masa y Matriz de Inercia.

#### **3.2 MODELO MATEMÁTICO DE LA DINÁMICA SATELITAL**

En esta sección se mencionan aquellas ecuaciones que describen el comportamiento del satélite, estas se dividen en ecuaciones Cinemáticas y Dinámicas.

#### **3.2.1 Ecuaciones cinemáticas**

Nos proporcionan información sobre el movimiento del satélite entre los sistemas  $S_B$  y  $S_O$ sin tomar en cuenta las fuerzas que actúan sobre el cuerpo estudiado. Por tanto, la velocidad angular del satélite se expresa por medio del siguiente vector:

$$
\omega_{BO}^B = \begin{bmatrix} \omega_{BO_X}^B \\ \omega_{BO_Y}^B \\ \omega_{BO_Z}^B \end{bmatrix}
$$
 (3.1)

Las ecuaciones cinemáticas tomando como referencia un sistema de ejes fijo al cuerpo del satélite y representadas por medio de ángulos de Euler, son las siguientes:

$$
\begin{bmatrix} \dot{\varphi} \\ \dot{\theta} \\ \dot{\psi} \end{bmatrix} = \begin{bmatrix} 1 & \tan \theta \sin \varphi & \tan \theta \cos \varphi \\ 0 & \cos \varphi & -\sin \varphi \\ 0 & \frac{\sin \varphi}{\cos \theta} & \frac{\cos \varphi}{\cos \theta} \end{bmatrix} \omega_{BO}^{B}
$$
(3.2)

Al desarrollar nos queda que:

$$
\dot{\varphi} = \omega_{BO_x}^B + \omega_{BO_y}^B \tan \theta \sin \varphi + \omega_{BO_z}^B \tan \theta \cos \varphi \tag{3.3}
$$

$$
\dot{\theta} = \omega_{BO_y}^B \cos \varphi - \omega_{BO_z}^B \sin \varphi \tag{3.4}
$$

$$
\dot{\psi} = \omega_{BO_y}^B \frac{\sin \varphi}{\cos \theta} + \omega_{BO_z}^B \frac{\cos \varphi}{\cos \theta} \tag{3.5}
$$

Por otra parte, las ecuaciones cinemáticas con el mismo sistema de referencia, representadas por medio de cuaterniones son las siguientes $2$ .

$$
\dot{\eta} = -\frac{1}{2} \epsilon^T \omega_{BO}^B \tag{3.6}
$$

$$
\dot{\epsilon} = \frac{1}{2}\eta\omega_{BO}^B - \frac{1}{2}\omega_{BO}^B \times \epsilon \tag{3.7}
$$

Al realizar el producto vectorial en la ecuación (3.7) nos queda lo siguiente:

$$
\dot{\eta} = -\frac{1}{2} \epsilon^T \omega_{BO}^B \tag{3.8}
$$

$$
\dot{\epsilon} = \frac{1}{2} [\eta I + S(\epsilon)] \omega_{BO}^{B}
$$
\n(3.9)

#### **3.2.2 Ecuaciones dinámicas**

Las ecuaciones dinámicas nos proporcionan información del movimiento del cuerpo prestando atención a las causas que lo producen. Estas ecuaciones se obtienen entre los sistemas  $S_B$  y  $S_I$ . Por tanto, la velocidad angular del satélite puede ser expresada por medio del siguiente vector:

$$
\Omega_{IB} = \omega_{BI}^B = \begin{bmatrix} \omega_{BIx}^B \\ \omega_{BIy}^B \\ \omega_{BIz}^B \end{bmatrix}
$$
 (3.10)

<sup>&</sup>lt;sup>1</sup> Ecuación de la referencia [2]

<sup>2</sup> Referencias [2], [5], [6], [7], [8], [9], [10], [11], [12], [13], [14], [15].

El Sistema coordenado ubicado en el cuerpo del satélite, presenta una cierta velocidad angular con respecto al marco de referencia inercial. Por tanto, las ecuaciones que describen su dinámica quedan como sigue<sup>3</sup>:

$$
J_b \Omega_{IB} + \Omega_{IB} \times J_b \Omega_{IB} = \tau^B \tag{3.11}
$$

Donde:

- $J<sub>b</sub>$  es la matriz de inercia.
- $\hat{M}_{IB}$  es el vector de aceleración angular entre los sistemas  $S_B$  y  $S_I$ .
- $\Omega_{IB}$  es el vector de velocidad angular entre los sistemas  $S_B \, y \, S_I$ .
- $\bullet$   $\tau^B$  es el par total que actúa sobre el satélite. Ya sea que este sea producido por el satélite con el fin de controlar su orientación y las perturbaciones.

$$
\tau^B = \begin{bmatrix} \tau_x \\ \tau_y \\ \tau_z \end{bmatrix} \tag{3.12}
$$

Por medio del producto matricial tenemos:

$$
J_b \Omega_{IB} - S(J_b \Omega_{IB}) \Omega_{IB} = \tau^B \tag{3.13}
$$

Los pares en el caso ideal, cuando no existen perturbaciones, y considerando que los ejes principales son:  $J_x, J_y, J_z$ .

$$
\tau_x = J_x \omega_{BI_x}^{\dot{B}} + (J_z - J_y) \omega_{BI_y}^B \omega_{BI_z}^B
$$
\n(3.14)

$$
\tau_{y} = J_{y} \omega_{B I_{y}}^{B} + (J_{x} - J_{z}) \omega_{B I_{x}}^{B} \omega_{B I_{z}}^{B}
$$
 (3.15)

$$
\tau_z = J_z \omega_{B I_z}^{\dot{B}} + (J_y - J_x) \omega_{B I_x}^B \omega_{B I_y}^B
$$
 (3.16)

Además cabe remarcar que  $\Omega_{IB}$  puede ser expresada de la siguiente manera:

$$
\Omega_{IB} = \Omega_{OB} - R_B^0 \Omega_{Io} \tag{3.17}
$$

Donde  $\Omega_{lo}$  es la velocidad angular en el marco de referencia  $S_I$  relativo al marco de referencia  $\bm{S_{0}}$  en el marco de referencia  $\bm{S_{0}}$ , de ahí que  $\varOmega_{lo}=\begin{bmatrix} 0\ \omega_{0} \end{bmatrix}$  $\boldsymbol{0}$ Siendo  $\omega_0$  la velocidad

<sup>&</sup>lt;sup>3</sup> Apéndice 2

angular que posee el satélite al recorrer su órbita en términos del sistema coordenado orbital con centro en la tierra  $S_{0E}$  relativo al sistema inercial  $S_{I}.$ 

# **3.3 PARES PERTURBADORES**

Son aquellas fuerzas causadas por el medio ambiente espacial que provocan un cambio en la orientación del satélite causando rotaciones no deseadas. Son producidos por fuerzas no ejercidas sobre el centro de masa del satélite. A continuación se hace referencia a aquellos pares a los que estaría sometido el satélite.

# 3.3.1 **Pares perturbadores generados por el campo magnético 4**

Debido a la magnetización de los distintos elementos que componen al satélite, o al paso de una corriente eléctrica por un conductor dentro del mismo, existe una interacción con el campo magnético terrestre generándose pares residuales.

El par perturbador magnético instantáneo se obtiene por medio de la fórmula:

$$
T_{mag} = m \times B \tag{3.18}
$$

Donde:

- $T_{mag}$  : es el par perturbador magnético instantáneo en [ $N \cdot m$ ].
- $m$  : momentos magnéticos del satélite en  $[A \cdot m^2]$ . Se debe a la suma de los momentos magnéticos individuales causados por el magnetismo permanente e inducido y los lazos de corriente generados por el satélite.
- B : Densidad de flujo magnético en  $\lfloor \frac{Wb}{m^2} \rfloor$  $\frac{Wb}{m^2}$ ]. Su magnitud es proporcional a $\frac{1}{r^3}$ , donde  $r$ es el radio vector del centro de la Tierra hacia el satélite.

Estos datos fluctúan debido a que el campo magnético no es constante a lo largo de toda la órbita que el satélite recorrerá.

Para cada uno de los ejes del satélite se tiene:

$$
T_{mag_x} = m_y B_z - m_z B_y
$$
  
\n
$$
T_{mag_y} = m_z B_x - m_x B_z
$$
  
\n
$$
T_{mag_z} = m_x B_y - m_y B_x
$$
\n(3.19)

 $4$  Referencias [5] y [6]

# **3.3.2 Pares perturbadores generados por el arrastre atmosférico<sup>5</sup>**

El arrastre aerodinámico es producto de la acción que ejerce la atmósfera degradada de la Tierra en órbita baja. Es la fuerza de mayor magnitud que actúa sobre el satélite en órbira LEO, en la dirección opuesta al vector velocidad, removiendo energía de la órbita. Por ello hay una pérdida de energía que provoca que la órbita se vuelva más pequeña, logrando que el satélite reingrese a la Tierra en algunos años.

Los momentos perturbadores se generan cuando las fuerzas ejercidas por la presión aerodinámica no son aplicadas en el centro de masa del satélite. El par aerodinámico es:

$$
T_A = r_{cp} \times F_a \tag{3.20}
$$

Donde:

- $\bullet$   $r_{cp}$  es el vector que une el centro de masa del satélite con el centro de presión aerodinámico. El vector  $r_{cn}$  varía según la orientación del satélite y su estado de operación, ya sea que tenga paneles solares, si tiene combustible a bordo, etc.
- $\bullet$  Fa es el vector de fuerza aerodinámica dado por la expresión:

$$
F_a = \left(\frac{1}{2}\right) \rho V^2 S C_D \tag{3.21}
$$

Donde:

 $\overline{a}$ 

- $\rho =$  densidad atmosférica
- $\bullet$   $V =$  velocidad del satélite
- $S = \hat{a}$ rea provectada de la nave perpendicular al vector velocidad V
- $C_{D}=$  Coeficiente de arrastre, usualmente se selecciona entre 1 y 2 para un flujo molecular libre.

#### **3.3.3 Pares perturbadores generados por el viento solar**

Se produce un par perturbador cuando las partículas cargadas que emite el sol (viento solar) interactúan con el satélite, generando una presión que no está localizada en el centro de masa, o que provoca su rotación. Estos pares son independientes de la órbita y velocidad del satélite.

Son calculados por medio de la fórmula:

$$
T_{rs} = r \times F_s \tag{3.22}
$$

<sup>5</sup> Los cálculos del par por arrastre atmosférico

Donde:

- $\bullet$   $r =$  Vector que une el centro de masa del satélite con el centro óptico de presión del viento solar.
- $F_s = (1 + K)p_s A_{\perp}$ . Fuerza de la radiación solar.
- $K =$  Reflectividad de la superficie de la nave  $(0 < K < 1)$
- $A_{\perp}$  = Área proyectada de la nave, normal al vector solar
- $p_s = \frac{I_s}{c}$  $\epsilon$ . Relación entre la irradiación solar y la velocidad de la luz
- $I_s \cong 1400[\frac{W}{m^2}]\n\emptyset$  1 *U.A.* Irradiación solar a una Unidad Astronómica (Distancia entre el planeta Tierra y el Sol).
- $c = 2.9979 \times 10^6$   $\frac{m}{2}$ S ]. Velocidad de la luz.

# **3.3.4 Par gravitacional<sup>6</sup>**

En esta sección se procede con un modelo que se amolde a la necesidad de trabajar con cuaterniones. Tomando en cuenta que:

$$
\tau_{grav} = \frac{3\mu}{R_0^3} u_e \times (I u_e) \tag{3.23}
$$

Donde:

 $\overline{a}$ 

- $\mu = 3.986 \times 10^{14} \frac{m^3}{s^2}$  es el coeficiente gravitacional terrestre.
- $\bullet$   $R_o$  es la distancia medida desde el centro de la tierra hasta la posición de nuestro satélite.
- $\bullet$  *I* es la matriz de inercia
- $\bullet$   $u_e$  es el vector unitario del vector de apuntamiento.

Cuando  $\omega_0^2 = \frac{\mu}{R_o}$  $\frac{\mu}{R_o^{3}},$  que es la componente de la velocidad angular del sistema  $\boldsymbol{S_{O}}$  con respecto al sistema  $\boldsymbol{S}_{I},$  se aplica a la ecuación anterior, nos queda que:

$$
\tau_{grav} = 3 \omega_0^2 c_3^b \times (I c_3^b) \tag{3.24}
$$

<sup>6</sup> Referencia [10] y referencia [14].

Donde:

 $\bullet$   $c_3^b$  es la tercera columna de la matriz de rotación

Este elemento transforma del sistema  $S_B$  al sistema  $S_O$ .

$$
c_3 = \begin{bmatrix} 2(\varepsilon_1 \varepsilon_3 - \eta \varepsilon_2) \\ 2(\varepsilon_1 \varepsilon_3 - \eta \varepsilon_2) \\ 1 - 2(\varepsilon_1^2 + \varepsilon_2^2) \end{bmatrix}
$$
 (3.25)

Quedándonos entonces:

$$
\tau_{grav} = 3 \omega_0^2 \begin{bmatrix} 2(I_z - I_y)(\varepsilon_2 \varepsilon_3 - \eta \varepsilon_1)(1 - 2(\varepsilon_1^2 + \varepsilon_2^2)) \\ 2(I_x - I_z)(\varepsilon_1 \varepsilon_3 - \eta \varepsilon_2)(1 - 2(\varepsilon_1^2 + \varepsilon_2^2)) \\ 2(I_y - I_x)(\varepsilon_1 \varepsilon_3 - \eta \varepsilon_2)(\varepsilon_2 \varepsilon_3 + \eta \varepsilon_1) \end{bmatrix}
$$
(3.26)

#### **3.3.5 Pares Utilizados en la Simulación**

Para las simulaciones realizadas en este trabajo se considera unicamente el par perturbador proporcionado por la gravedad terrestre, debido a que es el único del que se posee un modelo.

#### **3.4 ACTUADORES**

Los actuadores considerados para este trabajo son las ruedas inerciales, debido a que son uno de los actuadores utilizados más frecuentemente en los satélites que requieren la realización de maniobras y lograr un apuntamiento fino. Además de ser uno de los actuadores que la plataforma Simusat 3.0 posee y que serán utilizadas en el futuro.

Las ruedas de inercia están conformadas por un disco o disco con anillo montados en el eje de un motor de corriente directa. Sirven como elementos de permiten controlar la orientación del satélite.

El par de control necesario para que se realice una maniobra por medio de ruedas inerciales, se puede ver en la siguiente ecuación:

$$
T_w = I_w \dot{\omega}_w \tag{3.27}
$$

Donde:

- $T_w$ : Par de la rueda de inercia
- $\bullet$   $I_w$ : Inercia de la rueda. Depende de la geometría: disco o disco con anillo, radio, espesor y material de la rueda.

•  $\omega_w$ : Aceleración angular de la rueda. Depende de las características del motor<sup>7</sup> .

#### **3.4.1 Ruedas de Inercia**

Las ruedas de inercia suelen tener la geometría que se muestra en la Figura 3.1, que consiste de un disco con un anillo en su parte externa. En este trabajo se consideran este tipo de ruedas, debido a que son utilizadas en las plataformas Simusat 2.0 y Simusat 3.0<sup>8</sup>.

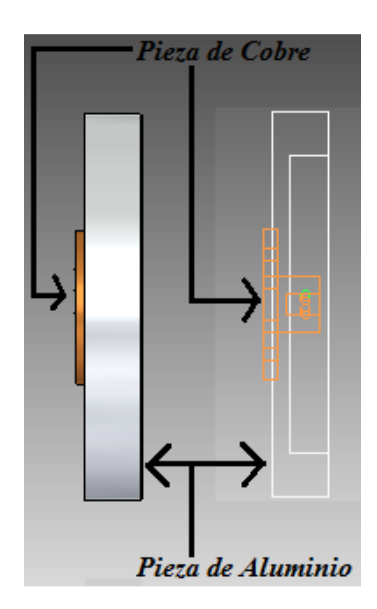

**Figura 3.1 Pieza de aluminio y bronce en la rueda inercial** 

El momento de inercia se puede calcular al sumar el momento de inercia de cada una de las partes que lo componen<sup>9</sup>. En nuestro caso tenemos a la rueda y a la pieza de sujeción hechas de aluminio y bronce, respectivamente.

$$
I_{Rueda} = I_{pieza\_alumnio} + I_{pieza\_bronce}
$$
 (3.28)

-Inercia de la parte de aluminio Un diagrama de la pieza de aluminio es el siguiente:

<sup>&</sup>lt;sup>7</sup> Estas características se presentan en la sección 3.4.2 y en el Apéndice 4

<sup>&</sup>lt;sup>8</sup> La información respecto al diseño y fabricación de este tipo de ruedas de inercia se presenta en las Referencias [5], [6] y [22] 9 Las bases del cálculo de la inercia se obtienen de la Referencia [21].

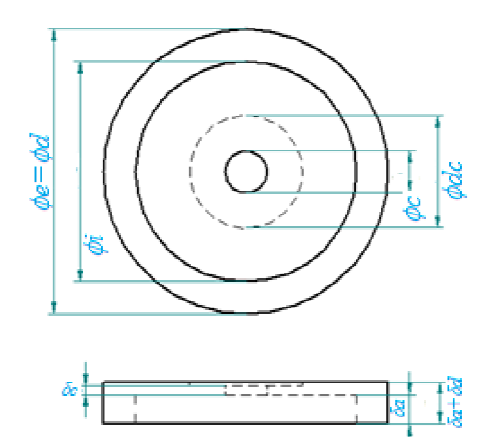

**Figura 3.2 3.2 Dimensiones de la pieza de aluminio<sup>10</sup>**

Utilizando la siguiente expresión:

$$
I_{pieza\_alumnio} = \frac{1}{2} m_a (R_e^2 + R_i^2) + \frac{1}{2} m_d R_d^2 - \frac{1}{2} m_{dc} R_{dc}^2 - \frac{1}{2} m_c R_c^2
$$
 (3.29)

Donde:

- $I_{pieza\_alumnio}$ : momento de Inercia de la pieza de aluminio.
- $m_a$ : masa del anillo.
- $R_e$ : Radio exterior del anillo.
- $R_i$ : Radio interior del anillo.
- $m_d$ : masa del disco.
- $R_d$ : Radio del disco.
- $\bullet$   $m_{dc}$ : masa que se quita al disco con la finalidad de colocar la pieza central de soporte.
- $R_{dc}$ : Radio del disco que es eliminado.

 $\overline{a}$ 

- $\bullet$   $m_c$ : masa del disco central eliminado con la finalidad de que el disco sea colocado en su lugar.  $=\frac{1}{2}m_a(R_e^2 + R_i^2) + \frac{1}{2}m_dR_d^2 - \frac{1}{2}m_{dc}R_{dc}^2$  –<br>le Inercia de la pieza de aluminio.<br>illo.<br>a a la disco con la finalidad de colocar<br>es eliminado.<br>tral eliminado con la finalidad de que e<br>a masa de la rueda procedem ocar la pi<sub>'</sub><br>ue el disco<br>calcularla
- $R_c$ : Radio del disco.

 $\overline{a}$ 

Debido a que no conocemos la masa de la rueda procedemos a calcularla indirectamente por medio de las siguientes fórmulas.

 $10$  En la imagen cada una de las distancias mostradas representadas por la letra  $\phi$  se refieren al diámetro y aquellas representadas por la letra δ se refieren al espesor.

$$
m_a = \rho_{aluminio} \delta_a \pi (R_e^2 - R_i^2) \tag{3.30}
$$

$$
m_d = \rho_{aluminio} \delta_d \pi R_d^2 \tag{3.31}
$$

$$
m_{dc} = \rho_{aluminio} \delta_{dc} \pi R_{dc}^2 \tag{3.32}
$$

$$
m_c = \rho_{aluminio} \delta_c \pi R_c^2 \tag{3.33}
$$

Donde:

- $\rho_{aluminio}$ : Densidad del aluminio.
- $\delta_a$ : espesor del anillo.
- $\delta_d$ : espesor del disco
- $\bullet$   $\delta_{dc}$ : espesor de la masa frontal retirada
- $\bullet$   $\delta_c$ : espesor de la masa posterior retirada.

Simplificando (3.30) con (3.31), (3.32), (3.33) y (3.34):

 $I_{pieza\_alumnio} =$ <br> $\frac{1}{\pi}$  $\frac{1}{2}\rho_{aluminio}\delta_{a}\pi(R_{e}^{2}-R_{i}^{2})(R_{e}^{2}+R_{i}^{2})+\rho_{aluminio}\delta_{d}\pi{R_{d}}^{2}R_{d}^{2}-\rho_{aluminio}\delta_{dc}\pi{R_{dc}}^{2}R_{dc}^{2} \bar{\rho}_{aluminio}\delta_c \pi R_c^2 R_c^2$  (3.34)

Se reduce a:

 $\overline{a}$ 

$$
I_{pieza\_alumnio} = \frac{\pi \rho_{alumnio}}{2} \left[ \delta_a (R_e^2 - R_i^2) (R_e^2 + R_i^2) + \delta_d R_d^4 - \delta_{dc} R_{dc}^4 - \delta_c R_c^4 \right] \tag{3.35}
$$

-Inercia de la parte de bronce El plano de esta pieza es el siguiente<sup>11</sup>:

 $11$  Cabe remarcar que en los cálculos se omitien 4 barrenos pasados, debido a que su efecto es despreciable.

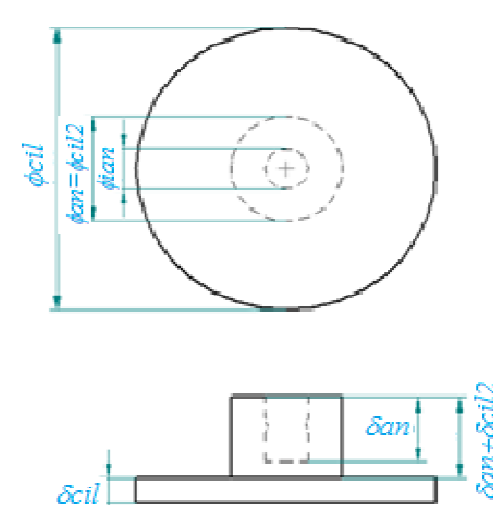

**Figura 3.3 3.3 Dimensiones de la pieza de bronce**

Calculamos por medio de la siguiente fórmula:

$$
I_{pieza\_brane} = \frac{1}{2} m_{an} (R_{ean}^2 + R_{ian}^2) + \frac{1}{2} m_{cil} R_{cil}^2 + \frac{1}{2} m_{cil} R_{cil}^2
$$
 (3.36)

Donde:

- $\bullet$   $I_{pieza\_brane}$ : momento de Inercia de la pieza de bronce.
- $m_{an}$ : masa del anillo.
- $R_{ean}$ : Radio exterior del anillo.
- $R_{ian}$ : Radio interior del anillo.
- $m_{cil}$ : masa del cilindro.
- $R_{cil}$ : Radio del cilindro.
- $\bullet$   $m_{cil2}$ : masa del cilindro.
- $R_{cil2}$ : Radio del cilindro.

Debido a que no conocemos la masa de la rueda procedemos a calcularla indirectamente<br>por medio de las siguientes fórmulas.<br> $m_{\alpha n} = \rho_{brane} \delta_{\alpha n} \pi (R_{\alpha n}{}^2 - R_{\alpha n}{}^2)$  (3.37) por medio de las siguientes fórmulas.

$$
m_{an} = \rho_{brane} \, \delta_{an} \pi \left( R_{ean}^2 - R_{ian}^2 \right) \tag{3.37}
$$

$$
m_{cil} = \rho_{brane} \delta_{cil} \pi R_{cil}^2 \tag{3.38}
$$

$$
m_{cil2} = \rho_{brane} \delta_{cil2} \pi R_{cil2}{}^2 \tag{3.39}
$$

Donde:

- $\rho_{brane}$ : Densidad del bronce.
- $\delta_a n$ : espesor del anillo.
- $\delta_{\text{cil}}$ : espesor del cilindro.
- $\bullet$   $\delta_{\text{c2}}$ : espesor del cilindro pequeño.

Reduciéndose a:

$$
I_{pieza\_brane} = \frac{\pi \rho_{brane}}{2} \left[ \delta_{an} \left( R_{ean}^2 - R_{ian}^2 \right) \left( R_{ean}^2 + R_{ian}^2 \right) + \delta_{cil} R_{cil}^4 + \delta_{cil2} R_{cil2}^4 \right] \tag{3.40}
$$

-Momento de inercia total El cálculo del momento de inercia total se calcula por medio de las siguientes fórmulas:

$$
I_{Rueda} = I_{pieza\_alumnio} + I_{pieza\_bronce}
$$
 (3.41)

$$
I_{Rueda} = \frac{\pi \rho_{aluminio}}{2} \left[ \delta_a (R_e^2 - R_i^2)(R_e^2 + R_i^2) + \delta_d R_d^4 - \delta_{dc} R_{dc}^4 - \delta_c R_c^4 \right] + \frac{\pi \rho_{bronce}}{2} \left[ \delta_{an} (R_{ean}^2 - R_{ian}^2)(R_{ean}^2 + R_{ian}^2) + \delta_{cil} R_{cil}^4 + \delta_{cil2} R_{cil2}^4 \right]
$$
(3.42)

# **3.4.2 Motores de Corriente Directa<sup>12</sup>**

Con lo que respecta a este trabajo es importante contar con las características del motor de corriente directa a ser utilizado debido a que gracias a estos podemos obtener datos que son de utilidad para otros subsistemas.

Dentro de este trabajo de tesis se utilizan las características de un motor de corriente directa. Estas características son las siguientes constantes:

- $\mathit{Ka}$  : Constante de voltaje.
- $\ Kb$  : Constante de torque.
- $\bullet$   $\bullet$   $\bullet$  : Resistencia de Armadura
- $\bullet$   $\top$ : Carga o inercia del motor.

Dentro de este trabajo las caraterísticas  $\mathfrak{X}a$ ,  $\mathfrak{X}b$  y  $R$  se obtienen de la hoja de especificaciones<sup>13</sup> y se realiza una prueba con la finalidad de obtener *.* 

<sup>&</sup>lt;sup>12</sup> El proceso e imágenes fueron obtenidas de: http://es.scribd.com/doc/38651183/CaracterizacionMotorCD

<sup>&</sup>lt;sup>13</sup> Apéndice 4

#### -Prueba para el cálculo de la inercia del motor

Para el cálculo del momento de inercia del motor se realiza una prueba llamada prueba de respuesta al escalón, la cual requiere de dos motores del mismo tipo al que va a ser utilizado. Los motores deben estar acoplados como en la Figura 3.4. En este caso el objetivo es obtener la tiempo de levantamiento,  $\tau$ , del voltaje del motor al ser utilizado como generador,  $Vg$ .

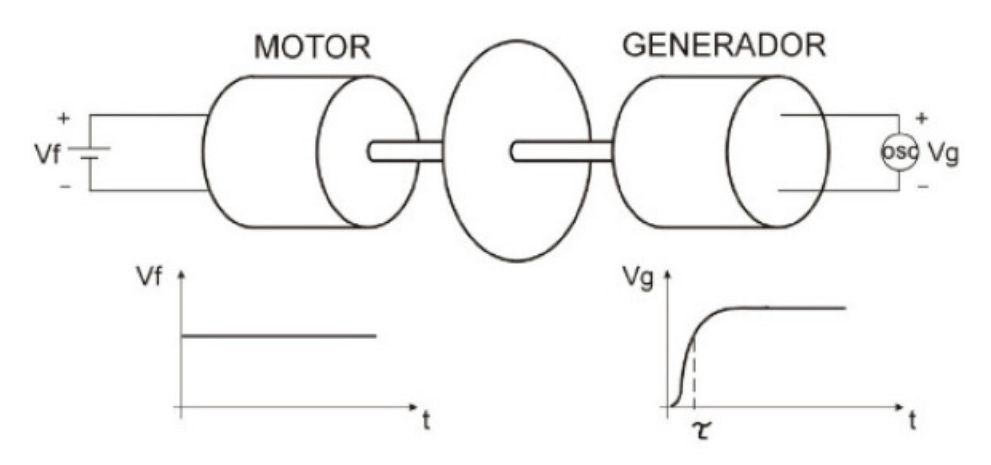

**Figura 3.4. Modelo de la prueba respuesta al escalón** 

Se grafican el valor en estado permanente del voltaje generado,  $Vg(V_{\text{geo}})$ , y la constante de tiempo, cuando  $Vg$  alcanza el 63.2% de dicho voltaje. Y calculamos de estos valores el parámetro *I*, inercia del motor, por medio de la función de transferencia de la velociadad angular entre el voltaje de entrada. Esta expresión se da como sigue $14$ :

$$
T(s) = \frac{\omega(s)}{Vf(s)} = \frac{\frac{Ka}{R*J}}{s + \frac{Ka*Kb}{R*J}}
$$
(3.43)

Donde:

- $\bullet$   $\omega(s)$ : es la velocidad angular en el dominio de Laplace.
- $\bullet$   $Vf(s)$ : Es el voltaje de entrada al motor en el dominio de Laplace
- Los otros elementos son las características previamente descritas.

Es modelo es simplificado como sigue:

$$
T(s) = \frac{\omega(s)}{Vf(s)} = \frac{a}{s+b}
$$
 (3.44)

Donde:

<sup>&</sup>lt;sup>14</sup> Este modelo se desarrolla en el Apéndice<sup>4</sup>

- $a = \frac{Ka}{BI}$ R J
- $b = \frac{Ka * Kb}{RJ}$ .

A partir del cálculo de los valores de a y b podremos obtener el valor de *J*. En caso de que el escalón no sea unitario, que Vf no sea uno, el valor en estado permanente de la gráfica es  $V_{\text{grav}}$ . de aquí tenemos que el valor de la velocidad angular es:

$$
\omega_{\infty} = \frac{V_{g\infty}}{Kb} \tag{3.45}
$$

De esta forma se tienen dos incógnitas (a y b) y las siguientes dos ecuaciones.

$$
T(0) = \frac{\omega_{\infty}}{V_{f\infty}} = \frac{a}{b}
$$
 (3.46)

$$
b = \frac{1}{\tau} \tag{3.47}
$$

En a como en b aparece el momento de inercia J, por lo que al resolver las dos ecuaciones anteriores, se obtienen dos valores distintos de J. El dato a utilizar será un promedio de ambas.

El valor de la inercia del motor es útil al calcular los requerimientos de los actuadores. La inercia del motor se agrega a la inercia de la la rueda.

# **CAPÍTULO**

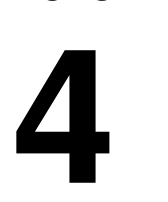

# **MODELO DE CONTROL Y CONTROL LINEAL**

# **4.1 MODELO DINÁMICO DEL SATÉLITE**

A partir del modelo dinámico que se presentó en el capítulo anterior, aquel midelo en el cual se considera las fuerzas que actúan sobre el satélite, el par que actúa en la dinámica del satélite está conformado por el par de los actuadores y los pares perturbadores.

$$
\tau^B = \tau^B_{actuador} + \tau^B_{perturbador}
$$
 (4.1)

#### **4.1.1 Modelado de los pares de los actuadores<sup>1</sup>**

Es necesario modelar los pares que los actuadores proporcionarán al satélite en función del tiempo. Dichos pares deben ser incluidos en las ecuaciones generales de movimiento del satélite al igual que las perturbaciones más importantes. Los actuadores en la configuración en los ejes X, Y, Z tienen un comportamiento descrito por la siguiente ecuación:

$$
\tau_{actualor}^B = \left(\frac{dL_{actualor}}{dt}\right) + \omega_{actualor} \times L_{actualor} - \tau_{fricción}
$$
\n(4.2)

Donde:

 $\overline{a}$ 

- $\bullet$   $\tau_{actualor}^B$ : es el par causado por la rueda de reacción
- $\bullet$   $\omega_{actualor}$ : es la velocidad angular de las ruedas. Esto nos queda como:

$$
\omega_{actualor} = \begin{bmatrix} \omega_{actualor} \\ \omega_{actualor} \\ \omega_{actualor} \end{bmatrix}
$$
 (4.3)

· Lactuador es el momento angular de la rueda de inercia. El vector de momento angular del actuador esta dado por:

<sup>&</sup>lt;sup>1</sup> Los actuadores considerados en esta Tesis son Ruedas de Inercia.

$$
L_{actualor} = \begin{bmatrix} L_{actualor} \\ L_{actualor} \\ L_{actualor} \end{bmatrix} = J_{actualor} \omega_{actualor}
$$
 (4.4)

Donde:  $\omega_{actualor} = \omega_{motor} = \omega_{rueda}$ 

 $\bullet$   $\tau_{fricción}$ : es el par que se opone al movimiento, causado por la fricción.

Si consideramos que  $\tau_{friccion} = 0$ , tenemos que el modelo nos queda como:

$$
\tau_{actualor} = \left(\frac{d_{Lactualor}}{dt}\right) + \omega_{actualor} \times L_{actualor}
$$
\n(4.5)

$$
\begin{bmatrix} \tau_{actualor_x} \\ \tau_{actualor_y} \\ \tau_{actualor_z} \end{bmatrix} = \begin{bmatrix} J_{actualor_x} \dot{\omega}_{actualor_x} + L_{actualor_z} \omega_{actualor_y} - L_{actualor_y} \omega_{actualor_z} \\ J_{actualor_y} \dot{\omega}_{actualor_y} + L_{actualor_x} \omega_{actualor_z} - L_{actualor_z} \omega_{actualor_x} \\ J_{actualor_z} \dot{\omega}_{actualor_z} + L_{actualor_y} \omega_{actualor_x} - L_{actualor_x} \omega_{actualor_y} \end{bmatrix}
$$
(4.6)

Si el par del actuador es igual al par del motor más el de la rueda de inercia<sup>2</sup>.

$$
\tau_{actualor}^B = \tau_{motor}^B + \tau_{rueda}^B \tag{4.7}
$$

Donde:

$$
\tau_{rueda}^B = J_{rueda} \dot{\omega}_{rueda} \tag{4.8}^2
$$

Tenemos que el par del motor será:

$$
\tau_{motor} = \omega_{motor} \times L_{motor} = \omega_{motor} \times J_{motor} \omega_{motor}
$$
\n(4.9)

#### 4.1.2 **Modelo matemático del satélite con ruedas de inercia/reacción como actuadores**

Considerando el modelo matemático general mostrado en la ecuación (3.13) y despejando el término en el cual aparece la aceleración angular:

$$
J_b \dot{\Omega} = \tau^B + S(J_b \Omega) \Omega \tag{4.10}
$$

Donde podemos sustituir a  $\tau^B$  por los pares proporcionados por las ruedas de inercia/reacción y los pares perturbadores, únicamente considerando el par generado por la gravedad, nos queda:

<sup>2</sup> Donde 
$$
J_{rueda} = \begin{bmatrix} J_{rx} & 0 & 0 \\ 0 & J_{ry} & 0 \\ 0 & 0 & J_{rz} \end{bmatrix}
$$

$$
J_{satélite}\dot{\Omega} = -\Omega \times J_{satélite}\Omega + \tau_{actuador}^B + \tau_{perturbador}^B
$$
 (4.11)

Dándonos:

$$
\dot{\Omega} = J_{satélite}^{-1}(-\Omega \times J_{satélite}\Omega + \tau_{actualor}^B + \tau_{perturbador}^B)
$$
 (4.12)

Si el único  $\tau_{perturbador}^{b}$  a utilizar es  $\tau_{grav}^{B}$ , tenemos que:

$$
\dot{\Omega} = J_{satélite}^{-1}(-\Omega \times J_{satélite}\Omega + \tau_{actualor}^B + \tau_{grav}^B)
$$
\n(4.13)

#### **4.1.3 Modelo de control no lineal**

En esta sección se proporcionan las ecuaciones del modelo del satélite desarrolladas. Partiendo de (4.12) y sustituyendo (3.26) se tiene:

$$
J_{satélite}\hat{\Omega} =
$$
\n
$$
-Q \times J_{satélite}\Omega + 3 \omega_0^2 \begin{bmatrix} 2(I_z - I_y)(\varepsilon_2 \varepsilon_3 - \eta \varepsilon_1)(1 - 2(\varepsilon_1^2 + \varepsilon_2^2)) \\ 2(I_x - I_z)(\varepsilon_1 \varepsilon_3 - \eta \varepsilon_2)(1 - 2(\varepsilon_1^2 + \varepsilon_2^2)) \\ 2(I_y - I_x)(\varepsilon_1 \varepsilon_3 - \eta \varepsilon_2)(\varepsilon_2 \varepsilon_3 + \eta \varepsilon_1) \end{bmatrix} + \omega_{motor} \times J_{motor}\omega_{motor} +
$$
\n
$$
J_{rueda}\hat{\omega}_{rueda} \qquad (4.14)
$$

 $J_{rueda} \dot{\omega}_r$ 

Despejando  $\dot{\Omega}$  tenemos queda como:

$$
\dot{\Omega} = J_{sat\acute{e}litek}^{-1} \left( -\Omega \times J_{sat\acute{e}lite} \Omega + 3 \omega_0^2 \begin{bmatrix} 2(I_z - I_y)(\varepsilon_2 \varepsilon_3 - \eta \varepsilon_1)(1 - 2(\varepsilon_1^2 + \varepsilon_2^2)) \\ 2(I_x - I_z)(\varepsilon_1 \varepsilon_3 - \eta \varepsilon_2)(1 - 2(\varepsilon_1^2 + \varepsilon_2^2)) \\ 2(I_y - I_x)(\varepsilon_1 \varepsilon_3 - \eta \varepsilon_2)(\varepsilon_2 \varepsilon_3 + \eta \varepsilon_1) \end{bmatrix} + \omega_{motor} \times J_{motor} \omega_{motor} + J_{rueda} \dot{\omega}_{rueda} \right)
$$
(4.15)

Donde:

• 
$$
J_{satélite}^{-1} = \begin{bmatrix} \frac{1}{J_{xx}} & 0 & 0 \\ 0 & \frac{1}{J_{yy}} & 0 \\ 0 & 0 & \frac{1}{J_{zz}} \end{bmatrix}
$$

• 
$$
-Q \times J_{sat\acute{e}lite}Q = \begin{bmatrix} (J_{yy} - J_{zz})\omega_y \omega_z \\ (J_{zz} - J_{xx})\omega_x \omega_z \\ (J_{xx} - J_{yy})\omega_x \omega_y \end{bmatrix}
$$

- $J_{motor} =$  $J_{motorx}$  0 0  $0$   $J_{motory}$   $0$  $\begin{bmatrix} 0 & 0 & 0 \ 0 & J_{motory} & 0 \ 0 & 0 & J_{motorz} \end{bmatrix}$ , donde cada uno de los elementos es la inercia de cada uno de los motores de
- $J_{rueda} =$  $\int_{ruedax}$  0 0  $\begin{array}{ccc} 0 & & f_{rueday} & & 0 \end{array}$  $\begin{bmatrix} 0 & 0 & 0 \ 0 & f_{rueday} & 0 \ 0 & 0 & f_{ruedaz} \end{bmatrix}$ , donde cada uno de los elementos es la inerica de cada una de las ruedas
- $\omega_{motor} = \begin{bmatrix} \omega_{motor_{x}} \\ \omega_{motor_{y}} \end{bmatrix}$  $\omega_{motor_Z}$ %, donde cada uno de los elementos es la velocidad angular de  $c$ ada uno de los motores<sup>3</sup>.
- $\bullet$   $\dot{\omega}_{rueda} =$  $\dot\omega_{rueda_\chi}$  $\omega_{rueda_y}$  $\left(\frac{\dot{\omega}_{rueda_\chi}}{\dot{\omega}_{rueda_\chi}}\right)$ , donde cada uno de los elementos es la aceleración angular de<br> $\left(\dot{\omega}_{rueda_\chi}\right)$

cada uno de los motores.

• 
$$
\omega_{motor} \times J_{motor} \omega_{motor} = \begin{bmatrix} (J_{motorz} - J_{motory}) \omega_{motory} \omega_{motorz} \\ (J_{motorx} - J_{motorz}) \omega_{motorx} \omega_{motorz} \\ (J_{motory} - J_{motorx}) \omega_{motorx} \omega_{motory} \end{bmatrix}
$$

• 
$$
J_{rueda} \dot{\omega}_{rueda} = \begin{bmatrix} J_{rueda} \dot{\omega}_{rueda} \\ J_{rueda} \dot{\omega}_{rueda} \\ J_{rueda z} \dot{\omega}_{rueda} \end{bmatrix}
$$

# **4.2 LINEALIZACIÓN DEL MODELO DE CONTROL<sup>4</sup>**

En esta sección se realiza la linealización, tanto de la cinemática como de la dinámica del satélite, con la finalidad de llegar a un modelo en variables de estado con el cual sea posible realizar el control.

#### 4.2.1 **Punto de equilibrio**

Con el objetivo de linealizar un modelo no lineal, es importante seleccionar el punto de operación<sup>5</sup> alrededor del que se hará la linealización, para lo cual buscamos un punto de equilibrio<sup>6</sup> y para ello se busca hacer coincidir el Sistema Coordenado fijo al satélite,S<sub>B</sub>, y el Sistema Coordenado Orbital,  $S_0$ , para la estabilización de tres ejes, buscando que el

 $\omega_{motor} = \omega_{rueda}$ 

<sup>4</sup> Ver Apéndice 2 y Apéndice 3

<sup>5</sup> Punto alrededor del cual se considera que trabaja el sistema a controlar

<sup>&</sup>lt;sup>6</sup> Punto en el cual la función tiene un máximo o un mínimo, lo cual significa que al evaluar la derivada en dicho punto, nos dará como resultado cero.

vector de apuntamiento se dirija al centro de la Tierra. Una vez que se tiene el punto de operación, también se tiene que el punto de equilibrio es aquel en el que los ángulos de Euler son  $\phi=0$ ,  $\theta=0$  y  $\psi=0$  y las velocidades angulares son iguales a cero. Haciendo la conversión de Ángulos de Euler a Cuaterniones, tenemos:

$$
\boldsymbol{q} = \begin{bmatrix} 1 \\ 0 \\ 0 \end{bmatrix} = \begin{bmatrix} 1 \\ 0 \\ 0 \end{bmatrix} \tag{4.16}
$$

$$
\Omega = \begin{bmatrix} 0 \\ 0 \\ 0 \end{bmatrix} \tag{4.17}
$$

#### 4.2.2 **Linealización**

La linealización de una función se realiza por medio de la Serie de Tavlor<sup>7</sup>. Si se tiene  $y = f(x_1, x_2, ..., x_n)$ , que al ser evaluada en el punto de equilibrio es  $y_0 = f(x_{10}, x_{20}, ..., x_{no})$ . Al desarrollar en serie y eliminar los términos se segundo grado nos queda que:

$$
y \approx f(x_{10}, x_{20}, \dots, x_{n0}) + \left[\frac{\partial f}{\partial x_1}\right]_0 (x_1 - x_{10}) + \left[\frac{\partial f}{\partial x_2}\right]_0 (x_2 - x_{20}) + \dots + \left[\frac{\partial f}{\partial x_n}\right]_0 (x_n - x_{n0})
$$
 (4.18)

El proceso de linealización y las ecuaciones que se obtienen como resultado permiten analizar y diseñar controladores por medio de expresiones más simples a las utilizadas en los sistemas no lineales en un cierto rango en el cual se realiza la linealización.

#### **4.2.3 Linealización de la cinemática<sup>8</sup>**

Partiendo de las ecuaciones cinemáticas (3.8) y (3.9), tenemos que la ecuación expresada en cuaterniones que nos queda es la siguiente:

$$
\dot{\boldsymbol{q}} = \begin{bmatrix} \dot{\eta} \\ \dot{\varepsilon} \end{bmatrix} = \frac{1}{2} \begin{bmatrix} 0 \\ \Omega \end{bmatrix}
$$
 (4.19)

De donde podemos obtener la relación:

$$
\Omega = 2\dot{\varepsilon} \tag{4.20}
$$

#### **4.2.4 Linealización de la matriz de rotación<sup>9</sup>**

$$
R_o^b = I + 2\eta S(\varepsilon) + 2S^2(\varepsilon)
$$
\n(4.21)

<sup>&</sup>lt;sup>7</sup> La serie de Taylor es una aproximación al valor de una función en un punto dentro de un intervalo.

<sup>8</sup> Apéndice 3

<sup>&</sup>lt;sup>9</sup> Apéndice 3

$$
R_0^B = (R_B^O)^\top = \begin{bmatrix} 1 - 2(\epsilon_2^2 + \epsilon_3^2) & 2(\epsilon_1 \epsilon_2 + \eta \epsilon_3) & 2(\epsilon_1 \epsilon_2 - \eta \epsilon_2) \\ 2(\epsilon_1 \epsilon_2 - \eta \epsilon_3) & 1 - 2(\epsilon_1^2 + \epsilon_3^2) & 2(\epsilon_2 \epsilon_3 + \eta \epsilon_1) \\ 2(\epsilon_1 \epsilon_3 + \eta \epsilon_2) & 2(\epsilon_2 \epsilon_3 - \eta \epsilon_1) & 1 - 2(\epsilon_1^2 + \epsilon_2^2) \end{bmatrix}
$$
(4.32)

$$
R_0^B = 2 \begin{bmatrix} \frac{1}{2} & \varepsilon_3 & -\varepsilon_2 \\ -\varepsilon_3 & \frac{1}{2} & \varepsilon_1 \\ \varepsilon_2 & -\varepsilon_1 & \frac{1}{2} \end{bmatrix} \tag{4.23}
$$

Esta matriz de rotación es de utilidad para el modelo lineal de satélite con la finalidad de poder realizar los cambios de coordenadas pertinentes.

#### **4.2.5 Linealización de la velocidad y aceleración angular expresadas en cuaterniones**

$$
\Omega = 2\dot{\varepsilon} \tag{4.24}
$$

$$
\Omega = \begin{bmatrix} \omega_{BI_X}^B \\ \omega_{BI_y}^B \\ \omega_{BI_z}^B \end{bmatrix} = \begin{bmatrix} 2\dot{\varepsilon}_1 - 2\omega_0 \varepsilon_3 \\ 2\dot{\varepsilon}_2 - \omega_0 \\ 2\dot{\varepsilon}_3 + 2\omega_0 \varepsilon_1 \end{bmatrix}
$$
(4.25)

La aceleración angular lineal se obtiene al derivar la expresión anterior, quedando como:

$$
\dot{\Omega} = \begin{bmatrix} \omega_{BIx}^{B} \\ \omega_{BIy}^{B} \\ \omega_{BIz}^{B} \end{bmatrix} = \begin{bmatrix} 2\ddot{\varepsilon}_{1} - 2\omega_{0}\dot{\varepsilon}_{3} \\ 2\ddot{\varepsilon}_{2} \\ 2\ddot{\varepsilon}_{3} - 2\omega_{0}\dot{\varepsilon}_{1} \end{bmatrix}
$$
(4.26)

#### **4.2.6 Linealización del par proporcionado por las rueadas inerciales como actuadores**

Partiendo de la Ecuación siguiente:

$$
\tau_{actualor} = \left(\frac{dL_{actualor}}{dt}\right) + \omega_{actualor} \times L_{actualor}
$$
\n(4.27)

Al ser linealizada, nos queda como:

$$
\tau_{actualor} = \left(\frac{d_{Lactualor}}{dt}\right) \tag{4.28}
$$

Donde:

• 
$$
\frac{dL_{actualor}}{dt} = J\dot{\omega}_{actualor}
$$

#### **4.2.7 Linealización de la dinámica**

En esta sección se procede a la linealización de cada uno de los términos de la ecuación (4.15).

- El término  $-\Omega \times J_{satélite}$ Ω queda como:  $-\Omega \times J_{satélite}$ Ω =  $\begin{pmatrix} 0 & 0 \ 0 & 0 \end{pmatrix}$  $\mathbf 0$  $\overline{\phantom{a}}$
- El Par gravitacional queda como:  $\tau_{grav} = 3\omega_o^2$  $2(J_{zz} - J_{yy})\varepsilon_1$  $2(J_{xx} - J_{zz})\varepsilon_2$  $\mathbf 0$ |<br>|<br>|
- El modelo del actuador está dado como:  $\tau_{actualor} = \left(\frac{dL_{actualor}}{dt}\right) = J\dot{\omega}_{actualor}$

Las ecuaciones dinámicas quedan como:

$$
\dot{\Omega} = J_{sat\acute{e}litek}^{-1} \left( 3\omega_o^2 \begin{bmatrix} 2(J_{zz} - J_{yy})\varepsilon_1 \\ 2(J_{xx} - J_{zz})\varepsilon_2 \\ 0 \end{bmatrix} + J_{rueda}\dot{\omega}_{rueda} \right)
$$
(4.29)

#### **4.2.8 Modelo en variables de estado de la cinemática y dinámica del satélite<sup>10</sup>**

Siguiendo el modelo general de variables de estado, la ecuación de estado es:

$$
\dot{x} = Ax + Bu \tag{4.30}
$$

Eligiendo las variables de estado como: 
$$
x = \begin{bmatrix} \varepsilon_1 \\ \varepsilon_1 \\ \varepsilon_2 \\ \varepsilon_3 \\ \varepsilon_3 \end{bmatrix}
$$
 y su derivada  $\dot{x} = \begin{bmatrix} \varepsilon_1 \\ \varepsilon_1 \\ \varepsilon_2 \\ \varepsilon_2 \\ \varepsilon_3 \\ \varepsilon_3 \end{bmatrix}$ 

Considerando como entradas  $u = \begin{bmatrix} \tau_{actualor1} \\ \tau_{actualor2} \end{bmatrix}$  $\tau_{actualor2}$  $\tau_{actuador3}$  $\overline{\phantom{a}}$ 

Así tenemos como resultado:

<sup>&</sup>lt;sup>10</sup> Apéndice 2

$$
\begin{bmatrix} \dot{\varepsilon}_{1} \\ \dot{\varepsilon}_{1} \\ \dot{\varepsilon}_{2} \\ \dot{\varepsilon}_{2} \\ \dot{\varepsilon}_{3} \end{bmatrix} = \begin{bmatrix} 0 & 1 & 0 & 0 & 0 & 0 & 0 \\ -4k_{x}\omega_{0}^{2} & 0 & 0 & 0 & 0 & (1-k_{x})\omega_{0} \\ 0 & 0 & 0 & 1 & 0 & 0 & 0 \\ 0 & 0 & -4k_{y}\omega_{0}^{2} & 0 & 0 & 0 & 0 \\ 0 & 0 & 0 & 0 & 0 & 1 & 0 \\ 0 & (1-k_{z})\omega_{0} & 0 & 0 & -k_{z}\omega_{0}^{2} & 0 & 0 \\ 0 & 0 & 0 & 0 & -k_{z}\omega_{0}^{2} & 0 & 0 \end{bmatrix} \begin{bmatrix} \varepsilon_{1} \\ \varepsilon_{2} \\ \varepsilon_{3} \\ \varepsilon_{4} \\ \varepsilon_{5} \end{bmatrix} + \begin{bmatrix} 0 & 0 & 0 & 0 & 0 & 0 \\ 1/2J_{x} & 0 & 0 & 0 & 0 & 0 \\ 0 & 1/2J_{y} & 0 & 0 & 0 & 0 \\ 0 & 0 & 1/2J_{z} & 0 & 0 & 0 \\ 0 & 0 & 1/2J_{z} & 0 & 0 & 0 \end{bmatrix} \begin{bmatrix} \tau_{actualoor1} \\ \tau_{actualoor2} \\ \tau_{actualoor3} \\ \tau_{actualoor4} \end{bmatrix}
$$
(4.31)

Donde:

 $\bullet$  |  $\tau_{actualor1}$  $\tau_{actualor2}$  $\tau_{actuador3}$  $=$   $\int \omega_{actualor}$ 

• 
$$
k_x = \frac{J_{yy} - J_{zz}}{J_{xx}}
$$

• 
$$
k_y = \frac{J_{xx} - J_{zz}}{J_{yy}}
$$

• 
$$
k_z = \frac{J_{yy} - J_{xx}}{J_{zz}}
$$

Siendo esta última, la representación en variables de estado, que será utilizada para el control.

Siendo la salida:

$$
y = Cx \tag{4.32}
$$

Donde al sustituir C se convierte en:

$$
y = \begin{bmatrix} 1 & 0 & 0 & 0 & 0 & 0 \\ 0 & 0 & 1 & 0 & 0 & 0 \\ 0 & 0 & 0 & 0 & 1 & 0 \end{bmatrix} \begin{bmatrix} \dot{\varepsilon}_1 \\ \dot{\varepsilon}_2 \\ \dot{\varepsilon}_2 \\ \dot{\varepsilon}_3 \end{bmatrix}
$$
(4.33)

 $F^{\mathcal{E}_{1}}$ 

La selección de esta matriz C se hace así, porque unicamente estamos interesados en conocer la posición del sistema.

# **CAPÍTULO**

# **5**

# **DISEÑO DEL CONTROL Y SIMULACIONES POR COMPUTADORA**

Las simulaciones en este trabajo se realizan por medio del software MATLAB® & Simulink®, en el que se programan los sistemas de control del satélite, donde a través de gráficas se aprecia su comportamiento en órbita y se comprueba si alcanza la orientación deseada.

# **5.1 CONTROLADORES**

En este trabajo se elijen dos controladores lineales, los cuales son un Controlador por Retroalimentación de Estados y un Controlador LQR<sup>1</sup>. En este trabajo se comparan ambos controladores en lo que respecta a su desempeño.

# **5.2 OBJETIVOS DE CONTROL Y PARÁMETROS DE DISEÑO**

Como objetivos de control se plantea el de Estabilización, o sea que el valor deseado para la posición angular final es cero. Para tener el desempeño deseado se diseña por medio de las siguientes características<sup>2</sup>:

 $-\pi\xi$ 

- Porcentaje de sobrepaso,  $\%Sp = 100 * e$  $\sqrt{1-\xi^2}$
- Tiempo de asentamiento,  $ts = \frac{4}{\xi \omega_n}$

Donde:  $\xi$  es el factor de amortiguamiento y  $\omega_n$  es la frecuencia natural.

Partiendo de que se desea que el % $Sp$  y el  $ts$  sean 5% y 120 segundos, respectivamente. Nos da como resultado final que:

- $\xi = 0.6901$
- $\omega_n = 0.0483$

La ecuación característica queda como:

 $2$  Referencia [19]

<sup>&</sup>lt;sup>1</sup> LOR (Linear Quadratic Regulator) o Regulador Lineal Cuadrático.

$$
s^2 + 0.06667s + 0.002333 = 0 \tag{5.1}
$$

Siendo que nuestros polos deseados en un sistema desegundo orden quedan como sigue:

$$
s_{1,2} = -0.0333 \pm 0.03495j \tag{5.2}
$$

Estos polos deseados son aquellos a utilizar para la estabilización de cada uno de los ejes del satélite en el caso del Control por Retroalimentación de Estados.

Además para el caso del controlador LQR se busca además que no se excedan 6[W] como potencia máxima a consumir por parte del motor de corriente directa.

#### **5.3 ANÁLISIS DE CONTROLABILIDAD**

La controlabilidad de un sistema puede ser definida según la Referencia [19] como sigue:

Si una entrada a un sistema puede ser encontrada de tal forma que lleve a cada variable de estado de un fase inicial, hacia un estado final deseado, se dice que el sistema es controlable; de otra forma, el sistema no es controlable.

La controlabilidad del sistema se puede analizar por medio de la obtención del rango de la matriz de controlabilidad, denotada por:

$$
\mathfrak{C} = [B, AB, A^2B, ..., ..., A^{n-1}B]
$$
 (5.3)

La controlabilidad de un sistema se obtiene cuando el rango de la matriz  $\sigma$  es igual a la cantidad de estados en el sistema linealizado, lo que significa que todos los estados son controlables.

En este trabajo se utilizó el siguiente comando en Matlab con la finalidad de obtener el rango de la matriz.

rang = rank( $ctrb(A,B)$ );

 $\overline{a}$ 

Con esto se determinó que el rango de la matriz de controlabilidad es 6, por tanto, el sistema es controlable.

#### **5.4 MOTORES DE CORRIENTE DIRECTA**

Una vez diseñados los controladores<sup>3</sup> teniendo como entrada un par, que puede ser proporcionado por algún motor, es necesario traducir este par a consumo electrico que un

 $3$  Para la revisión del diseño de estos controladores, revisar el Apéndice 6.

motor a ser utilizado consume. La información sobre el consumo que el actuador tenga es de importancia para el diseño de los otros subsistemas del satélite.

Los motores a ser utilizados en este trabajo son aquellos motores utilizados en la Plataforma Simusat 2.0 y Simusat  $3.0<sup>4</sup>$ 

#### **5.5 CONTROLADORES**

Es esta sección se procede a una descripción básica de los controladores utilizados en este trabajo.

#### **5.5.1 Controlador por Retroalimentación de Estados<sup>5</sup>**

Se trata de un controlador lineal cuyo objetivo es modificar la dinamica de la planta al modificar los polos del sistema. Para modificar los polos se multiplica a los estados de la planta por una constante de realimentación y este resultado es comparado con una referencia. El diagrama de control puede ser apreciado en la Figura 5.1.

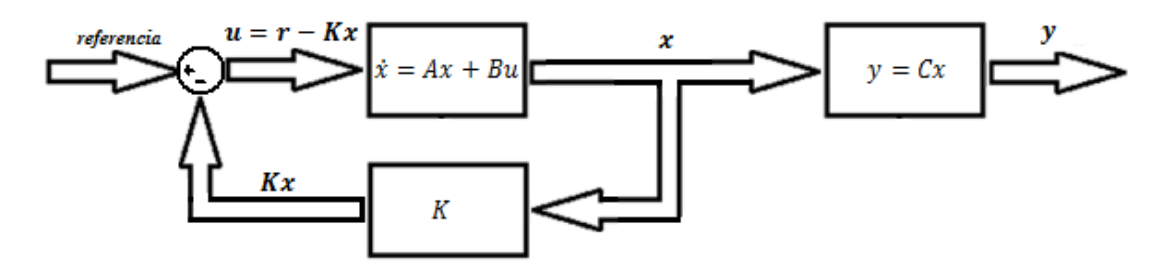

**Figura 5.1 Diagrama de un Controlador por Retroalimentación de Estados<sup>6</sup>**

La ley de control se expresa por medio de la siguiente expresión:

$$
u = r - Kx \tag{5.4}
$$

Donde:

- $\circ$   $u$  es el vector de entrada que representa al par o entrada de la planta.
- $\circ$  K es la constante previamente calculada para la retroalimentación de estados.
- $\sigma$   $\dot{r}$  es la referencia o vector de estados deseados.
- $\circ$   $x$  es el vector de estado en el cual se encuentra la planta.

 $4$  Referencias [5] y [6]

<sup>&</sup>lt;sup>5</sup> Cabe mencionar que la matriz K utilizada en este controlador no es única para Sistemas de Multuples entradas y Multiples salidas.

 $^6$  Para nuestro caso particular se toma a la referencia como cero.

Además que los polos deseados pueden verse en el siguiente vector<sup>7</sup>: − 0.0222 + 0.02405*i*→

$$
p = \begin{bmatrix} -0.0333 + 0.03495j \\ -0.0333 - 0.03495j \\ -0.0333 + 0.03495j \\ -0.0333 - 0.03495j \\ -0.0333 + 0.03495j \\ -0.0333 - 0.03495j \end{bmatrix}
$$
(5.5)

El calculo de la constante de realimentación K puede realizarse por medio de Matlab® con el comando:

 $K = place(A, B, p)$ ;

Los polos del sistema, por medio de este métrodo, son ubicados en los valores de A-BK y para poder ser utilizado es necesario que el sistema sea controlable.

#### **5.5.2 CONTROLADOR LQR**

La técnica de control LQR pertenece al control óptimo y que busca hacer que la dinámica del satélite opere al menor costo.En la Figura 5.2 puede apreciarse el diagrama de control.

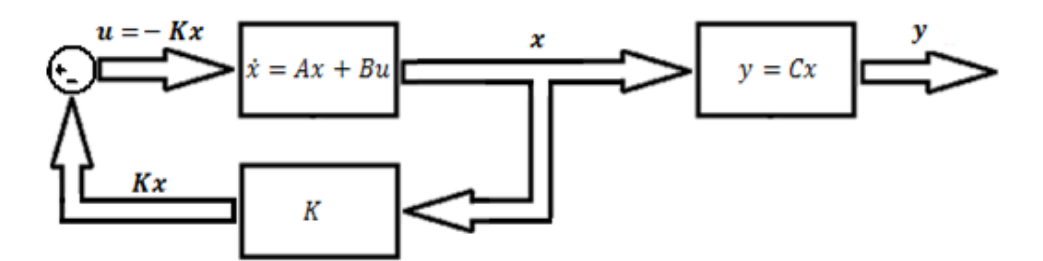

**Figura 5.2 Diagrama de un Controlador por Retroalimentación de Estados**

El diseño de este controlador<sup>8</sup> se plantea la siguiente ecuación de costo, la cual debe ser mínima:

$$
J(u) = \frac{1}{2} \int_{t_0}^{T} [\bar{x}^{\top} Q \bar{x} + u^{\top} Qu] dt
$$
 (5.6)

Donde:

 $\overline{a}$ 

 $\overline{x}$  =  $x - x_d$ .  $\overline{x}$  es el error entre los estados deseados y los reales.

 $Q = diag[q_1, q_2, ..., q_m]$  donde *ns* es el número de estados.

<sup>&</sup>lt;sup>7</sup> Referencia [14]

<sup>8</sup> Referencia [20]

 $\circ$   $R = diag[r_1, r_2, ..., r_{na}]$  donde *na* es el número de actuadores.

El método de diseño para este controlador es:

- 1. Proponer  $Q = Q^{\top} \ge 0$  y  $R = R^{\top} > 0$
- 2. Resolver la ecuación matricial para  $P = P<sup>T</sup> > 0$

$$
PA + A+P - PBR-1B+P = -Q
$$
 (5.7)

3. Calcular

$$
K = R^{-1}B^+P \tag{5.8}
$$

Esta técnica de control puede ser utilizada para un sistema MIMO y puede ser calculado utilizando Matlab por medio del comando.

 $Kopt = \text{lgr}(A, B, Q, R)$ ;

Esta constante fue obtenida por medio de pruebar y corregir hasta encontrar la constante que diera un resultado aceptable.

#### **5.6 CARACTERÍSTICAS DE LA SIMULACIÓN POR COMPUTADORA**

El primer paso de la simulación por medio del programa MATLAB® y Simulink®, es ejecutar un archivo de inicialización <sup>9</sup> con la finalidad de tener todos los valores necesarios para que se lleve a cabo este proceso.

#### **5.6.1 Diagrama de Control**

El diagrama de control utilizado y que fue implementado por medio de Simulink, permitió hacer la simulación por computadora para evaluar el desempeño del controlador en el proceso de estabilización del satélite. En la Figura 5.1 pueden ser apreciados los bloques que lo componen:

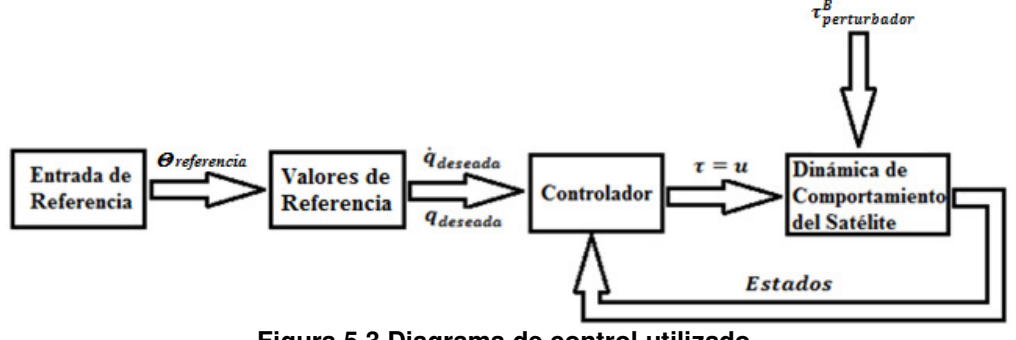

**Figura 5.3 Diagrama de control utilizado.** 

<sup>&</sup>lt;sup>9</sup> Apéndice 5
Cada una de las partes del diagrama de la Figura 5.3 se explica en los siguientes puntos.

# • **Entrada de Referencia**

Son los ángulos que describen la posición final que se desea que el satélite alcance, sea cual sea la maniobra a realizar.

# • **Valores de Referencia**

Este modelo convierte la entrada proporcionada en ángulos de Euler a Cuaterniones y la derivada de los cuaterniones. A los cuaterniones y sus derivadas se les conoce como los estados deseados. En el caso de este trabajo, la posición a la cual se desea llegar es tal que el eje del satélite apunte hacia la Tierra cumpliendo con los requerimientos de la misión.

#### • **Controlador**

Este bloque es el encargado de calcular el par que debe ser proporcionado a los actuadores, los cuales se considera que son ruedas inerciales colocadas en cada uno de los ejes del satélite. Unicamente puede ser seleccionado un tipo de controlador para realizar la simulación.

# • **Dinámica del Comportamiento del Satélite**

Representa la dinámica del satélite o planta, dándonos su comportamiento cuando las perturbaciones son producidas por el gradiente gravitacional.

# **5.7 PARÁMETROS DE SIMULACIÓN Y MODELO DE SIMULINK<sup>10</sup>**

A partir de misiones satelitales previamente realizadas en otras partes del mundo que también tienen las características de ser microsatélites de percepción remota en órbita baja.

Estos parámetros son planteados teniendo en mente que el satélite ya está en órbita y posee cierta orientación incial.

Durante la simulación se realiza una maniobra de estabilización a partir de una orientación incial hacia la posición de deseada.

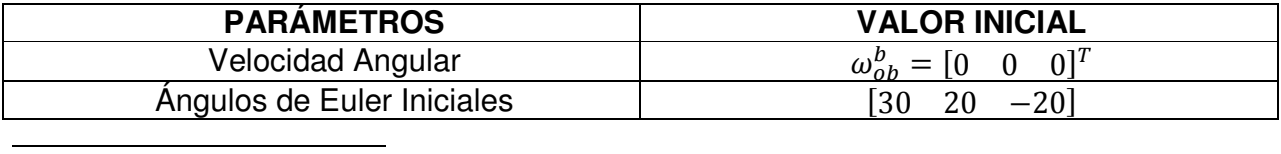

#### **Tabla 5.1 Parámetros de Simulación**

<sup>10</sup> El modelo puede ser apreciado en el Apéndice 7

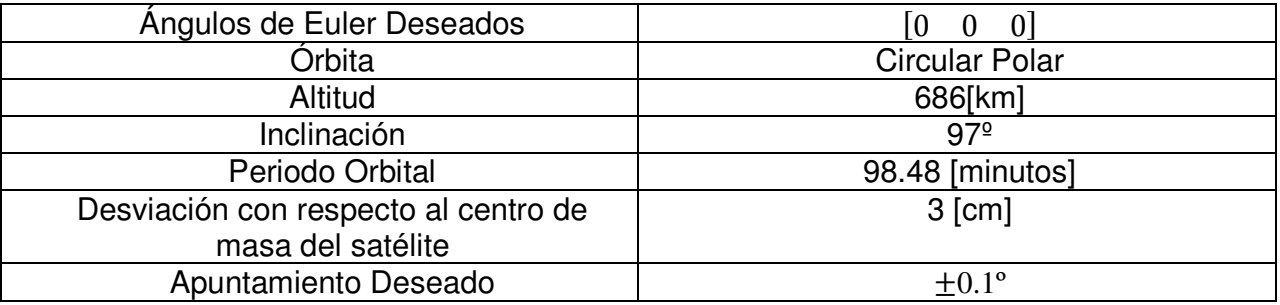

La Tabla 5.1 nos muestra una situación en la cual se considera al satélite en una posición y velocidad inicial y aquella posición en la cual se desea que alcance.

# **5.8 RESULTADOS**

 $\overline{a}$ 

#### • **CASO 1: Plataforma como si fuera un satélite en órbita**

Partiendo de un posible satélite comparta características inerciales con la plataforma Simusat  $2.0<sup>11</sup>$ . La geomeatría de un satélite que cumpla con las características inerciales de esta plataforma y que cuente con una separación de 3 [cm] entre el centro geométrico y el centro de masa es un cilindro con diametro de la basa de 56.8 [cm] y una altura de 29 [cm]. A partir de estose tiene que la matriz de inercia y la masa son:

○ Matrix de Inercia: 
$$
I = \begin{bmatrix} 0.27 & 0 & 0 \\ 0 & 0.28 & 0 \\ 0 & 0 & 0.40 \end{bmatrix} [kgm^2]
$$

$$
\circ \quad \text{Masa: } m = 10 \text{[kg]}
$$

Estas características del satélite nos dan como resultados las gráficas mostradas en las Figuras, que presentan la orientación medida en ángulos de Euler, la variación del apuntamiento deseado, el par necesario para la estabilización y la potencia necesaria para la estabilización del satélite, respectivamente.

<sup>&</sup>lt;sup>11</sup> Estas características inerciales fueron obtenidas por medio de un modelo de CAD realizado en Solid Edge® en el Laboratorio de percepción remota alternativa y tecnología avanzada de Instituto de Geografía de la UNAM.

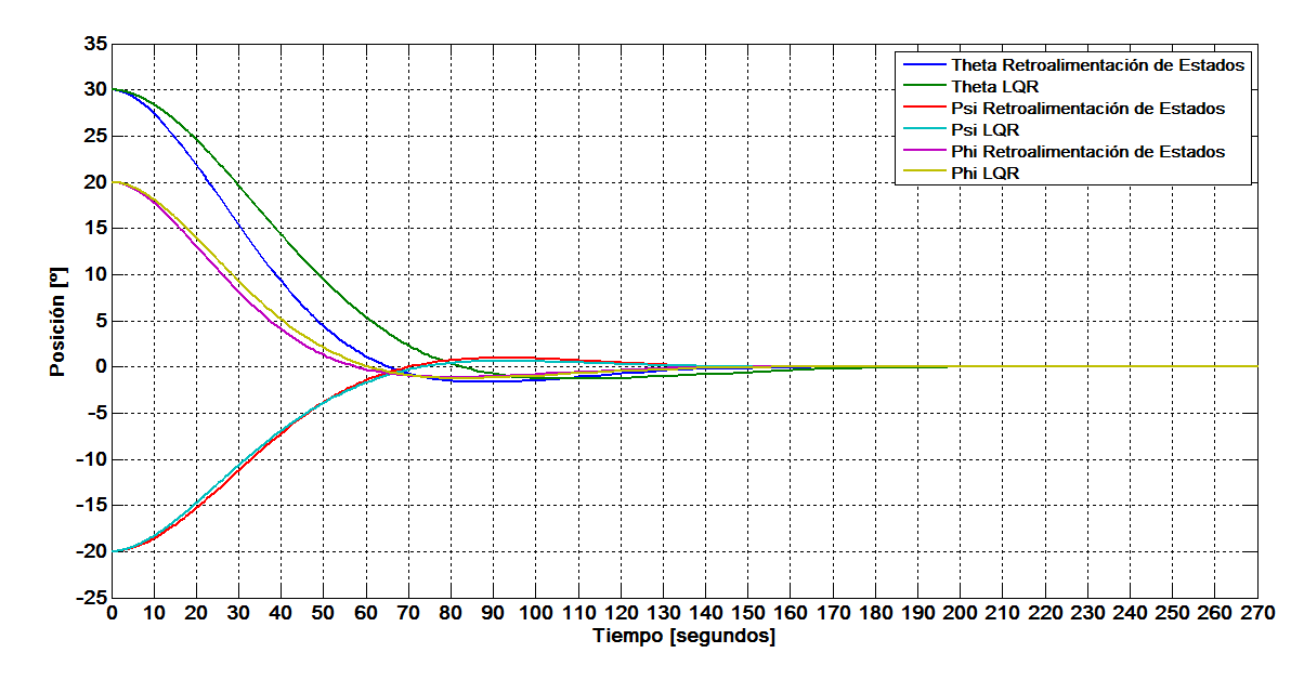

**Figura 5.4. Evolución de la Orientación de la Plataforma de Simulación, si ésta fuera un Satélite en órbita medido en Ángulos de Euler con el Controlador por Retroalimentación de Estados y LQR** 

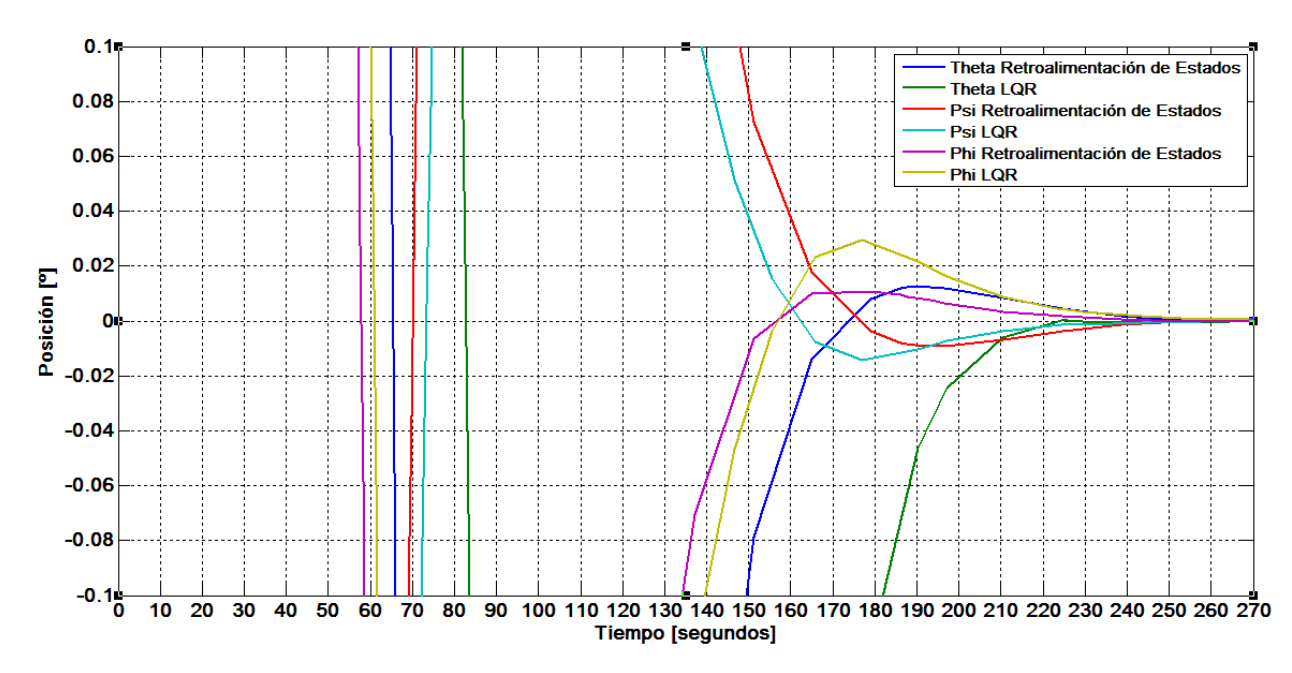

**Figura 5.5. Evolución de la orientación de la plataforma de simulación si fuera un satélite en órbita, alrededor del apuntamiento deseado con el Controlador por Retroalimentación de Estados y LQR** 

Las Figura 5.4 y 5.5 se presenta la comparación de los controladores por retroalimentación de estados y LQR en lo que respecta a la orientación y apuntamiento. En la Tabla 5.2 puede apreciarse el tiempo de estabilización y el tiempo en el cual se alcanza el apuntamiento deseado.

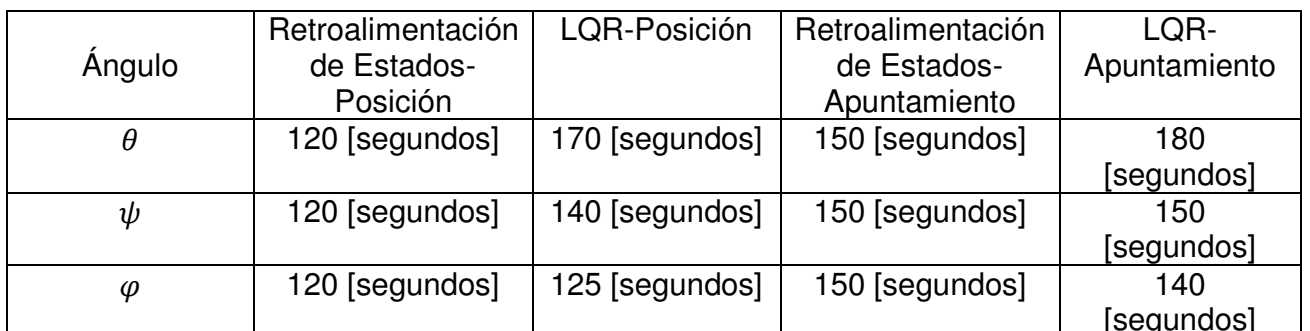

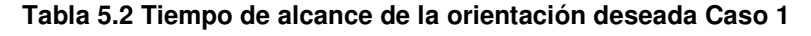

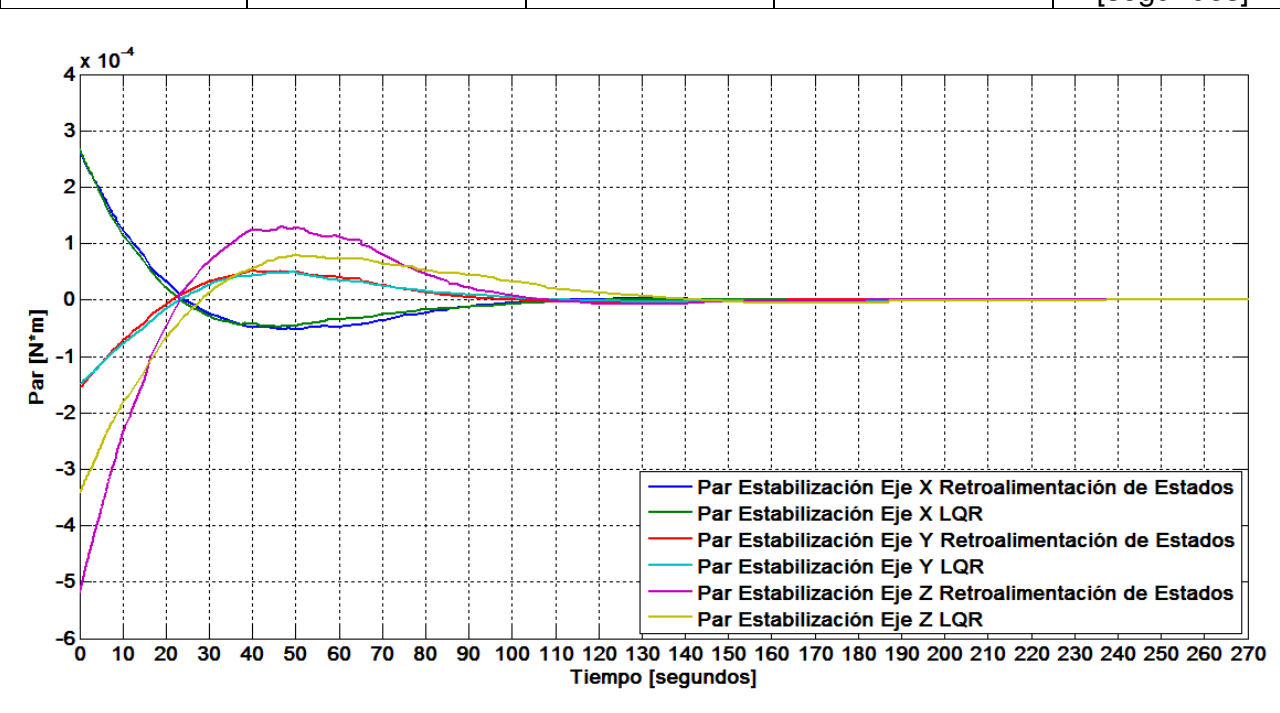

**Figura 5.6. Evolución del Par necesario para la estabilización de los Ejes del Satélite con el Controlador por Retroalimentación de Estados y LQR** 

La Figura 5.6 se presenta la comparación de los controladores por retroalimentación de estados y LQR en lo que respecta a par requerido. En la Tabla 5.3 puede apreciarse los pares máximos.

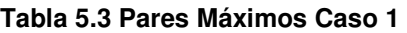

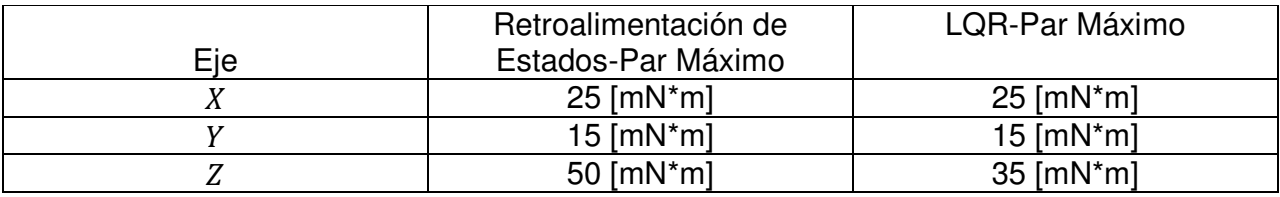

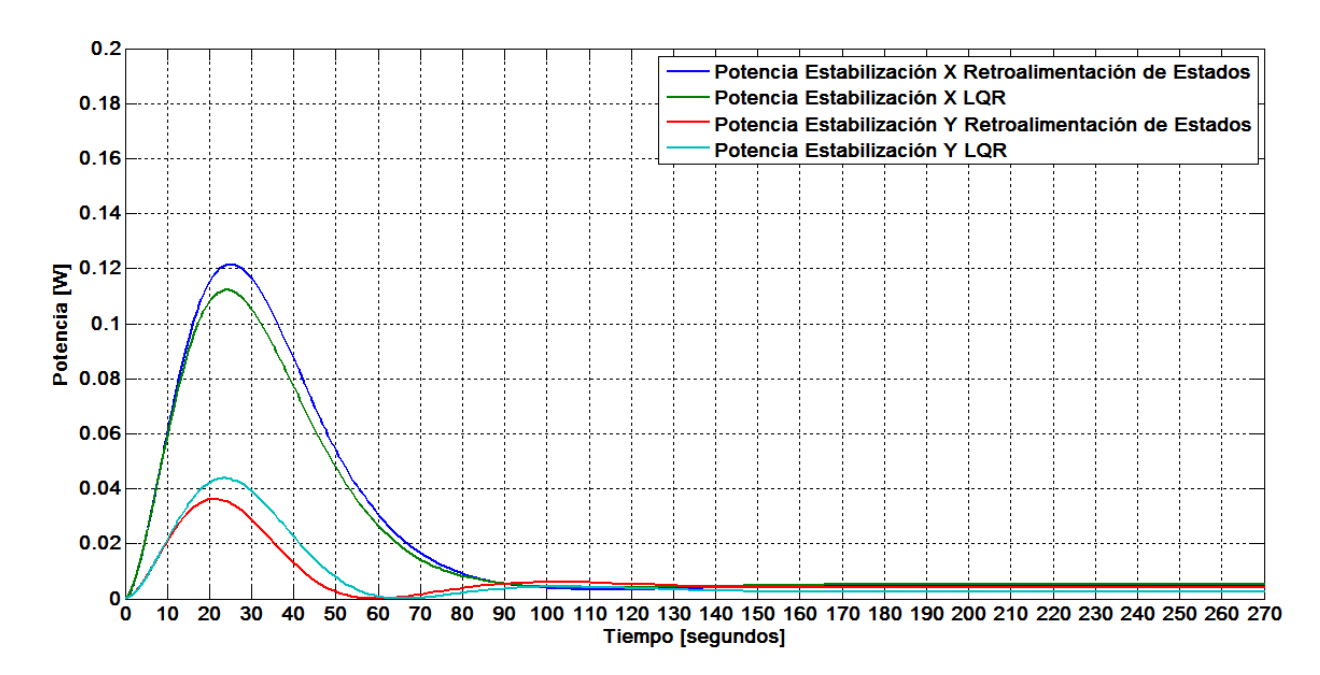

**Figura 5.7. Potencia necesaria para la Estabilización de los ejes X y Y con el Controlador por etroalimentación de Estados y LQR** 

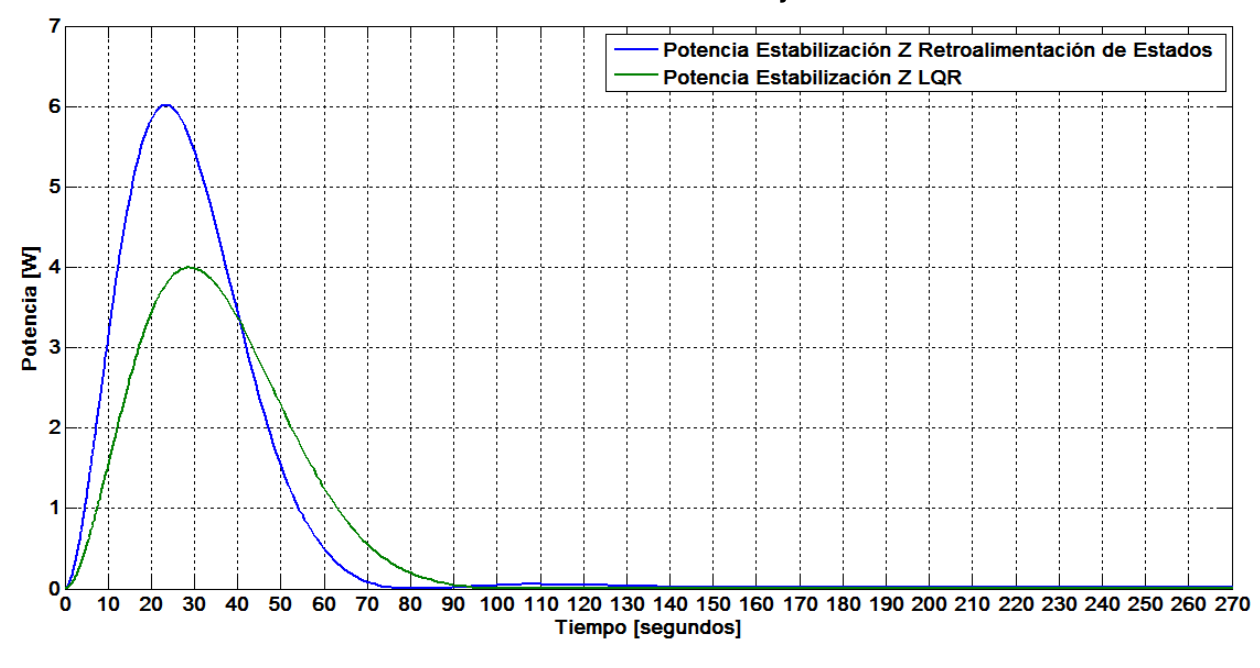

**Figura 5.8. Potencia necesaria para la Estabilización del eje Z con el Controlador por Retroalimentación de Estados y LQR** 

La Figura 5.7 y 5.8 se presenta la comparación de los controladores por retroalimentación de estados y LQR en lo que respecta a la potenci. En la Tabla 5.4 puede apreciarse la potencia requerida.

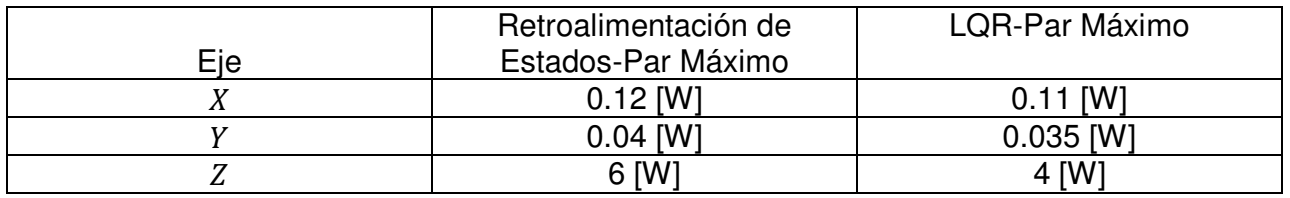

#### **Tabla 5.3 Potencia Máxima Caso 1**

# • **CASO 2: Microsatélite en Órbita**

Partiendo de un posible satélite que tenga una geometría de prisma rectagular el cual se considera que tiene una diferencia entre el centro de masa y el centro geométrico de 3 [cm], y el cual tiene como base un cuadrado con 10 [cm] de lado y 32.1 [cm] de alto. A partir de esto se tiene que la matriz de inercia y la masa son:

○ Matrix de Inercia: 
$$
I = \begin{bmatrix} 0.098 & 0 & 0 \\ 0 & 0.103 & 0 \\ 0 & 0 & 0.021 \end{bmatrix} [kgm^2]
$$

o Masa: m=10[kg]

Estas características del satélite nos dan como resultados las gráficas presentadas en las figuras, que representan los mismos parámetros que las gráficas de la sección anterior.

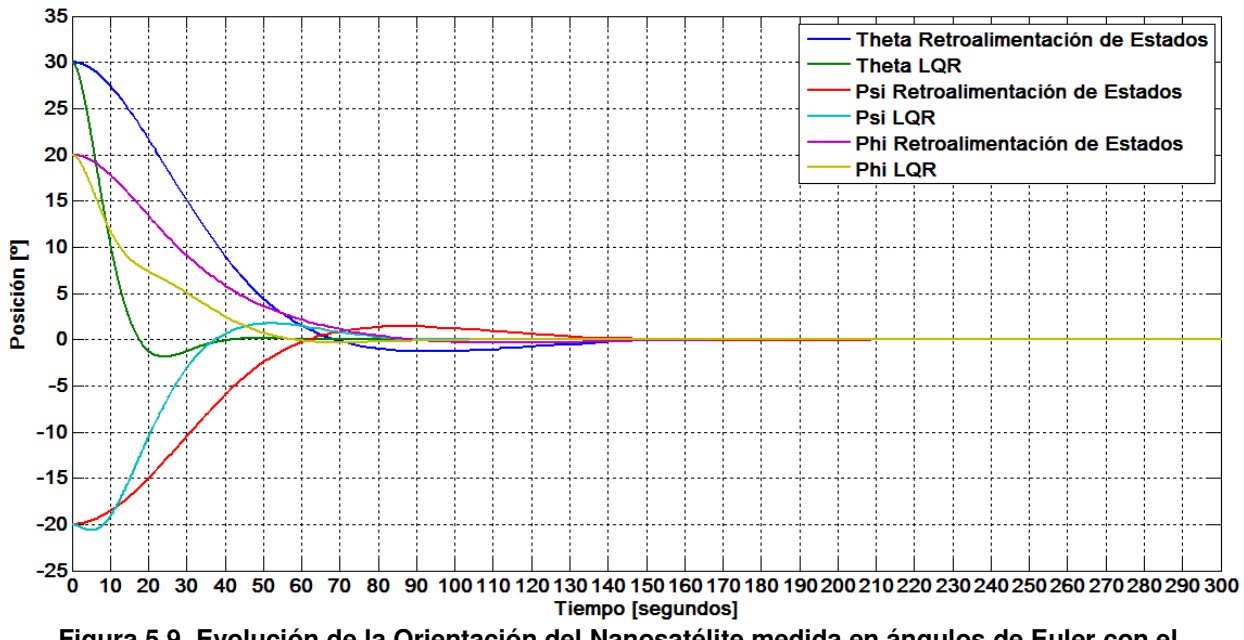

**Figura 5.9. Evolución de la Orientación del Nanosatélite medida en ángulos de Euler con el Controlador por Retroalimentación de Estados y LQR** 

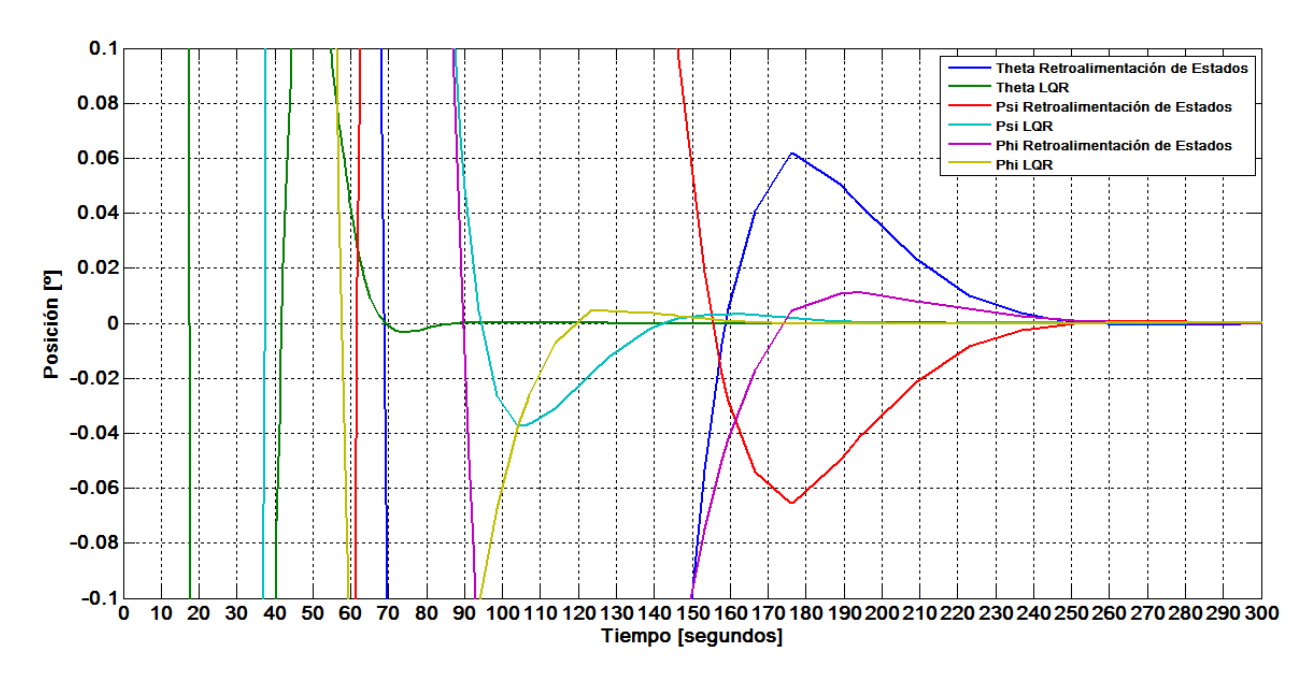

**Figura 5.10. Evolución de la Orientación del Nanosatélite alrededor del apuntamiento deseado con el Controlador por Retroalimentación de Estados y LQR** 

Las Figura 5.9 y 5.10 se presenta la comparación de los controladores por retroalimentación de estados y LQR en lo que respecta a la orientación y apuntamiento. En la Tabla 5.5 puede apreciarse el tiempo de estabilización y el tiempo en el cual se alcanza el apuntamiento deseado.

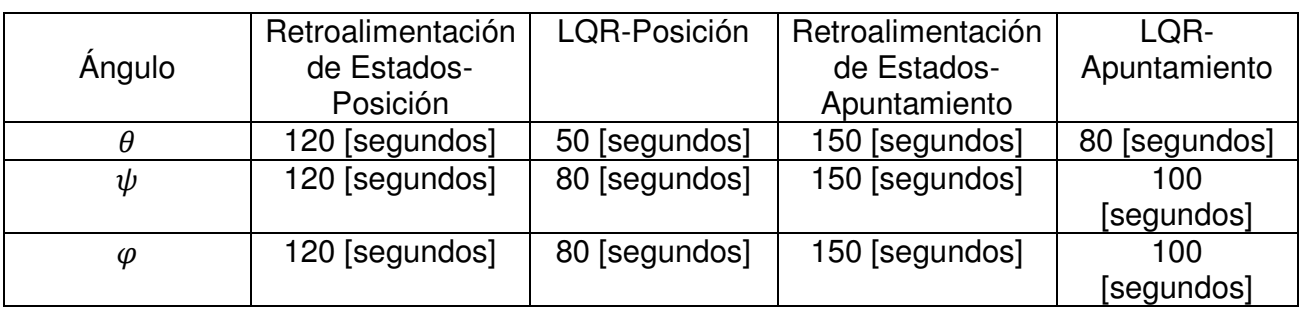

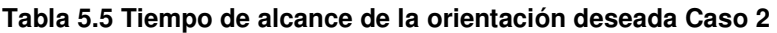

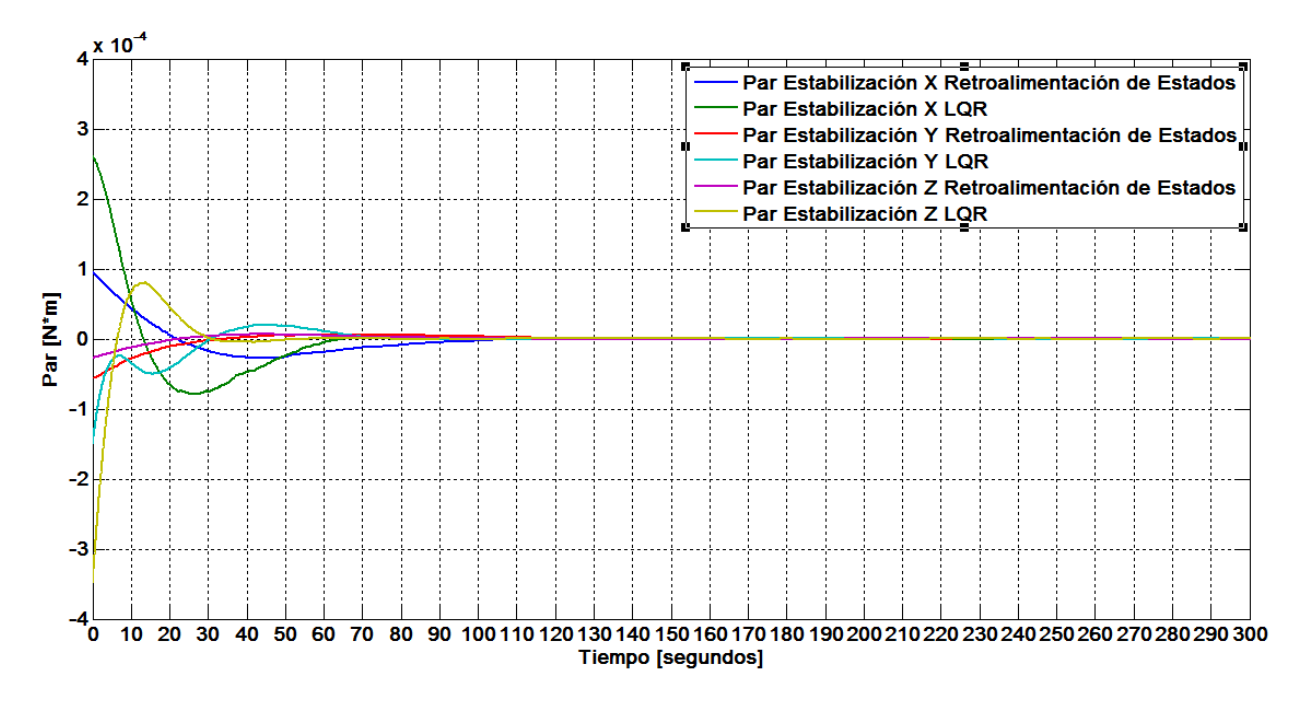

**Figura 5.11. Evolución del Par necesario para la estabilización de los Ejes del nanosatélite con el Controlador por Retroalimentación de Estados y LQR** 

La Figura 5.11 se presenta la comparación de los controladores por retroalimentación de estados y LQR en lo que respecta a par requerido. En la Tabla 5.6 puede apreciarse los pares máximos.

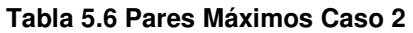

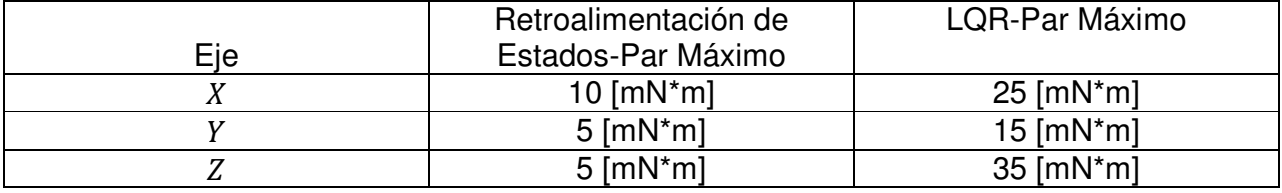

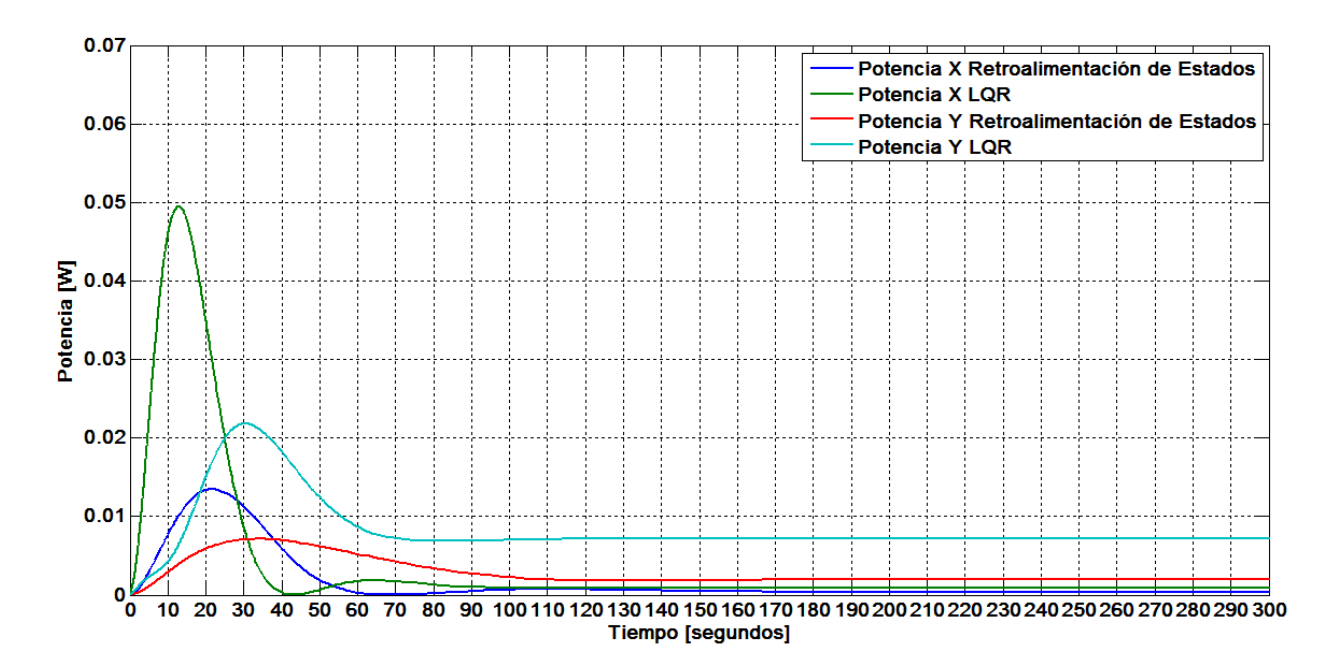

**Figura 5.12. Potencia necesaria para la Estabilización de los ejes X, Y, Z del nanosatélite, con el Controlador por Retroalimentación de Estados y LQR** 

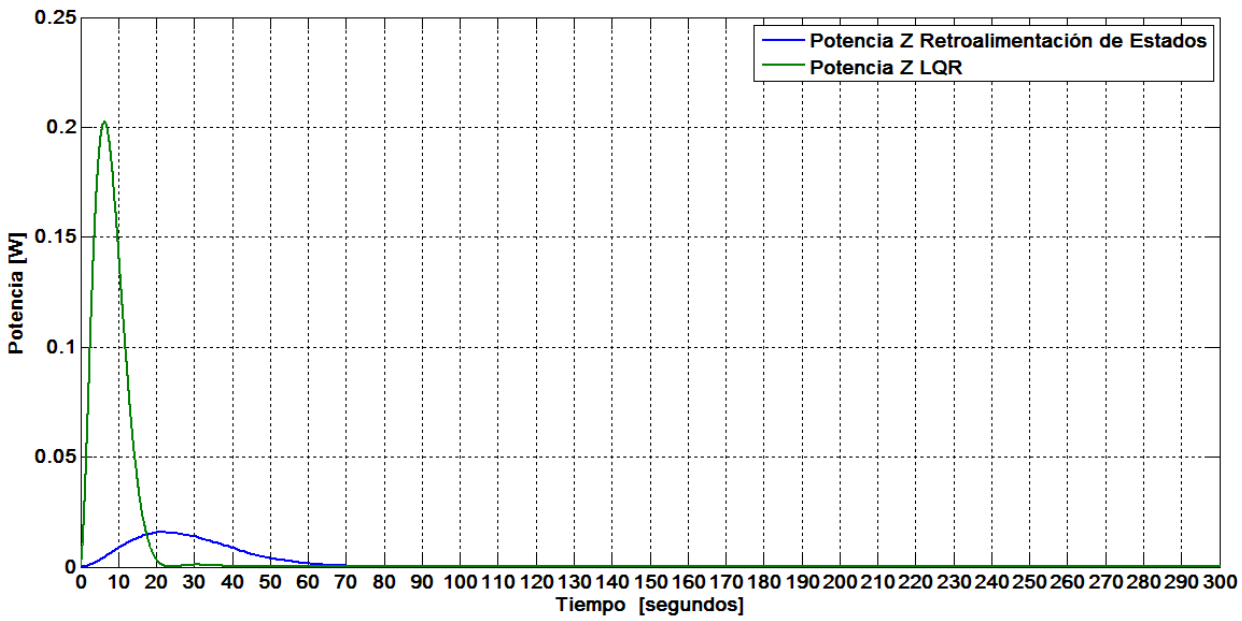

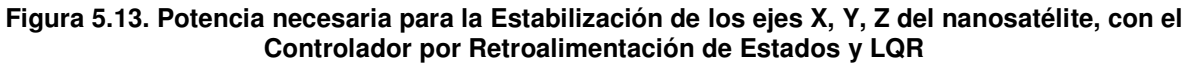

La Figura 5.12 y 5.13 se presenta la comparación de los controladores por retroalimentación de estados y LQR en lo que respecta a la potenci. En la Tabla 5.7 puede apreciarse la potencia requerida.

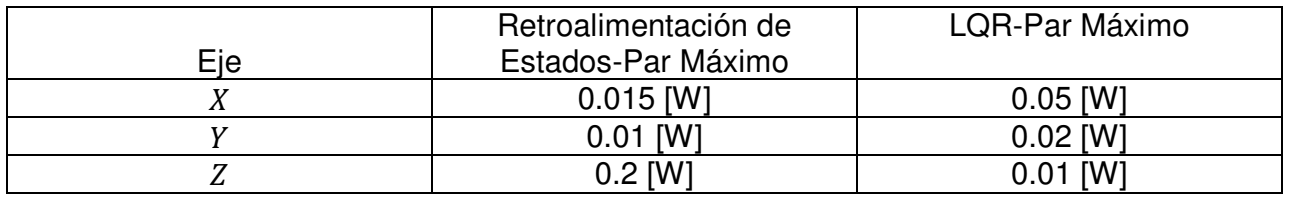

#### **Tabla 5.7 Potencia Máxima Caso 2**

# • **CASO 3: Microsatélite en Órbita**

Partiendo de un posible satélite que tenga una geometría de prisma rectagular el cual se considera que tiene una diferencia entre el centro de masa y el centro geométrico de 2,121 [cm], y el cual tiene como base un cuadrado con 35 [cm] de lado y 70 [cm] de alto. A partir de esto se tiene que la matriz de inercia y la masa son:

○ Matrix de Inercia: 
$$
I = \begin{bmatrix} 3.573 & 0 & 0 \\ 0 & 3.604 & 0 \\ 0 & 0 & 1.461 \end{bmatrix} [kgm^2]
$$

 $\circ$  Masa: m=70[kg]

Esto nos da como resultado las gráficas presentadas en las siguientes Figuras, que representan los mismos parámetros que las gráficas de las secciones anteriores.

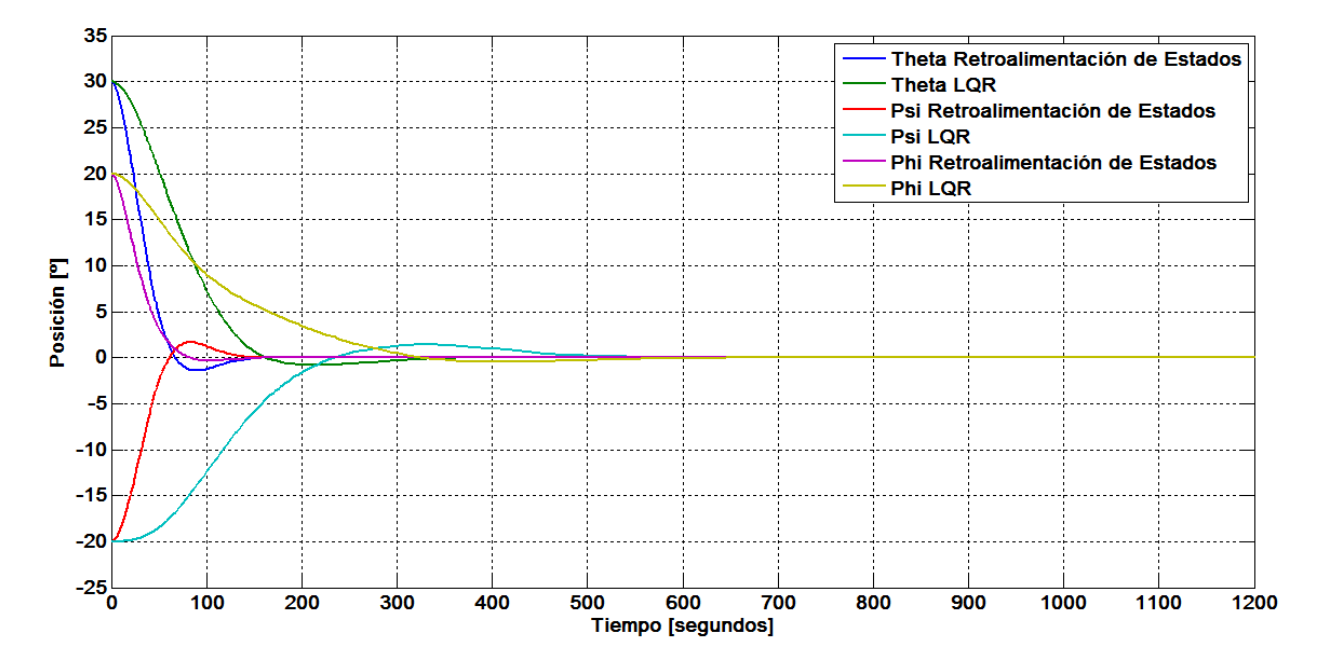

**Figura 5.14. Evolución de la Orientación del MicroSatélite Medida en Ángulos de Euler con el Controlador por Retroalimentación de Estados y LQR** 

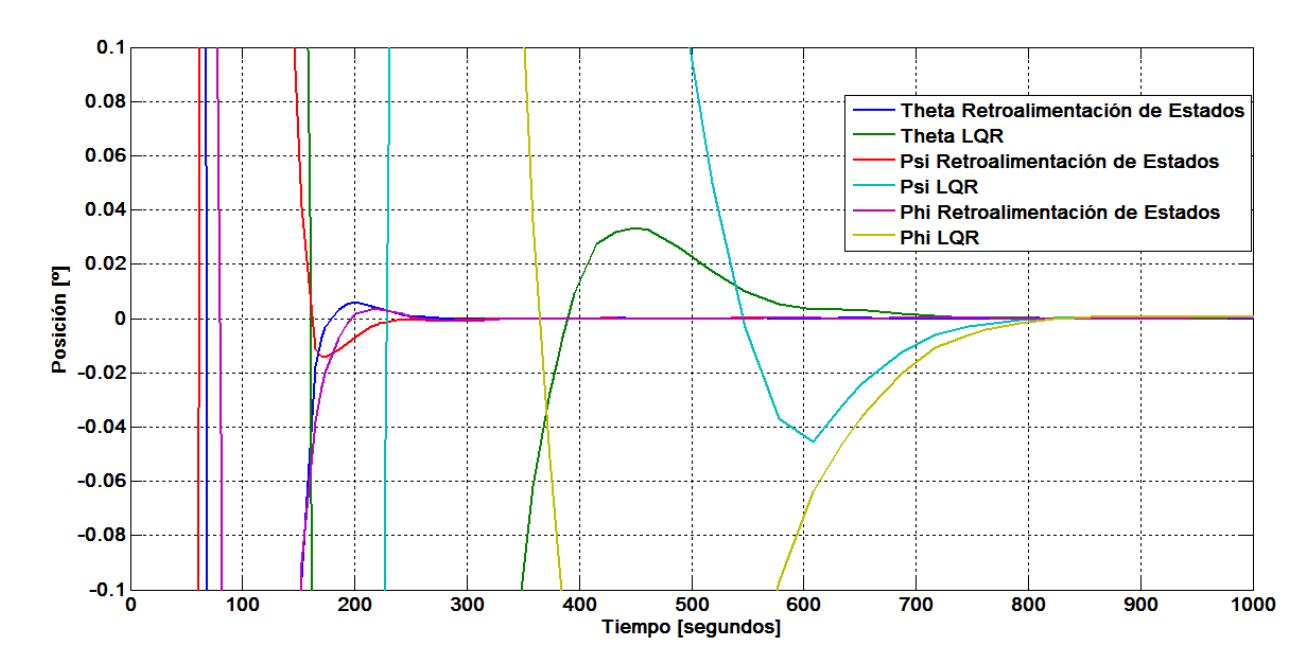

**Figura 5.15. Evolución y alcance del apuntamiento deseado del microsatélite con el Controlador por Retroalimentación de Estados y LQR** 

Las Figura 5.14 y 5.15 se presenta la comparación de los controladores por retroalimentación de estados y LQR en lo que respecta a la orientación y apuntamiento. En la Tabla 5.8 puede apreciarse el tiempo de estabilización y el tiempo en el cual se alcanza el apuntamiento deseado.

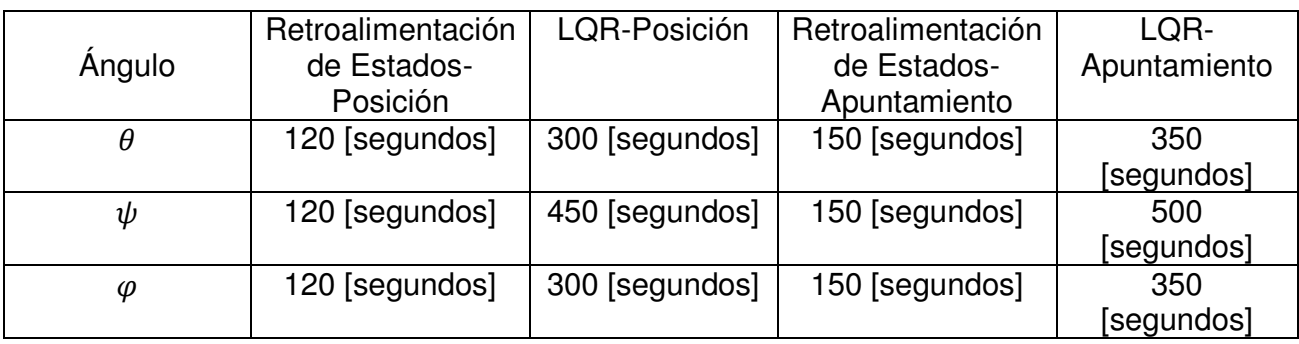

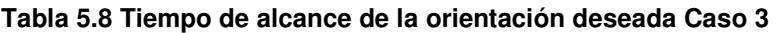

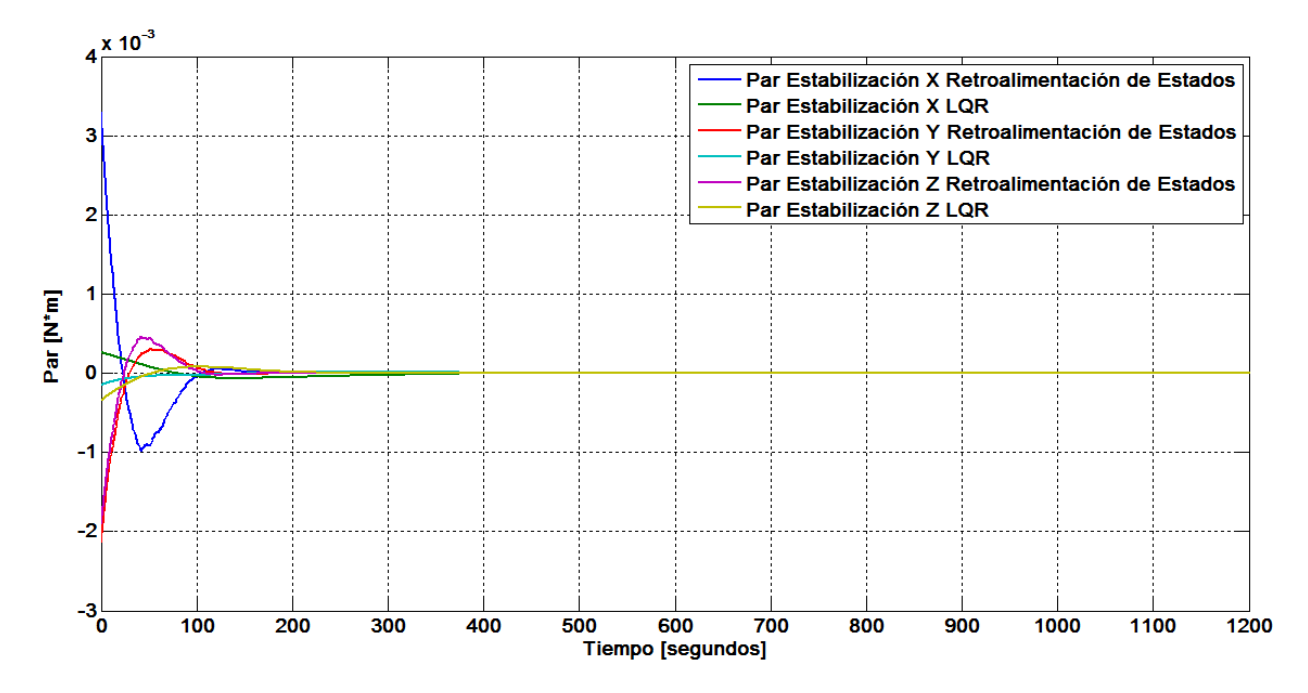

**Figura 5.16. Evolución del Par necesario para la estabilización de los Ejes del microsatélite con el Controlador por Retroalimentación de Estados y LQR** 

La Figura 5.16 se presenta la comparación de los controladores por retroalimentación de estados y LQR en lo que respecta a par requerido. En la Tabla 5.9 puede apreciarse los pares máximos.

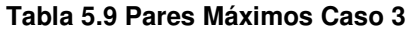

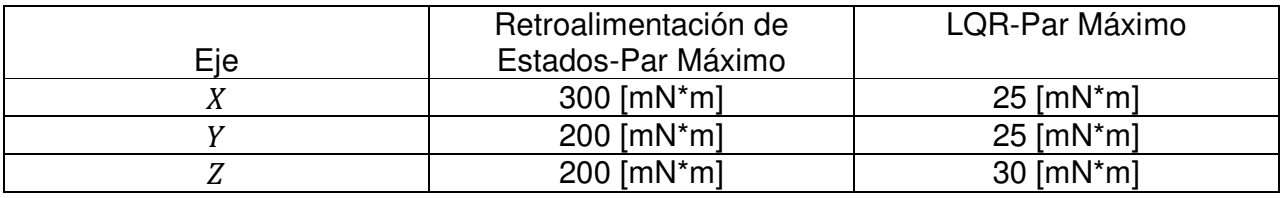

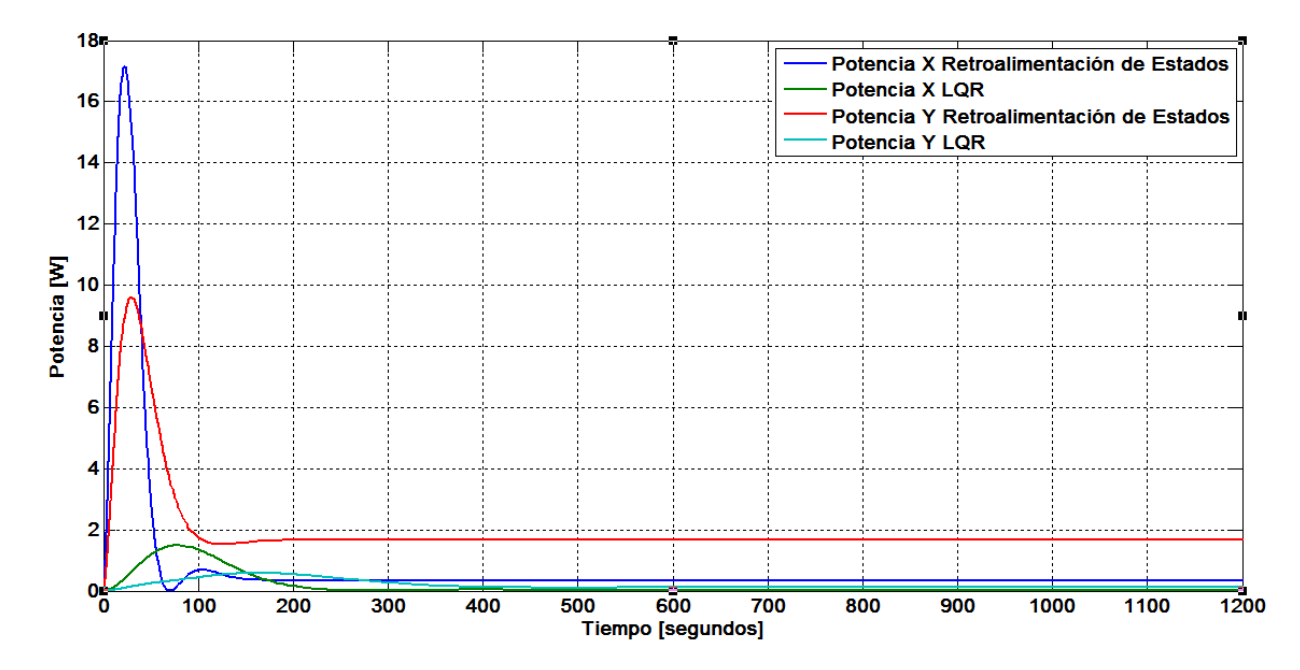

**5.17. Potencia necesaria para la Estabilización de los ejes X y Y del microsatélite con el Controlador por Retroalimentación de Estados y LQR** 

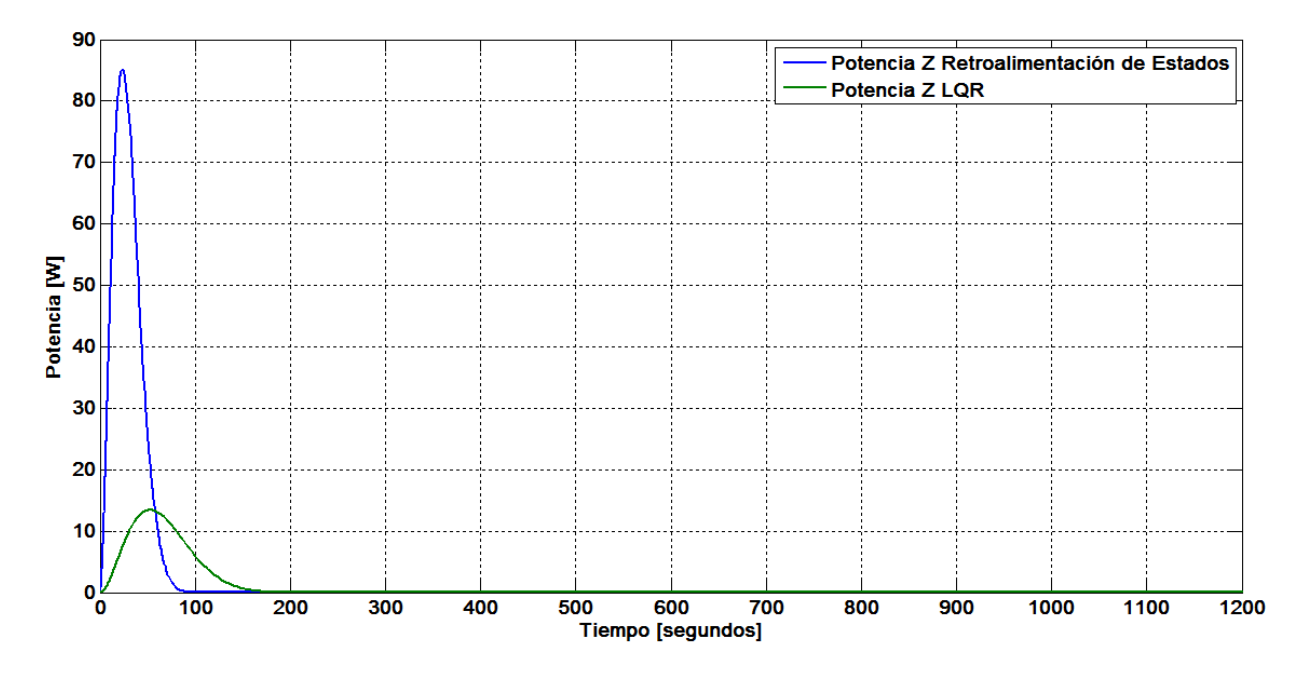

**5.18. Potencia necesaria para la Estabilización de los ejes Z del microsatélite con el Controlador por Retroalimentación de Estados y LQR** 

La Figura 5.17 y 5.18 se presenta la comparación de los controladores por retroalimentación de estados y LQR en lo que respecta a la potenci. En la Tabla 5.10 puede apreciarse la potencia requerida.

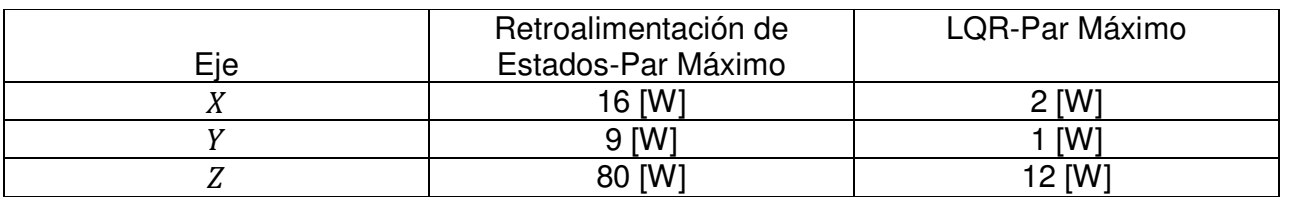

#### **Tabla 5.10 Potencia Máxima Caso 3**

# **5.9 ANÁLISIS DE RESULTADOS**

Con base en las gráficas obtenidas de las 3 series de simulaciones, es posible apreciar que existen varios factores que deben considerarse en la estabilización de un satélite. Dichos factores de interés pueden agruparse de la siguiente manera:

- a) Dimensiones, masa total, geometría del satélite y tensor de inercia.
- b) Masa y dimensiones de los actuadores.

En los tres casos mostrados en este capítulo, en los cuales la dimensión de los actuadores se mantuvo constante, mientras que las características inerciales y de masa del satélite fueron cambiadas con la finalidad de apreciar su comportamiento con los actuadores seleccionados. Esto es muy útil para el caso de un satélite en órbita, ya que no es posible cambiar las ruedas, pero si el controlador a utilizar.

Es posible apreciar que con el incremento de masa, dimensiones y geometría del satélite – esto se ve reflejado en la información que presenta el tensor de Inercia – cambia en tiempo, el par y la potencia necesarios para lograr la estabilización.

Estas simulaciones nos permiten poder llevar a cabo una selección de las dimensiones de los actuadores y del satélite basados en los resultados obtenidos de las gráficas y apreciando datos como el par necesario y la potencia requerida para cadamaniobra, de tal manera que a llevar a cabo las diferentes iteraciones se puedan realizar aquellos ajustes necesarios para tener los mejores resultados. En el caso particular de las ruedas de inercia, debe apreciarse como el tamaño de una rueda tiene efecto sobre el par generado y por lo tanto en la potencia requerida para su funcionamiento.

Es posible también apreciar que con el uso de controladores distintos, Retroalimentación de Estados y LQR, tenemos distintas dinámicas de los estados del sistema. En general la utilización del control por Retroalimentación de Estados generará un controlador en el cual se alcanza un tiempo de estabilización y sobrepaso deseado, pero se presentan mayores requerimientos de potencia y en el caso de la utilización del controlador LQR se tiene en general un menor consumo de potencia, pero se requiere mayor cantidad de tiempo para llegar a la orientación y apuntamiento deseados.

Con respecto a la potencia requerida es posible apreciar que el caso 3 no es viable, debido a que requiere mucha potencia para que los actuadores seleccionados sean capaces de llevar al satélite a la orientación deseada.

# **CAPÍTULO**

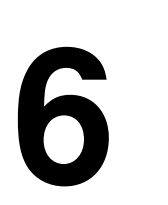

# **CONCLUSIONES Y TRABAJO FUTURO.**

A partir del trabajo realizado, se presentan las conclusiones de manera puntual.

# **6.1 CONCLUSIONES**

- I. Las dos técnicas de Control propuestas, Retroalimentación de Estados y LQR, estabilizan los tres ejes del satélite con una precisión de ± 0.1º, considerando al par gravitacional como el único par perturbador, cumpliendo el requerimiento propuesto para los tres casos planteados.
- II. El tiempo de estabilización varía según cada uno de los casos y la técnica de Control utilizada y se muestra en la Tabla 6.1

#### **Tabla 6.1 Resultados del Tiempo de Estabilización con el uso de los Controladores por Retroalimentación de Estados y LQR y la Potencia Requerida**

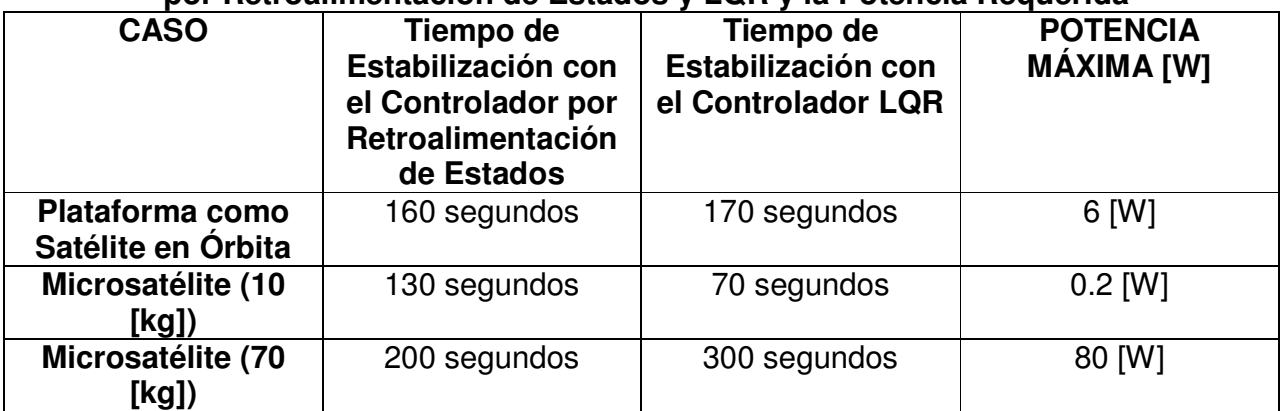

III. El consumo de energía varía según cada uno de los casos y la técnica de Control utilizada y se muestra en la Tabla 6.2.

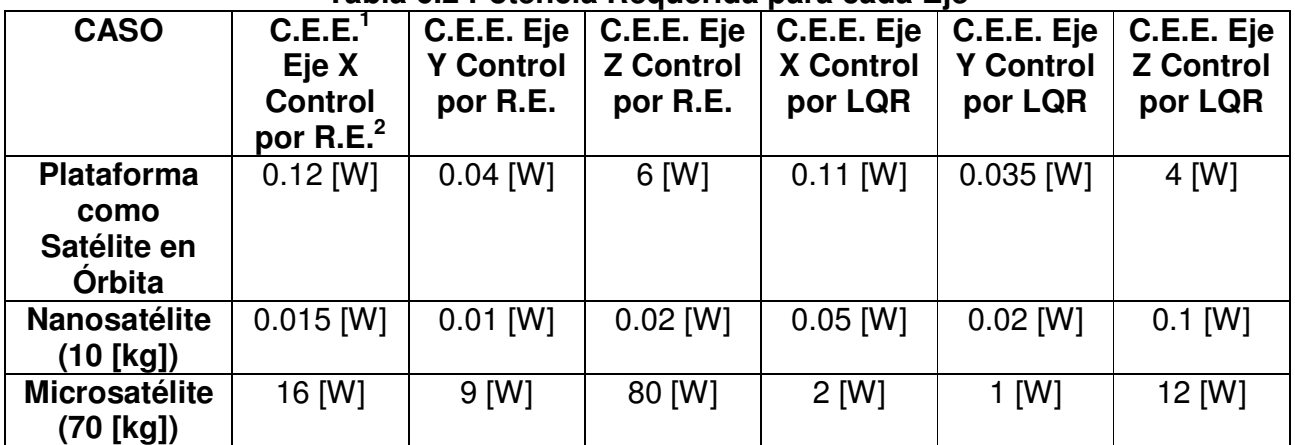

# **Tabla 6.2 Potencia Requerida para cada Eje**

IV. Los aportes para el desarrollo de la Plataforma de Simulación son:

- Estudio de técnicas de control para estabilizar y orientar satélites pequeños que pueden verse implementadas en un futuro en la Plataforma Simusat 3.0.
- Material académico de apoyo para las nuevas generaciones.
- V. Los subsistemas con los cuales se requiere interacción son:
	- Subsistema de potencia: Debido a que la demanda de energía del subsistema de control debe proveerse de este otro subsistema.
	- Computadora de a bordo: Debido a que este subsistema es el encargado de procesar todos los datos que corresponden al control y a la determinación de la orientación.
	- Estructura: Debido a que la localización de los actuadores y cualquier otro elemento modifica las características inerciales del sistema.
- VI. Para realizar pruebas efectivas con la plataforma Simusat 3.0:
	- Deben conocerce las características Inerciales del satélite a Simular
	- Se recomendaría tener varias ruedas de inercia de distintas dimensiones para adaptarlo a las proporciones del satélite a Simular.

<sup>&</sup>lt;sup>1</sup> C.E.E. Consumo Energético para la Estabilización

<sup>&</sup>lt;sup>2</sup> R.E. Retroalimentación de Estados

• Conjunto de pesas para reproducir las características inerciales del satélite a simular.

# **6.2 TRABAJO FUTURO**

Este trabajo deja las bases y ha constituido un avance en la simulación por computadora del análisis de algoritmos de control de orientación. Asimismo se ha aportado un poco en el desarrollo de simuladores satelitales. A continuación se dan los puntos sugeridos para continuar abonando en estos temas:

- 1. Profundizar en la teoría de control, tanto lineal como no lineal, para utilizar otras técnicas y buscar aquellas más apropiadas para futuras misiones.
- 2. Implementar los algoritmos en el sistema Simusat 3.0 con la finalidad de hacer pruebas de funcionamiento físicas de las distintas técnicas de control.
- 3. Incluir en las siguientes etapas de simulación, además del gradiente gravitacional, el arrastre atmosférico y el viento solar para que los pares de control obtenidos sean más acordes con la realidad.
- 4. Aumentar el suministro de energía de la plataforma Simusat 3.0. Cambiar las
- 5. Se debe realizar análisis de compatibilidad electromagnérica de los motores de corriente directa para analizar el efecto del medio ambiente sobre su funcionamiento.
- 6. Análisis de compatibilidad de electrimagnética entre los actuadores y los subsistemas y sus interacciones.
- 7. Propuesta de metodología para la caracterización de motores y la fabricación de un dispositivo caracterizador.
- 8. Prueba del uso de distintos motores de corriente directa.
- 9. Costrucción e implementación de prototipos.

# **REFERENCIAS**

BIBLIOGRAFÍA

[1] Anil K. Maini, Varsha Agrawal. Satellite Technology, Principles and Applications. John Wiley & Sons, Ltd, 2007.

[2] James R. Wertz. Spacecraft Attitude Determination and Control.Kluwer Academic Publishers, 1990.

[3] Vincent L. Pisacane. Fundamentals of Space Systems. Oxford University Press, 2005.

[4] Graham Swinerd. How Spacecraft Fly, Spaceflight Without Formulae. Copernicus Books, 2008.

[5] Jorge Prado Molina. Sistema de Simulación para pruebas de algoritmos de orientación y control de satélites pequeños. Tesis de Doctorado. Programa de maestría y doctorado en Ingeniería, Facultad de Ingeniería, UNAM. México. 2007.

[6] Francisco Gabriel Méndez Salazar, César David Huante Arana. Simulador para Pruebas de Control de Orientación de Satélites. Tesis Licenciatura. UNAM. México. 2009.

[7] José Rodrigo Córdoba Alarcón. Control de Estabilización para Picosatélite Universitario. Tesis de Licenciatura. UNAM. México. 2008.

[8] José Rodrigo Córdoba Alarcón. Estimación y Control de Orientación para el Nanosatélite Humsat-Mexico. Tesis de Maestría. UNAM. México. 2011.

[9] Brian L. Stevens and Frank L. Lewis. Aircraft Control and Simulation. Wiley & Sons, Ltd, 2003.

[10] Ceren Kaplan, LEO Satellites: Attitude Determination and Control Components; Some Linear Attitude Control Techniques, Tesis de Maestria, Middle East Technical University, 2006.

[11] Geir Ytrehus, Sryring av microsatellitt med reaksjonshjul i tetraeder, Tesis de Maestria, NTNU, 2003.

[12] Bjørn Even Busterud, Orienteringsregulering av mikrosatellitter, Tesis de Maestría, NTNU, 2003.

[13] Stian Søndersrød Ose, Attitude Determination for the Norwegian student satellite nCube, Tesis de Maestría, NTNU, 2004.

[14] Raymond Kristiansen, Attitude Control of a Microsatellite, Tesis de Maestría, NTNU, 2000.

[15] Peter C. Hughes, Spacecraft Attitude Dynamics, John Wiley & Sons, 1986.

[16] Smith Arauco Canchumuni, et al, Estudio de la Determinación de Actitud y Sistema de Actuación, Universidad Nacional de Ingeniería,Centro de Tecnologías de la Información y Comunicaciones, Programa de Alta Espacialización Tecnológica, 2008.

[17] Kristin Johansson. Orbital Mechanics and Feedback Control. Tesis de Maestría. NTNU,2005.

[18] Marcel J. Sidi, Spacecraft Dynamics and Control. A practical Engineering Approach. Cambridge University Press, 1997.

[19] Norman S. Nise. Control Systems Engineering, John Wiley and Sons, 2005

[20] João P. Hespanha, Undergraduate Lecture Notes on LQG/LQR Controller Design, UCSB, 2007.

[21] Mendoza Bárcenas Mario Alberto, Alva Gallegos Rodrigo. Diseño de ruedas inerciales para una plataforma satelital.SOMECYTA Ciencia y Tecnología Aeroespacial: Vehículos Aeroespaciales, (13): 55-59, Puebla, México 2011.

[22] Luís Escobedo Lugo, Simulador para pruebas de Control de Orientación para Nanosatélites, Tesis de Licenciatura, UNAM, 2012.

MESOGRAFÍA

[23] http://aero.us.es/astro/files1011/t6.pdf

# **APÉNDICE**

# **1**

# **ÓRBITAS<sup>1</sup>**

Una órbita es la trayectoria de un objeto alrededor de otro, mientras el primero está bajo la influencia de una fuerza central<sup>2</sup>, fuerza gravitatoria. Las travectorias de estos cuerpos celestes pueden ser descritas por medio de secciones cónicas.

# **A. SECCIONES CÓNICAS**

Una sección cónica es el lugar geométrico plano, tal que la razón de las distancias desde un punto fijo, llamado foco, y una línea fija, llamada directriz, es una constante. Estás secciones pueden ser obtenidas también por la intersección de un plano y un cono, Figura A1.1.

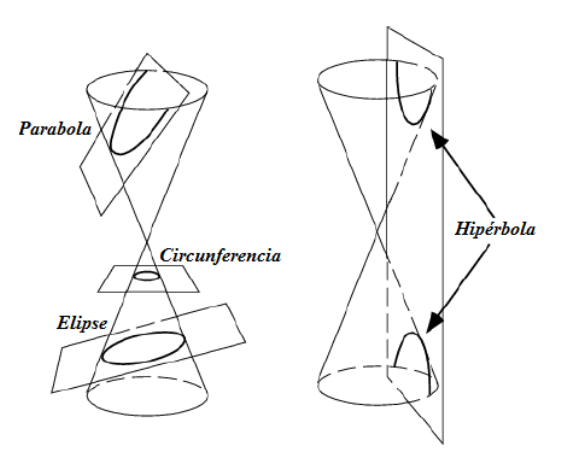

**Figura A1.1 Secciones Cónicas<sup>3</sup>**

Existen dos puntos de interés en las órbitas. El pericentro y apocentro en donde el primero es el punto en el cual un satélite está más cerca del objeto al que orbita y el segundo es el punto en el cual el satélite está más alejado del objeto al que orbita.

Las órbitas satelitales presentan distintos parámetros que pueden ser apreciados en la Figura A1.2. Dentro de dichos parámetros están: el eje semi-mayor (a); el eje semi-menor (b); y la distancia del centro al punto focal (ae), que puede determinarse por la excentricidad

<sup>&</sup>lt;sup>1</sup> Información de esta sección fue obtenida principalmente de B17 y B18

<sup>&</sup>lt;sup>2</sup> Fuerza dirigida a lo largo de una recta radial a un centro fijo.

<sup>&</sup>lt;sup>3</sup> Figura obtenida de Referencia<sup>[B17]</sup>

(e) de la sección cónica. Las órbitas según las excentricidades son las siguientes: a) Órbita Circular si e=0, b) Órbita Elíptica si 0 < e < 1, c) Parabólica si e=1 y d) Órbita Hiperbólica si e>1. Figura A1.3.

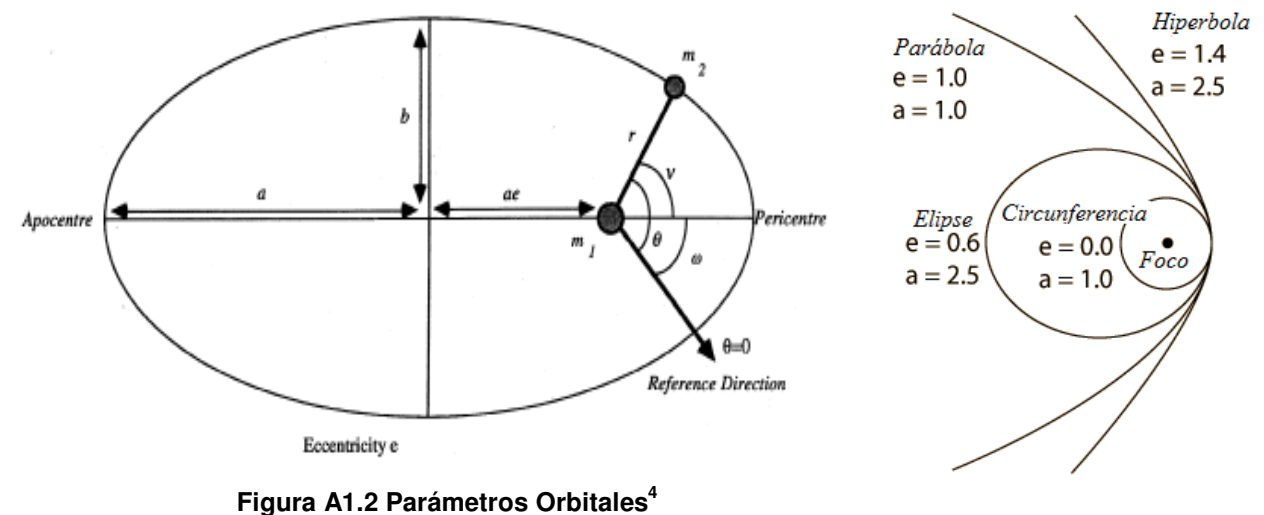

**Figura A1.3 Ejemplos de Excentricidad<sup>5</sup>**

# **B. Elementos Keplerianos**

Los Keplerianos son aquellos parámetros que definen una determinada órbita. Estos se muestran en la Tabla A1.1<sup>6</sup>. **Tabla A1.1** 

| Elemento    | Nombre                       | Descripción                                   |
|-------------|------------------------------|-----------------------------------------------|
| a           | Eje Semi-Mayor               | Distancia del Apocentro o Pericentro al       |
|             |                              | centro de la cónica.                          |
|             |                              | Al ser multiplicada por el eje semi-mayor     |
| e           | Excentricidad                | proporciona la distancia del centro de la     |
|             |                              | cónica a alguno de los focos.                 |
|             | Inclinación                  | Angulo entre el plano orbital ecuatorial y el |
|             |                              | plano en el cual se encuentra la órbita.      |
|             |                              | Punto donde el satélite cruza el ecuador      |
| Ω           | Longitud del Nodo Ascendente | moviéndose de sur a norte.                    |
| $\omega$    | Argumento del Pericentro     | Describe la orientación de la órbita.         |
| $\mathbf v$ | Anomalía Verdadera           | Posición del satélite en la órbita con        |
|             |                              | respecto al perigeo.                          |
| E           | Anomalía excéntrica          | $e + \cos v$                                  |
|             |                              | $1 + e \cos v$                                |
| М           | Anomalía Media               | $M = \varepsilon - e$ [sin( $\varepsilon$ )]  |

<sup>&</sup>lt;sup>4</sup> Figura obtenida de Referencia<sup>[B17]</sup>

<sup>&</sup>lt;sup>5</sup> Figura obtenida de <u>http://hyperphysics.phy-astr.gsu.edu/hbasees/math/consec.html</u>  $^6$  Esta tabla es tomada en parte de la Referencia [B17]

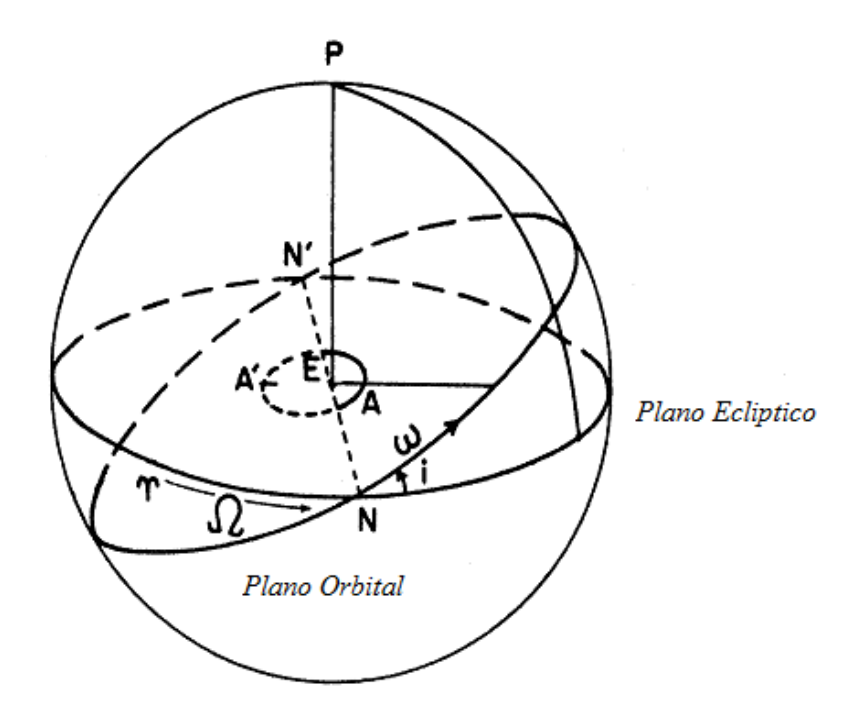

**Figura A1.4 Elementos Keplerianos<sup>7</sup>**

 $<sup>7</sup>$  Figura obtenida de Referencia<sup>[B17]</sup></sup>

# **APÉNDICE**

# **2**

# **DESARROLLOS MATEMÁTICOS**

# **A. DERIVACIÓN DE LA MATRIZ DE ROTACIÓN**

Si tenemos una matriz de Rotación definida como  $R_B^A$  y teniendo como propiedades:

$$
R_B^A(R_A^B)^\top = 1 \tag{A2.1}
$$

$$
R_B^A = (R_A^B)^{-1} = (R_A^B)^{-1}
$$
 (A2.2)

Derivando (A2.1) se llega a:

$$
R_B^A (R_A^B)^+ + R_B^A (R_A^B)^- = 0 \tag{A2.3}
$$

Si Declaramos a  $S \triangleq R_B^A(R_A^B)$ . Al sustituirla en (A2.3)

$$
S + S^{\scriptscriptstyle +} = 0 \tag{A2.4}
$$

Donde puede verse que (A2.4) es una matriz anti-simétrica de la forma:

$$
S(\omega_{AB}^A) = \begin{bmatrix} 0 & -\omega^3 & \omega^2 \\ \omega^3 & 0 & -\omega^1 \\ -\omega^2 & \omega^1 & 0 \end{bmatrix}
$$
 (A2.5)

El vector coordenado  $\omega_{AB}^A$  representa la velocidad angular del sistema A relativa al sistema B expresado en el sistema A. La matriz  $S(\omega_{AB}^{A})$  expresa el producto cruz de dos vectores.

$$
S(\omega_{AB}^A)R_B^A = \omega_{AB}^A \times R_B^A = -R_B^A S(\omega_{AB}^A)
$$
\n(A2.6)

Por tanto, la rotación puede ser representada como:

$$
\dot{R}_B^A = S(\omega_{AB}^A)R_B^A = R_B^A S(\omega_{AB}^B)
$$
\n(A2.7)

# **B. LA CONVERSIÓN ENTRE ÁNGULOS DE EULER A CUATERNIONES Y DE CUATERNIONES A ÁNGULOS DE EULER**

• **Ángulos de Euler a Cuaterniones** 

$$
q = \begin{bmatrix} \cos(\frac{\phi}{2})\cos(\frac{\theta}{2})\cos(\frac{\psi}{2}) + \sin(\frac{\phi}{2})\sin(\frac{\theta}{2})\sin(\frac{\psi}{2})\\ \sin(\frac{\phi}{2})\cos(\frac{\theta}{2})\cos(\frac{\psi}{2}) - \cos(\frac{\phi}{2})\sin(\frac{\theta}{2})\sin(\frac{\psi}{2})\\ \cos(\frac{\phi}{2})\sin(\frac{\theta}{2})\cos(\frac{\psi}{2}) + \sin(\frac{\phi}{2})\cos(\frac{\theta}{2})\sin(\frac{\psi}{2})\\ \cos(\frac{\phi}{2})\cos(\frac{\theta}{2})\sin(\frac{\psi}{2}) - \sin(\frac{\phi}{2})\sin(\frac{\theta}{2})\cos(\frac{\psi}{2}) \end{bmatrix}
$$
(B2.1)

# • **Cuaterniones a Ángulos de Euler**

$$
\begin{bmatrix} \phi \\ \theta \\ \psi \end{bmatrix} = \begin{bmatrix} \tan^{-1} \frac{2(q_0 q_1 + q_2 q_3)}{1 - 2(q_1^2 + q_2^2)} \\ \sin^{-1} (2(q_0 q_2 - q_3 q_1)) \\ \tan^{-1} \frac{2(q_0 q_3 + q_1 q_2)}{1 - 2(q_2^2 + q_3^2)} \end{bmatrix}
$$
(B2.2)

# **C. DESARROLLO DE LAS ECUACIONES DINÁMICAS**

Cabe mencionar que existe el caso en el que el centro de masa no coincide con el eje geométrico del cuerpo bajo estudio como puede verse en la Figura A2.2.

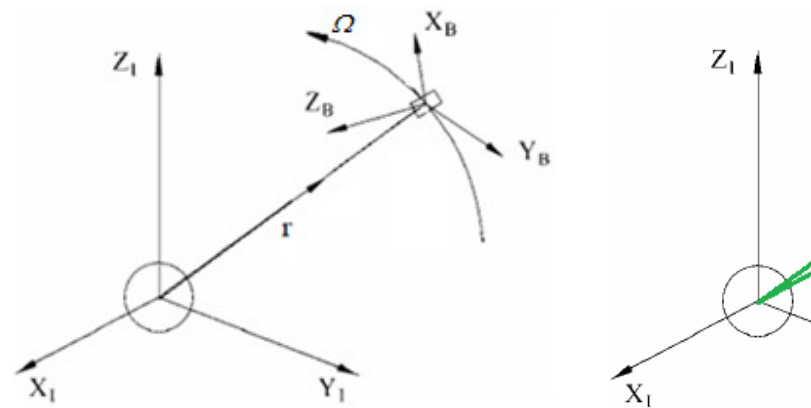

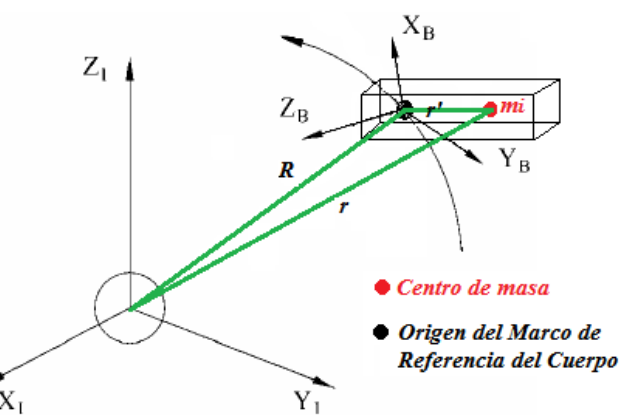

**Figura C2.1 Sistema de Referencia Inercial y el Sistema de Referencia Centrado en el Cuerpo** 

**Figura C2.2 Sistema de Referencia Inercial y el Sistema de Referencia Centrado en el Cuerpo mostrando el Centro de Masa y el Marco de Referencia del Cuerpo** 

En este caso el Marco de Referencia unido al cuerpo, que está representado por los ejes  $X_{\text{B}}$ ,  $Y_{\text{B}}$  y  $Z_{\text{B}}$ , se mueve con una velocidad angular,  $\Omega$  con respecto al sistema de referencia inercial, representado por los ejes  $X_I$ ,  $Y_I$  y  $Z_I$ . En color verde se muestran vectores que sirven para la deducción de las ecuaciones de la dinámica del satélite. El vector  $r'$  es la distancia entre el centro de masa del satélite y el origen del Marco de Referencia del

Cuerpo, el vector  $r$  es la distancia entre el centro de masa del satélite y el origen del sistema de referencia inercial y  $R$  es el vector que va desde el origen del Marco de Referencia del Cuerpo y el origen del sistema de referencia inercial.

A partir del vector  $r'$  esto puede obtenerse la cantidad de momento angular, representado por la letra L.

$$
L = r' \times mv \tag{C2.1}
$$

Debido a que la velocidad, tangencial a la órbita, se calcula como:

$$
v = \Omega \times r'
$$
 (C2.2)

Sustituyendo (C2.2) en (C2.1), la cantidad de momento angular es:

$$
L = r' \times m(\Omega \times r) \tag{C2.3}
$$

El momento angular del satélite se calcula de la siguiente forma, donde  $i$  hace referencia a cada una de los posibles elementos del satélite que tengan que ser referenciados al origen del Marco de Referencia del Cuerpo:

$$
L_i = \sum_{i=1}^n r'_i \times m_i (\Omega \times r'_i)
$$
 (C2.4)

Aplicando el operador producto cruz definido en (2.1):

$$
L_i = \sum_{i=1}^n m_i S(r'_i) S(\Omega) r'_i = \sum_{i=1}^n m_i S(r'_i) S(r'_i)^{-1} \Omega = J_b \Omega
$$
 (C2.5)

Donde  $I<sub>b</sub>$ es el tensor de inercia del cuerpo. Quedando como sigue:

$$
J_b = \sum_{i=1}^n m_i S(r'_i) S(r'_i)^{-1} \Omega = \sum_{i=1}^n m_i \begin{bmatrix} y'_i^2 + z'_i^2 & -x'_i y'_i & -x'_i z'_i \\ -y'_i x'_i & x'_i^2 + z'_i^2 & -y'_i z'_i \\ -z'_i x'_i & -z'_i y'_i & x'_i^2 + y'_i^2 \end{bmatrix} \Omega
$$
 (C2.6)

La derivada de la cantidad de momento angular alrededor del centro de masa, se calcula como:

$$
\frac{d}{dt}L_i = \sum_{i=1}^n r'_i \times m_i [\Omega \times (\Omega \times r'_i)] + \sum_{i=1}^n r'_i \times m_i (\dot{\Omega} \times r'_i) = \tau
$$
 (C2.7)

El primer término de (C2.7) se simplifica como:

$$
\sum_{i=1}^{n} r'_{i} \times m_{i} [\Omega \times (\Omega \times r'_{i})] = \Omega \times J_{b} \Omega
$$
 (C2.8)

El segundo término de (C2.7) se simplifica como:

$$
\sum_{i=1}^{n} r'_{i} \times m_{i}(\dot{\Omega} \times r'_{i}) = J_{b}\dot{\Omega}
$$
 (C2.9)

Por tanto, las ecuaciones dinámicas del sistema quedan como:

$$
\tau = \Omega \times J_b \Omega + J_b \dot{\Omega} \tag{C2.10}
$$

Donde:

- $\bullet$   $\tau$ : es el par que se aplica en el satélite, por el medio ambiente espacial y por los actuadores del satélite.
- $\bullet$   $\Omega$ : velocidad angular en los ejes del satélite.
- $J<sub>b</sub>$ : Matriz de inercia.
- $\cdot$   $\dot{\Omega}$ : aceleración angular en los ejes del satélite.

#### **D. Linealización del Modelo de Control<sup>1</sup>**

Para el modelo de control se tienen las siguientes ecuaciones:

$$
\dot{\eta} = -\frac{1}{2} \epsilon^T \omega_{BO}^B
$$

$$
\dot{\epsilon} = \frac{1}{2} [\eta I + S(\epsilon)] \omega_{BO}^B
$$

$$
\dot{\Omega} = J_{satélite}^{-1} (-\Omega \times J_{satélite}\Omega + \tau_{actuador}^B + \tau_{perturbador}^B)
$$
(D2.1)

# • **Linealización del Modelo Cinemático<sup>2</sup>**

Tomando las primeras dos ecuaciones del modelo de control y seleccionando como punto de equilibrio a:

$$
q = \begin{bmatrix} 1 \\ 0 \end{bmatrix} \tag{D2.2}
$$

Quedándonos que :

$$
\dot{\boldsymbol{q}} = \begin{bmatrix} \dot{\eta} \\ \dot{\varepsilon} \end{bmatrix} = \frac{1}{2} \begin{bmatrix} 0 \\ \omega_{BO}^B \end{bmatrix}
$$
 (D2.3)

De aquí se llega a que:

$$
\omega_{BO}^B = 2\dot{\varepsilon} \tag{D2.4}
$$

<sup>&</sup>lt;sup>1</sup> Referencia [B10] y Referencia<sup>[B14]</sup>

<sup>2</sup> Para algunas de las expresiones mostradas en esta sección es posible la simplificación por medio de los programas mostradas en el Apéndice 3

# • **Linealización de la Matriz de Rotación**

Si la matriz de rotación es:

$$
R_B^0 = I + 2\eta S(\varepsilon) + S^2(\varepsilon)
$$
 (D2.5)

Al ser linealizada queda como:

$$
R_B^0 = I + 2\eta S(\epsilon) = \begin{bmatrix} \frac{1}{2} & -\epsilon_3 & \epsilon_2 \\ \epsilon_3 & \frac{1}{2} & -\epsilon_1 \\ -\epsilon_2 & \epsilon_1 & \frac{1}{2} \end{bmatrix} \tag{D2.6}
$$

Y por lo tanto:

$$
R_0^B = I - 2\eta S(\epsilon) = \begin{bmatrix} \frac{1}{2} & \epsilon_3 & -\epsilon_2 \\ -\epsilon_3 & \frac{1}{2} & \epsilon_1 \\ \epsilon_2 & -\epsilon_1 & \frac{1}{2} \end{bmatrix} \tag{D2.7}
$$

• Velocidad angular  $\omega_{BI}^B$  en término de cuaterniones

$$
\omega_{BI}^{B} = \begin{bmatrix} \omega_x \\ \omega_y \\ \omega_z \end{bmatrix} = \begin{bmatrix} 2\dot{\varepsilon}_1 - 2\omega_0 \varepsilon_3 \\ 2\dot{\varepsilon}_2 - \omega_0 \\ 2\dot{\varepsilon}_3 + 2\omega_0 \varepsilon_1 \end{bmatrix}
$$
 (D2.8)

# $\bullet$  Derivada con respecto al tiempo de la  $\omega_{BI}^B$

$$
\dot{\omega}_{BI}^{B} = \begin{bmatrix} \dot{\omega}_{x} \\ \dot{\omega}_{y} \\ \dot{\omega}_{z} \end{bmatrix} = \begin{bmatrix} 2\ddot{\varepsilon}_{1} - 2\omega_{0}\dot{\varepsilon}_{3} \\ 2\ddot{\varepsilon}_{2} \\ 2\ddot{\varepsilon}_{3} + 2\omega_{0}\dot{\varepsilon}_{1} \end{bmatrix}
$$
(D2.9)

# • **Linealización del Par Gravitacional**

Partiendo de la expresión:

$$
\tau_{grav} = 3 \omega_0^2 \begin{bmatrix} 2(J_{zz} - J_{yy})(\varepsilon_2 \varepsilon_3 - \eta \varepsilon_1)(1 - 2(\varepsilon_1^2 + \varepsilon_2^2)) \\ 2(J_{xx} - J_{zz})(\varepsilon_1 \varepsilon_3 - \eta \varepsilon_2)(1 - 2(\varepsilon_1^2 + \varepsilon_2^2)) \\ 2(J_{yy} - J_{xx})(\varepsilon_1 \varepsilon_3 - \eta \varepsilon_2)(\varepsilon_2 \varepsilon_3 + \eta \varepsilon_1) \end{bmatrix}
$$
(D2.10)

La linealización queda como sigue:

$$
\tau_{grav}^B = 3 \omega_0^2 \begin{bmatrix} 2(J_{zz} - J_{yy})\varepsilon_1 \\ 2(J_{xx} - J_{zz})\varepsilon_2 \\ 0 \end{bmatrix}
$$
 (D2.11)

# • **Linealización del par producido por la ruedas inerciales**

Partiendo de la expresión:

$$
\tau_{actualor}^B = \left(\frac{d_{Lactualor}}{dt}\right) + \omega_{actualor} \times L_{actualor}
$$
 (D2.12)

La linealización queda como sigue:

$$
\tau_{actualor}^B = \left(\frac{d_{Lactualor}}{dt}\right) = \begin{bmatrix} \dot{L}_x \\ \dot{L}_y \\ \dot{L}_z \end{bmatrix} = \begin{bmatrix} J_{rueda_x} \dot{\omega}_{rueda_x} \\ J_{rueda_y} \dot{\omega}_{rueda_y} \\ J_{rueda_z} \dot{\omega}_{rueda_z} \end{bmatrix}
$$
(D2.13)

# • **Linealización del Modelo Dinámico**

Partiendo de la ecuación general proporcionada por:

$$
J_{satélite}\dot{\Omega} = -\Omega \times J_{satélite}\Omega + \tau_{actualor}^B + \tau_{perturbador}^B
$$
 (D2.14)

Al sustituir las previas linealizaciones se tiene que:

$$
J_{xx}\dot{\omega}_x = (J_{zz} - J_{yy})\omega_y \omega_z + \tau_{actualor_x}^B + \tau_{perturbador_x}^B
$$
  
\n
$$
J_{yy}\dot{\omega}_y = (J_{xx} - J_{zz})\omega_x \omega_z + \tau_{actualor_y}^B + \tau_{perturbador_y}^B
$$
  
\n
$$
J_{zz}\dot{\omega}_z = (J_{yy} - J_{xx})\omega_x \omega_y + \tau_{actualor_z}^B + \tau_{perturbador_z}^B
$$
  
\n(D2.15)

Sustituyendo (D2.8), (D2.9), (D2.11) y (D2.13) en (D2.15)

$$
J_{xx}(2\ddot{\epsilon}_{1} - 2\omega_{0}\dot{\epsilon}_{3}) = (J_{zz} - J_{yy})(2\dot{\epsilon}_{2} - \omega_{0})(2\dot{\epsilon}_{3} + 2\omega_{0}\epsilon_{1}) + \tau_{actualor}^{B} \tau_{perturbador}^{+} \tau_{perturbador}^{B}
$$
  
\n
$$
J_{yy}(2\ddot{\epsilon}_{2}) = (J_{xx} - J_{zz})(2\dot{\epsilon}_{1} - 2\omega_{0}\epsilon_{3})(2\dot{\epsilon}_{3} + 2\omega_{0}\epsilon_{1}) + \tau_{actualor}^{B} \tau_{perturbador}^{B} \quad (D2.16)
$$
  
\n
$$
J_{zz}(2\ddot{\epsilon}_{3} + 2\omega_{0}\dot{\epsilon}_{1}) = (J_{yy} - J_{xx})(2\dot{\epsilon}_{1} - 2\omega_{0}\epsilon_{3})(2\dot{\epsilon}_{2} - \omega_{0}) + \tau_{actualor}^{B} \tau_{perturbador}^{B}
$$

Sustituyendo a  $\tau^{\scriptscriptstyle B}_{perturbador_{_X}}$ con  $\tau^{\scriptscriptstyle B}_{grav}$ 

$$
J_{xx}(2\ddot{\epsilon}_{1} - 2\omega_{0}\dot{\epsilon}_{3}) = (J_{zz} - J_{yy})(2\dot{\epsilon}_{2} - \omega_{0})(2\dot{\epsilon}_{3} + 2\omega_{0}\epsilon_{1}) + \tau_{actualor}^{B} + 6\omega_{0}^{2}(J_{zz} - J_{yy})\epsilon_{1}
$$
  
\n
$$
J_{yy}(2\ddot{\epsilon}_{2}) = (J_{xx} - J_{zz})(2\dot{\epsilon}_{1} - 2\omega_{0}\epsilon_{3})(2\dot{\epsilon}_{3} + 2\omega_{0}\epsilon_{1}) + \tau_{actualor}^{B} + 6\omega_{0}^{2}(J_{xx} - J_{zz})\epsilon_{2}
$$
 (D2.17)  
\n
$$
J_{zz}(2\ddot{\epsilon}_{3} + 2\omega_{0}\dot{\epsilon}_{1}) = (J_{yy} - J_{xx})(2\dot{\epsilon}_{1} - 2\omega_{0}\epsilon_{3})(2\dot{\epsilon}_{2} - \omega_{0}) + \tau_{actualor}^{B}
$$

Despejando estas expresiones tenemos que:

$$
\ddot{\varepsilon}_1 = \left(1 - \frac{J_{yy} - J_{zz}}{J_{xx}}\right) \omega_0 \dot{\varepsilon}_3 - 4 \left(\frac{J_{yy} - J_{zz}}{J_{xx}}\right) \omega_0^2 \varepsilon_1 + \frac{1}{2J_{xx}} \tau_{actualor}^B
$$
\n
$$
\ddot{\varepsilon}_2 = -3 \left(\frac{J_{xx} - J_{zz}}{J_{yy}}\right) \omega_0^2 \varepsilon_2 + \frac{1}{2J_{yy}} \tau_{actualor}^B
$$
\n
$$
\ddot{\varepsilon}_3 = \left(1 - \frac{J_{yy} - J_{xx}}{J_{zz}}\right) \omega_0 \dot{\varepsilon}_1 - \left(\frac{J_{yy} - J_{xx}}{J_{zz}}\right) \omega_0^2 \varepsilon_3 + \frac{1}{2J_{zz}} \tau_{actualor}^B
$$
\n(D2.18)

Si la ecuación en variables de estado tiene la forma:

$$
\dot{x} = Ax + Bu
$$

<u> 1980 - Jan Barat, prima politik (</u>

Siendo las variables de estado: 
$$
x = \begin{bmatrix} \varepsilon_1 \\ \varepsilon_1 \\ \varepsilon_2 \\ \varepsilon_3 \\ \varepsilon_3 \end{bmatrix}
$$
 y su derivada  $\dot{x} = \begin{bmatrix} \varepsilon_1 \\ \varepsilon_1 \\ \varepsilon_2 \\ \varepsilon_2 \\ \varepsilon_3 \\ \varepsilon_3 \end{bmatrix}$ 

Y como su entrada 
$$
u = \begin{bmatrix} \tau_{actualor}^B x \\ \tau_{actualor}^B y \\ \tau_{actualor}^B z \end{bmatrix} = \begin{bmatrix} \dot{L}_{actualor1} \\ \dot{L}_{actualor2} \\ \dot{L}_{actualor3} \end{bmatrix}
$$

Quedando como:

Donde:

• 
$$
k_x = \frac{J_{yy} - J_{zz}}{J_{xx}}
$$

 $(D2.19)$ 

- $k_y = \frac{J_{xx} J_{zz}}{J_{yy}}$
- $k_z = \frac{J_{yy} J_{xx}}{J_{zz}}$

# **APÉNDICE**

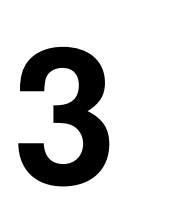

# **PROGRAMAS DE SIMPLIFICACIÓN MATEMÁTICA Y CARACTERIZACIÓN DE MOTORES**

# **A. PROGRAMA DE LINEALIZACIÓN DE LOS MODELOS MATEMÁTICOS**

Este programa fue realizado utilizando el Software Maple. En las siguientes páginas se presenta el resultado de este programa.

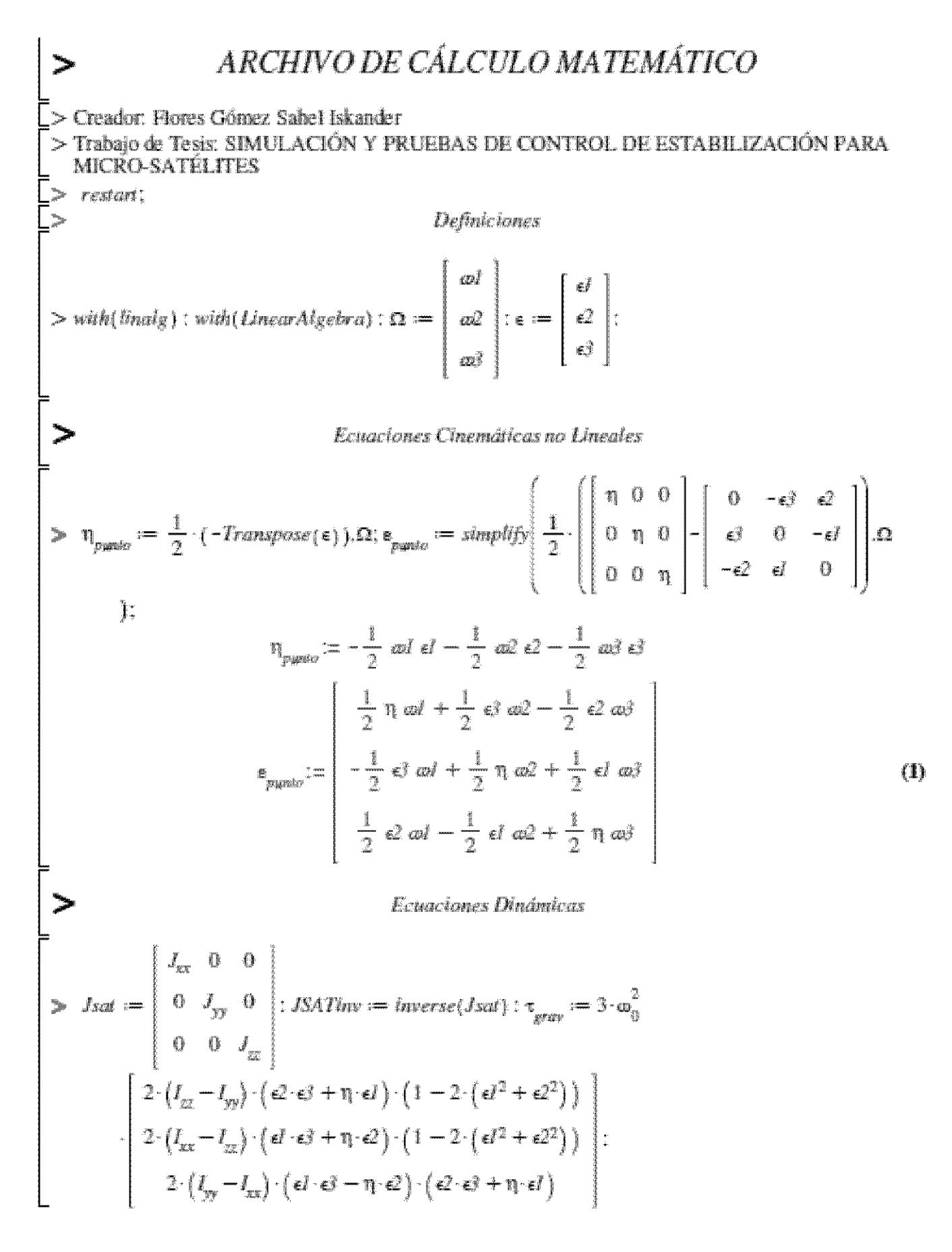

$$
\frac{\partial \rho_{\text{unit}}}{\partial t} = JSATim. \left( -\begin{bmatrix} 0 & -\alpha \lambda & \alpha \lambda \\ \alpha \lambda & 0 & -\alpha \lambda \\ -\alpha \lambda & \alpha \lambda & 0 \end{bmatrix} \right) \sin(\Lambda) + \begin{bmatrix} d \\ d \\ d \\ d \end{bmatrix}
$$
\n
$$
\frac{d\theta}{J_{xy} \alpha \lambda - \alpha \lambda J_{zz} \alpha \lambda + t}{J_{xx} \alpha \lambda + t}
$$
\n
$$
\frac{d\theta}{J_{xy} \alpha \lambda - t} \frac{d\theta}{J_{zz} \alpha \lambda + t}
$$
\n
$$
\frac{d\theta}{J_{zx} \alpha \lambda - t} \frac{d\theta}{J_{zz} \alpha \lambda + t}
$$
\n
$$
\frac{d\theta}{J_{zz} \alpha \lambda - t} \frac{d\theta}{J_{zz}}
$$
\n
$$
\frac{d\theta}{J_{zz}} \frac{d\theta}{J_{zz}}
$$
\n
$$
\frac{d\theta}{J_{zz}} \frac{d\theta}{J_{zz}}
$$
\n
$$
\frac{d\theta}{J_{zz}} \frac{d\theta}{J_{zz}}
$$
\n
$$
\frac{d\theta}{J_{zz}}
$$
\n
$$
\frac{d\theta}{J_{zz}}
$$
\n
$$
\frac{d\theta}{J_{zz}}
$$
\n
$$
\frac{d\theta}{J_{zz}}
$$
\n
$$
\frac{d\theta}{J_{zz}}
$$
\n
$$
\frac{d\theta}{J_{zz}}
$$
\n
$$
\frac{d\theta}{J_{zz}}
$$
\n
$$
\frac{d\theta}{J_{zz}}
$$
\n
$$
\frac{d\theta}{J_{zz}}
$$
\n
$$
\frac{d\theta}{J_{zz}}
$$
\n
$$
\frac{d\theta}{J_{zz}}
$$
\n
$$
\frac{d\theta}{J_{zz}}
$$
\n
$$
\frac{d\theta}{J_{zz}}
$$
\n
$$
\frac{d\theta}{J_{zz}}
$$
\n
$$
\frac{d\theta}{J_{zz}}
$$
\n
$$
\frac{d\theta}{J_{zz}}
$$
\n
$$
\frac{d\theta}{J_{zz}}
$$
\n
$$
\frac{d\theta}{J_{zz}}
$$
\n
$$
\frac{d\theta}{J_{zz}}
$$
\n
$$
\frac{d\theta}{J_{zz}}
$$
\n<math display="block</math>
$\mathbf{G}$ 

$$
[1 - 2 \, \mathcal{L}^2 - 2 \, e^2 \, 2 \, e \, d \, 2 + 2 \, e^2 \, 2 \, e \, d \, 2 + 2 \, e^2 \, 2 \, e \, d \, 2 + 2 \, e^2 \, 2 \, e \, d \, 2 + 2 \, e^2 \, 2 \, e \, d \, 2 + 2 \, e^2 \, 2 \, e \, d \, 2 + 2 \, e^2 \, 2 \, e \, d \, 2 + 2 \, e^2 \, 2 \, e^2 \, 2 \,
$$

86

$$
+ \text{eval}\left(\frac{\partial}{\partial t}\text{Rbo}[1, 3], [1 = 1, \epsilon l = 0, \epsilon 2 = 0, \epsilon 3 = 0, \omega l = 0, \omega 2 = 0, \omega 3 = 0] \right) \cdot (\epsilon l)
$$
\n
$$
+ \text{eval}\left(\frac{\partial}{\partial t}\text{Rbo}[1, 3], [1 = 1, \epsilon l = 0, \epsilon 2 = 0, \epsilon 3 = 0, \omega l = 0, \omega 2 = 0, \omega 3 = 0] \right) \cdot (\epsilon l)
$$
\n
$$
+ \text{eval}\left(\frac{\partial}{\partial t}\text{Rbo}[1, 3], [1 = 1, \epsilon l = 0, \epsilon 2 = 0, \epsilon 3 = 0, \omega l = 0, \omega 2 = 0, \omega 3 = 0] \right) \cdot (\epsilon l)
$$
\n
$$
+ \text{eval}\left(\frac{\partial}{\partial \omega l}\text{Rbo}[1, 3], [1 = 1, \epsilon l = 0, \epsilon 2 = 0, \epsilon 3 = 0, \omega l = 0, \omega 2 = 0, \omega 3 = 0] \right) \cdot (\omega l)
$$
\n
$$
+ \text{eval}\left(\frac{\partial}{\partial \omega l}\text{Rbo}[1, 3], [1 = 1, \epsilon l = 0, \epsilon 2 = 0, \epsilon 3 = 0, \omega l = 0, \omega 2 = 0, \omega 3 = 0] \right) \cdot (\omega l)
$$
\n
$$
+ \text{eval}\left(\frac{\partial}{\partial \omega l}\text{Rbo}[1, 3], [1 = 1, \epsilon l = 0, \epsilon 2 = 0, \epsilon 3 = 0, \omega l = 0, \omega 2 = 0, \omega 3 = 0] \right) \cdot (\omega l)
$$
\n
$$
+ \text{eval}\left(\frac{\partial}{\partial \omega l}\text{Rbo}[2, 1], [1 = 1, \epsilon l = 0, \epsilon 2 = 0, \epsilon 3 = 0, \omega l = 0, \omega 2 = 0, \omega 3 = 0] \right) \cdot (\omega l)
$$
\n
$$
+ \text{eval}\left(\frac{\partial}{\partial \omega l}\text{Rbo}[2, 1], [1 = 1, \epsilon l = 0, \epsilon 2 = 0, \epsilon 3 = 0, \omega l = 0, \omega 2 = 0, \omega 3 = 0
$$

eval(Rbo[2, 3], [n = 1, *d* = 0, *e*2 = 0, *e*3 = 0, *a*2 = 0, *a*3 = 0])  
+ eval(
$$
\frac{\partial}{\partial n}
$$
 Rbo[2, 3], [n = 1, *d* = 0, *e*2 = 0, *e*3 = 0, *a*4 = 0, *a*2 = 0, *a*3 = 0]) (n - 1)  
+ eval( $\frac{\partial}{\partial \epsilon}$  Rbo[2, 3], [n = 1, *d* = 0, *e*2 = 0, *e*3 = 0, *a*4 = 0, *a*2 = 0, *a*3 = 0]) (e1)  
+ eval( $\frac{\partial}{\partial \epsilon}$  Rbo[2, 3], [n = 1, *d* = 0, *e*2 = 0, *e*3 = 0, *a*4 = 0, *a*2 = 0, *a*3 = 0]) (e2)  
+ eval( $\frac{\partial}{\partial \epsilon}$  Rbo[2, 3], [n = 1, *d* = 0, *e*2 = 0, *e*3 = 0, *a*4 = 0, *a*2 = 0, *a*3 = 0]) (e3)  
+ eval( $\frac{\partial}{\partial \alpha}$  Rbo[2, 3], [n = 1, *d* = 0, *e*2 = 0, *e*3 = 0, *a*1 = 0, *a*2 = 0, *a*3 = 0]) (a1)  
+ eval( $\frac{\partial}{\partial \alpha}$  Rbo[2, 3], [n = 1, *d* = 0, *e*2 = 0, *e*3 = 0, *a*1 = 0, *a*2 = 0, *a*3 = 0]) (a2)  
+ eval( $\frac{\partial}{\partial \alpha}$  Rbo[2, 3], [n = 1, *d* = 0, *e*2 = 0, *e*3 = 0, *a*1 = 0, *a*2 = 0, *a*3 =

100

$$
+ eval \left( \frac{\partial}{\partial a^{2}} \text{Rbo}[3, 2], [1 = 1, \epsilon I = 0, \epsilon 2 = 0, \epsilon 3 = 0, \omega I = 0, \omega 2 = 0, \omega 3 = 0 \right) \cdot (\omega 2)
$$
\n
$$
+ eval \left( \frac{\partial}{\partial a^{3}} \text{Rbo}[3, 2], [1 = 1, \epsilon I = 0, \epsilon 2 = 0, \epsilon 3 = 0, \omega I = 0, \omega 2 = 0, \omega 3 = 0] \right) \cdot (\omega 3),
$$
\n
$$
eval(Rbo[3, 3], [1 = 1, \epsilon I = 0, \epsilon 2 = 0, \epsilon 3 = 0, \omega I = 0, \omega 2 = 0, \omega 3 = 0])
$$
\n
$$
+ eval \left( \frac{\partial}{\partial a^{1}} \text{Rbo}[3, 3], [1 = 1, \epsilon I = 0, \epsilon 2 = 0, \epsilon 3 = 0, \omega I = 0, \omega 2 = 0, \omega 3 = 0] \right) \cdot (1 - 1)
$$
\n
$$
+ eval \left( \frac{\partial}{\partial a^{2}} \text{Rbo}[3, 3], [1 = 1, \epsilon I = 0, \epsilon 2 = 0, \epsilon 3 = 0, \omega I = 0, \omega 2 = 0, \omega 3 = 0] \right) \cdot (\epsilon I)
$$
\n
$$
+ eval \left( \frac{\partial}{\partial a^{2}} \text{Rbo}[3, 3], [1 = 1, \epsilon I = 0, \epsilon 2 = 0, \epsilon 3 = 0, \omega I = 0, \omega 2 = 0, \omega 3 = 0] \right) \cdot (\epsilon I)
$$
\n
$$
+ eval \left( \frac{\partial}{\partial a^{2}} \text{Rbo}[3, 3], [1 = 1, \epsilon I = 0, \epsilon 2 = 0, \epsilon 3 = 0, \omega I = 0, \omega 2 = 0, \omega 3 = 0] \right) \cdot (\omega I)
$$
\n
$$
+ eval \left( \frac{\partial}{\partial a^{2}} \text{Rbo}[3, 3], [1 = 1, \epsilon I = 0, \epsilon 2 = 0, \epsilon 3 = 0, \omega I = 0, \omega 2 = 0, \omega 3 = 0] \right) \cdot (\omega I)
$$
\n
$$
+ eval \left(
$$

 $\left[\eta = 1, \epsilon l = 0, \epsilon 2 = 0, \epsilon 3 = 0, \omega l = 0, \omega 2 = 0, \omega 3 = 0\right] \cdot (\eta - 1) + \text{eval} \left(\frac{\partial}{\partial \epsilon l} \tau_{grav}\right) [2],$  $\left[\eta = 1, \epsilon l = 0, \epsilon 2 = 0, \epsilon 3 = 0, \omega l = 0, \omega 2 = 0, \omega 3 = 0\right] \cdot \left(\epsilon l + \epsilon \right) + \epsilon \nu a l \left(\frac{\partial}{\partial \epsilon^2} \tau_{\text{grav}}\left[2\right], \left[\eta = 1, \omega \right]\right)$  $\epsilon l = 0, \epsilon 2 = 0, \epsilon 3 = 0, \omega l = 0, \omega 2 = 0, \omega 3 = 0$ ]  $\cdot (\epsilon 2) + \epsilon val \left( \frac{\partial}{\partial \epsilon^2} \tau_{grav} \right) 2 \frac{\partial}{\partial \epsilon} \left[ \eta = 1, \epsilon l = 0, \epsilon l = 0 \right]$  $\epsilon 2 = 0, \ \epsilon 3 = 0, \ \omega I = 0, \ \omega 2 = 0, \ \omega 3 = 0 \big] \bigg) \cdot (\epsilon 3) + \epsilon val \bigg( \frac{\partial}{\partial \omega I} \tau_{grav} \bigg[ 2 \bigg], \ \big[ \eta = 1, \ \epsilon I = 0, \ \epsilon 2 = 0,$  $\epsilon$ 3 = 0,  $\omega l$  = 0,  $\omega$ 2 = 0,  $\omega$ 3 = 0]  $\cdot$  ( $\omega l$ ) + eval  $\left(\frac{\partial}{\partial \omega^2} \tau_{grav}\right[2\right]$ ,  $\left[\eta = 1, \epsilon l = 0, \epsilon$ 2 = 0,  $\epsilon$ 3<br>= 0,  $\omega l = 0, \omega$ 2 = 0,  $\omega$ 3 = 0]  $\cdot$  ( $\omega$ 2) + eval  $\left(\frac{\partial}{\partial \omega^3} \tau_{grav}\right[2\right]$ ,  $\left[\eta = 1, \epsilon l =$  $\omega l = 0$ ,  $\omega 2 = 0$ ,  $\omega 3 = 0$ ]  $\cdot$  ( $\omega 3$ ),  $eval(\tau_{grav}[3], [\eta = 1, \epsilon l = 0, \epsilon 2 = 0, \epsilon 3 = 0, \omega l = 0, \omega 2 = 0, \omega 3 = 0]) + eval(\frac{\partial}{\partial n} \tau_{grav}[3, \omega l = 0, \omega l = 0, \omega l = 0, \omega l = 0, \omega l = 0])$  $\left[ \eta = 1, \epsilon I = 0, \epsilon 2 = 0, \epsilon 3 = 0, \omega I = 0, \omega 2 = 0, \omega 3 = 0 \right] \cdot \left( \eta - 1 \right) + \epsilon \text{val} \left( \frac{\partial}{\partial \epsilon I} \tau_{grav} \right) \left[ 3 \right]$  $[\eta = 1, \epsilon I = 0, \epsilon 2 = 0, \epsilon 3 = 0, \omega I = 0, \omega 2 = 0, \omega 3 = 0]$   $(\epsilon I) + \epsilon \nu a I \left( \frac{\partial}{\partial \epsilon^2} \tau_{\text{grav}} \left[ 3 \right], [\eta = 1, \epsilon]$  $\epsilon l = 0$ ,  $\epsilon 2 = 0$ ,  $\epsilon 3 = 0$ ,  $\omega l = 0$ ,  $\omega 2 = 0$ ,  $\omega 3 = 0$ ]  $\cdot (\epsilon 2) + \epsilon \nu a l \left( \frac{\partial}{\partial \epsilon 3} \tau_{grav} \right)$   $\left[ \eta = 1, \epsilon l = 0, \right.$  $\epsilon_3 = 0$ ,  $\omega l = 0$ ,  $\omega_2 = 0$ ,  $\omega_3 = 0$ ]  $\cdot (\omega l) + \epsilon_0 u l \left( \frac{\partial}{\partial \omega_2} \tau_{grav} \right)$   $\left[ \eta = 1, \epsilon_l = 0, \epsilon_2 = 0, \epsilon_3 = 0 \right]$  $=0, \omega l = 0, \omega 2 = 0, \omega 3 = 0$ ]  $\cdot (\omega 2) + \omega l \left( \frac{\partial}{\partial \omega 3} \tau_{grav} \right)$  3, [ $\eta = 1, \epsilon l = 0, \epsilon 2 = 0, \epsilon 3 = 0,$  $\omega l = 0, \omega 2 = 0, \omega 3 = 0$ ]  $\cdot (\omega 3)$  $\textit{mugrav}_{\textit{linear}} := \left[ \begin{array}{c} 3 \omega_0^2 \left( 2 \, \text{I}_{zz} - 2 \, \text{I}_{yy} \right) \, \epsilon I \\ \\ 3 \omega_0^2 \left( 2 \, \text{I}_{xx} - 2 \, \text{I}_{zz} \right) \, \epsilon I \end{array} \right]$  $(6)$ Par de las Ruedas de Inercia

$$
\begin{aligned}\n\mathbf{D} \quad \mathbf{D}_{act} & := \left[ \begin{array}{c} \mathbf{D}_{act1} \\ \mathbf{D}_{ad2} \\ \vdots \\ \mathbf{D}_{ad3} \end{array} \right]: L_{ad} := \left[ \begin{array}{c} J_{xx} \mathbf{D}_{act1} \\ J_{yy} \mathbf{D}_{ad2} \\ \vdots \\ J_{zz} \mathbf{D}_{ad3} \end{array} \right]: Lact_{pywto} := \left[ \begin{array}{c} Lact_{pwwto1} \\ Lact_{pwwto2} \\ Lact_{pwwto3} \end{array} \right]: \tau_{actwador} := Lact_{pwwto} \\ + CrossProduct \left( \mathbf{D}_{act} , L_{ad} \right)\n\end{aligned}
$$

APÉNDICE 3

 $\overline{\phantom{a}}$ 

$$
\tau_{actualor} := \begin{bmatrix} Lact_{puntol} + \omega_{\alpha 2} J_{zz} \omega_{\alpha 13} - \omega_{\alpha 3} J_{zy} \omega_{\alpha 12} \\ Lact_{puntol} + \omega_{\alpha 21} J_{zz} \omega_{\alpha 11} - \omega_{\alpha 11} J_{zz} \omega_{\alpha 13} \\ Lact_{puntol} + \omega_{\alpha 21} J_{zy} \omega_{\alpha 12} - \omega_{\alpha 22} J_{zx} \omega_{\alpha 11} \end{bmatrix}
$$
\n7.  
\n
$$
\tau_{actualor 1} := \begin{bmatrix} \text{eval}(\tau_{actualor}[1], [\omega_{\alpha 1}] = 0, \omega_{\alpha 12} = 0, \omega_{\alpha 13} = 0] \\ \frac{\partial}{\partial \omega_{\alpha 11}} \tau_{actualor}[1], [\omega_{\alpha 11} = 0, \omega_{\alpha 12} = 0, \omega_{\alpha 13} = 0] \end{bmatrix} \cdot (\omega_{\alpha 11})
$$
\n+ 
$$
eval\left(\frac{\partial}{\partial \omega_{\alpha 12}} \tau_{actualor}[1], [\omega_{\alpha 11} = 0, \omega_{\alpha 12} = 0, \omega_{\alpha 13} = 0] \right) \cdot (\omega_{\alpha 11})
$$
\n+ 
$$
eval\left(\frac{\partial}{\partial \omega_{\alpha 12}} \tau_{actualor}[1], [\omega_{\alpha 11} = 0, \omega_{\alpha 12} = 0, \omega_{\alpha 13} = 0] \right) + eval\left(\frac{\partial}{\partial \omega_{\alpha 11}} \tau_{actualor}[2], [\omega_{\alpha 11} = 0, \omega_{\alpha 12} = 0, \omega_{\alpha 13} = 0] \end{bmatrix}
$$
\n
$$
\begin{bmatrix} eval(\tau_{actualor}[2], [\omega_{\alpha 11} = 0, \omega_{\alpha 12} = 0, \omega_{\alpha 13} = 0]) + eval\left(\frac{\partial}{\partial \omega_{\alpha 11}} \tau_{actualor}[2], [\omega_{\alpha 11} = 0, \omega_{\alpha 12} = 0, \omega_{\alpha 13} = 0] \end{bmatrix} \cdot (\omega_{\alpha 11}) + eval\left(\frac{\partial}{\partial \omega_{\alpha 12}}
$$

$$
\begin{aligned}\n\eta_{\text{pustobincal}} &:= \text{eval}\left(\eta_{\text{pustod}}\left[\eta=1,\,\epsilon l=0,\,\epsilon 2=0,\,\epsilon 3=0,\,\omega l=0,\,\omega 2=0,\,\omega 3=0\right]\right) \\
&+ \text{eval}\left(\frac{\partial}{\partial \eta}\eta_{\text{pustod}}\left[\eta=1,\,\epsilon l=0,\,\epsilon 2=0,\,\epsilon 3=0,\,\omega l=0,\,\omega 2=0,\,\omega 3=0\right]\right) \cdot \left(\eta-1\right) \\
&+ \text{eval}\left(\frac{\partial}{\partial \epsilon l}\eta_{\text{pustod}}\left[\eta=1,\,\epsilon l=0,\,\epsilon 2=0,\,\epsilon 3=0,\,\omega l=0,\,\omega 2=0,\,\omega 3=0\right]\right) \cdot \left(\epsilon l\right) \\
&+ \text{eval}\left(\frac{\partial}{\partial \epsilon 2}\eta_{\text{pustod}}\left[\eta=1,\,\epsilon l=0,\,\epsilon 2=0,\,\epsilon 3=0,\,\omega l=0,\,\omega 2=0,\,\omega 3=0\right]\right) \cdot \left(\epsilon 2\right)\n\end{aligned}
$$

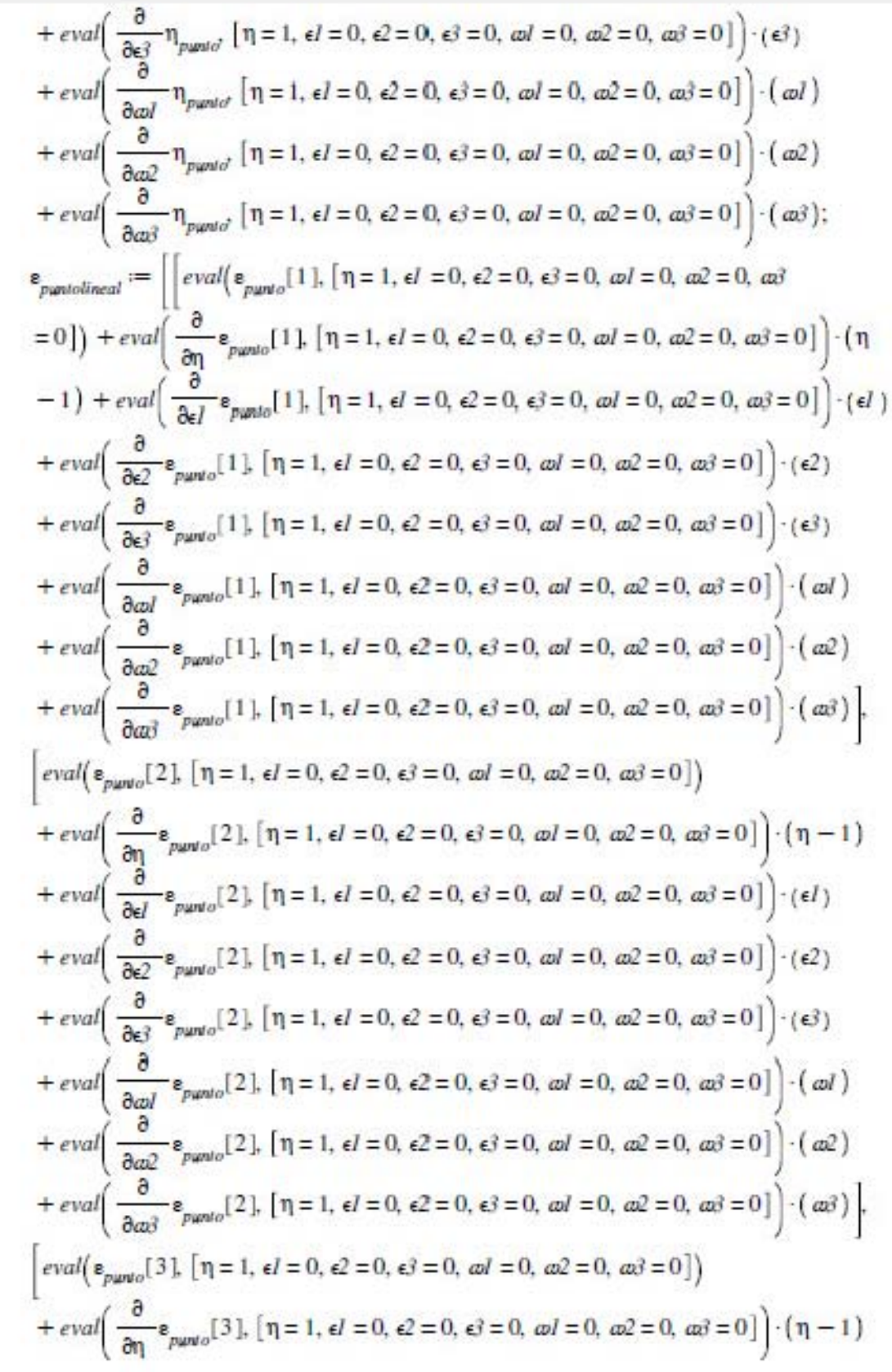

 $+$  eval  $\left(\frac{\partial}{\partial c^l}\epsilon_{puvlo}(3), [\eta = 1, \epsilon] = 0, \epsilon^2 = 0, \epsilon^3 = 0, \omega l = 0, \omega^2 = 0, \omega^3 = 0]\right) \cdot (\epsilon l)$  $+$  eval  $\left(\frac{\partial}{\partial \epsilon^2} \mathbf{e}_{p\mu\nu l\sigma}[\,3\], [\,\eta = 1, \,\epsilon l = 0, \,\epsilon^2 = 0, \,\epsilon \cdot \vec{r} = 0, \,\omega l = 0, \,\omega^2 = 0, \,\omega \cdot \vec{r} = 0\,\right] \cdot (\epsilon^2)$  $+$  eval  $\left(\frac{\partial}{\partial \epsilon_1^2} \mathbf{e}_{\mu \mu \nu \sigma} [3], [\eta = 1, \epsilon] = 0, \epsilon_2 = 0, \epsilon_3 = 0, \omega l = 0, \omega_3 = 0, \omega_3 = 0] \right) \cdot (\epsilon_3)$  $+$  eval  $\left(\frac{\partial}{\partial u^j}\epsilon_{puvlo}[3], [\eta = 1, \epsilon] = 0, \epsilon^2 = 0, \epsilon^3 = 0, \omega l = 0, \omega^2 = 0, \omega^3 = 0] \right) \cdot \left(\omega l\right)$  $+ \text{ eval}\left(\frac{\partial}{\partial \omega^2} \mathbf{e}_{\text{pust0}}[3], [\eta = 1, \epsilon I = 0, \epsilon 2 = 0, \epsilon 3 = 0, \omega I = 0, \omega 2 = 0, \omega 3 = 0]\right) \cdot (\omega 2)$  $+ \text{eval}\left(\frac{\partial}{\partial a^3}e_{\text{punto}}[3], [\eta = 1, \epsilon] = 0, \epsilon^2 = 0, \epsilon^3 = 0, \omega l = 0, \omega^2 = 0, \omega^3 = 0] \cdot (\omega^3)$  $\eta_{p$ *untolineal*  $\mathbf{1} = 0$  $rac{1}{2}$   $\omega l$  $\varepsilon_{p$ *untolineal*:=  $\frac{1}{2}$   $\omega^2$  $\boldsymbol{\sigma}$  $\frac{1}{2}$   $\omega$ 3 ⋗ Ecuaciones Dinámicas Lineales  $\sum \text{ Qpuntolineal} := \left[ \left[ \text{eval}(\text{ Qpunto}[1], [\eta = 1, \epsilon] = 0, \epsilon^2 = 0, \epsilon^3 = 0, \omega l = 0, \omega^2 = 0, \omega^3 = 0] \right] \right]$  $+$  eval  $\left(\frac{\partial}{\partial n} \Omega p$  and  $\left(1\right), \left[\eta = 1, \epsilon l = 0, \epsilon 2 = 0, \epsilon 3 = 0, \omega l = 0, \omega 2 = 0, \omega 3 = 0\right] \cdot (\eta - 1)$  $+$  eval  $\left(\frac{\sigma}{2\epsilon^2}\Omega p$ unto  $\left(1\right), \left[\eta = 1, \epsilon\right] = 0, \epsilon\right] = 0, \epsilon\right) = 0, \omega\left[1\right] = 0, \omega\left[2\right] = 0, \omega\left[3\right] = 0$  $+$  eval  $\left(\frac{\partial}{\partial \epsilon^2} \Omega p$  into  $\left[1\right], \left[\eta = 1, \epsilon I = 0, \epsilon 2 = 0, \epsilon 3 = 0, \omega I = 0, \omega 2 = 0, \omega 3 = 0\right]\right) \cdot (\epsilon^2)$  $+$  eval[ $\left(\frac{\partial}{\partial \epsilon^2} \Omega p$ unto $\left[1\right], \left[\eta = 1, \epsilon I = 0, \epsilon 2 = 0, \epsilon 3 = 0, \omega I = 0, \omega 2 = 0, \omega 3 = 0\right]\right) \cdot (\epsilon 3)$  $+ \text{eval}\left(\frac{\partial}{\partial u^j}\Omega punto\right[1], [\eta = 1, \epsilon] = 0, \epsilon^2 = 0, \epsilon^3 = 0, \omega l = 0, \omega^2 = 0, \omega^3 = 0] \cdot ( \omega l )$  $+ \text{eval}\left(\frac{\partial}{\partial a^2} \Omega punto\right[1], [\eta = 1, \epsilon] = 0, \epsilon^2 = 0, \epsilon^3 = 0, \omega I = 0, \omega^2 = 0, \omega^3 = 0] \cdot (\omega^2)$  $+ \text{eval}\left(\frac{\partial}{\partial a^3} \Omega punto\right) \left[1\right], [\eta = 1, \epsilon l = 0, \epsilon 2 = 0, \epsilon 3 = 0, \omega l = 0, \omega 2 = 0, \omega 3 = 0]\right) \cdot (\omega 3).$  $[eval(\text{.2pmto} [2], [ \eta = 1, \epsilon] = 0, \epsilon^2 = 0, \epsilon^3 = 0, \omega^2 = 0, \omega^2 = 0, \omega^3 = 0])$  $+$  eval  $\left(\frac{\partial}{\partial n} \Omega$ punto  $2\right)$ ,  $\left[\eta = 1, \epsilon l = 0, \epsilon 2 = 0, \epsilon 3 = 0, \omega l = 0, \omega 2 = 0, \omega 3 = 0\right] \cdot \left(\eta - 1\right)$ 

+ 
$$
eval\left(\frac{\partial}{\partial d}\right)
$$
 +  $grad\left(\frac{2}{3}\right)$  { $\pi = 1, \,el = 0, \,el = 0, \,el = 0, \,al = 0, \,al = 0, \,al = 0, \,al = 0, \,el = 1}$   
+  $eval\left(\frac{\partial}{\partial el}\right)$  +  $\pi = 1, \,el = 0, \,el = 0, \,el = 0, \,al = 0, \,al = 0, \,al = 0, \,al = 0, \,al = 1$   
+  $eval\left(\frac{\partial}{\partial el}\right)$  +  $\pi = 1, \,el = 0, \,el = 0, \,el = 0, \,al = 0, \,al = 0, \,al = 0, \,al = 0, \,al = 0, \,al = 1$   
+  $eval\left(\frac{\partial}{\partial dl}\right)$  +  $\pi = 1, \,el = 0, \,el = 0, \,el = 0, \,al = 0, \,al = 0, \,al = 0, \,al = 0, \,al = 0$   
+  $eval\left(\frac{\partial}{\partial dl}\right)$  +  $\pi = 1, \,el = 0, \,el = 0, \,el = 0, \,el = 0, \,al = 0, \,al = 0, \,al = 0, \,al = 0, \,al = 1$   
+  $eval\left(\frac{\partial}{\partial dl}\right)$  +  $\pi = 1, \,el = 0, \,el = 0, \,el = 0, \,al = 0, \,al = 0, \,al = 0, \,al = 0, \,al = 0, \,al = 1$   
+  $eval\left(\frac{\partial}{\partial dl}\right)$  +  $\pi = 1, \,el = 0, \,el = 0, \,el = 0, \,el = 0, \,al = 0, \,al = 0, \,al = 0, \,al = 0, \,al = 0$   
+  $eval\left(\frac{\partial}{\partial dl}\right)$  +  $\pi = 1, \,el = 0, \,el = 0, \,el = 0, \,el = 0, \,al = 0, \,al = 0, \,al = 0, \,al = 0, \,al = 0$   
+  $eval\left(\$ 

$$
\sum \text{ Qpundopares} lineal := \left\{ \left\{ \text{eval}(\text{Qpundopares}[\ 1 \], [\eta = 1, \epsilon] = 0, \epsilon^2 = 0, \epsilon^3 = 0, \text{ and } = 0, \text{ a2 = 0,}
$$

$$
\text{and } \epsilon = 0 \right\} \right\} + \text{eval}\left(\frac{\epsilon}{\epsilon \eta} \text{Qpundopares}[\ 1 \], [\eta = 1, \epsilon] = 0, \epsilon^2 = 0, \epsilon^3 = 0, \text{ and } = 0, \text{ a2 = 0, a3 = 0,}
$$

 $rac{1}{2}$ 

 $=0$ ]  $\cdot (\eta -1)$  + eval  $\left(\frac{\partial}{\partial \epsilon}\right)$   $\Omega$ puntopares  $\left[1\right]$ ,  $\left[\eta =1, \epsilon\right] = 0, \epsilon\right] = 0, \epsilon\right) = 0, \omega l = 0, \omega$  $=0, \omega_0=0$ ] (el)  $\pm \text{eval}\left(\frac{\partial}{\partial \epsilon_2}$   $\Omega$ puntopares  $\left[1\right], \left[\eta=1, \epsilon_1=0, \epsilon_2=0, \epsilon_3=0, \omega_1=0, \omega_2=0\right]$  $=0, \omega_0=0$ ]  $\cdot (\epsilon_2) + eval \left( \frac{\partial}{\partial \epsilon_2}$   $\Omega$ puntopares  $\left[1\right], \left[\eta = 1, \epsilon_1 = 0, \epsilon_2 = 0, \epsilon_3 = 0, \omega_1 = 0, \omega_2 = 0\right]$  $=0, \omega_0^3=0$ ]  $\cdot$  ( $\epsilon_0^3$ ) + eval  $\left(\frac{\partial}{\partial \omega_0^j}\Omega_{\text{puntopares}}\right)$  [1], [n = 1,  $\epsilon_1^j = 0, \epsilon_2^j = 0, \epsilon_3^j = 0, \omega_1^j = 0,$  $\omega^2 = 0$ ,  $\omega^3 = 0$ ]  $\cdot$  ( $\omega l$ ) + eval  $\left(\frac{\partial}{\partial \omega^2} \Omega$  puntopares  $\left[1\right]$ ,  $\left[\eta = 1, \epsilon l = 0, \epsilon^2 = 0, \epsilon^3 = 0, \omega l\right]$  $=0, \omega^2=0, \omega^3=0$ ]  $\cdot$  ( $\omega^2$ ) + eval  $\left(\frac{\partial}{\partial \omega^3}Q$ puntopares  $\left(1\right), \left[\eta=1, \epsilon\right] = 0, \epsilon^2 = 0, \epsilon^3 = 0,$  $\omega l = 0$ ,  $\omega 2 = 0$ ,  $\omega 3 = 0$ ]  $\cdot$  ( $\omega 3$ ), eval( $\Omega$ puntopares[2], [ $\eta = 1$ ,  $\epsilon l = 0$ ,  $\epsilon 2 = 0$ ,  $\epsilon 3 = 0$ ,  $\omega l = 0$ ,  $\omega 2 = 0$ ,  $\omega 3 = 0$ ])  $+$  eval  $\left(\frac{\partial}{\partial n}$   $\Omega$ puntopares  $2$ ,  $\left[\eta = 1, \epsilon I = 0, \epsilon 2 = 0, \epsilon 3 = 0, \omega I = 0, \omega 2 = 0, \omega 3 = 0\right]$ .  $\left(\eta = 1, \epsilon I = 0, \epsilon 1 = 0, \omega I = 0, \omega 2 = 0, \omega 3 = 0\right)$  $(-1) + eval\left(\frac{\partial}{\partial \epsilon I} \Omega$ puntopares  $2$ ,  $[\eta = 1, \epsilon I = 0, \epsilon 2 = 0, \epsilon 3 = 0, \omega I = 0, \omega 2 = 0, \omega 3$  $=0$ ]  $\cdot$  (el) + eval  $\left(\frac{\partial}{\partial \epsilon^2} \Omega \right)$  mutopares  $\left[2\right]$ ,  $\left[\eta = 1, \epsilon l = 0, \epsilon 2 = 0, \epsilon 3 = 0, \omega l = 0, \omega 2 = 0, \omega 3 = 0\right]$  $=0$ ]  $\cdot$  ( $\epsilon$ 2) + eval  $\left(\frac{\partial}{\partial \epsilon_3} \Omega \right)$   $\Omega$   $\left[\eta = 1, \epsilon_1 = 0, \epsilon_2 = 0, \epsilon_3 = 0, \omega_1 = 0, \omega_2 = 0, \omega_3 = 0\right]$  $=0$ ]  $\cdot (\epsilon^2) + eval \left( \frac{\partial}{\partial \omega l} \Omega$ puntopares  $2 \cdot \pi$ ,  $[ \eta = 1, \epsilon l = 0, \epsilon^2 = 0, \epsilon^3 = 0, \omega l = 0, \omega^2 = 0,$  $\omega_3 = 0$ ]  $\cdot$  ( $\omega l$ ) + eval  $\left(\frac{\partial}{\partial \omega^2}$   $\Omega$ puntopares  $2$ ,  $\left[\eta = 1, \epsilon l = 0, \epsilon 2 = 0, \epsilon 3 = 0, \omega l = 0, \omega^2\right]$  $=0, \omega_0=0$ ]  $\cdot$  ( $\omega_0=0$ ) + eval  $\left(\frac{\partial}{\partial \omega_0^2} \Omega_{\text{puntopares}}\right)$  [n = 1, el = 0, e2 = 0, e3 = 0,  $\omega_0=0$ ,  $\omega^2 = 0$ ,  $\omega^3 = 0$ ]  $\cdot$  ( $\omega^3$ ), eval( $\Omega$ puntopares[3],  $[\eta = 1, \epsilon I = 0, \epsilon 2 = 0, \epsilon 3 = 0, \omega I = 0, \omega 2 = 0, \omega 3 = 0]$ )  $+$  eval  $\left(\frac{\partial}{\partial n}$   $\Omega$ puntopares  $[3]$ ,  $[\eta = 1, \epsilon l = 0, \epsilon 2 = 0, \epsilon 3 = 0, \omega l = 0, \omega 2 = 0, \omega 3 = 0]$  ( $\eta$  $-1$ ) + eval  $\left(\frac{\partial}{\partial c_1}\Omega$  puntopares  $\left[3\right]$ ,  $\left[\eta = 1, \epsilon l = 0, \epsilon 2 = 0, \epsilon 3 = 0, \omega l = 0, \omega 2 = 0, \omega 3 = 0\right]$  $=0$ ]  $\cdot$  (el) + eval  $\left(\frac{\partial}{\partial \epsilon^2} \Omega \right)$  mutopares  $3$ ,  $\left[\eta = 1, \epsilon l = 0, \epsilon 2 = 0, \epsilon 3 = 0, \omega l = 0, \omega 2 = 0, \omega 3 = 0\right]$  $=0$ ]  $\cdot (\epsilon^2) + eval \left( \frac{\partial}{\partial \epsilon^3} \Omega$ puntopares  $3$ ,  $[\eta = 1, \epsilon l = 0, \epsilon^2 = 0, \epsilon^3 = 0, \omega l = 0, \omega^2 = 0, \omega^3 = 0]$  $=0$ ]  $\cdot$  (e3) + eval  $\left(\frac{\partial}{\partial u^l} \Omega$ puntopares  $3$ ,  $\left[\eta = 1, \epsilon l = 0, \epsilon 2 = 0, \epsilon 3 = 0, \omega l = 0, \omega 2 = 0,$ 

$$
a2 = 0 \int (-aI) + eval \left( \frac{\partial}{\partial a2} \Delta puntopares \right] 3 \cdot [ \eta = 1, d = 0, e2 = 0, e3 = 0, \omega I = 0, a2
$$
  
\n
$$
= 0, \omega 3 = 0 \int (-a2) + eval \left( \frac{\partial}{\partial a3} \Delta puntopares \right] 3 \cdot [ \eta = 1, d = 0, e2 = 0, e3 = 0, \omega I = 0, a2 = 0, a2 = 0, a3 = 0 \right]
$$
  
\n
$$
a2 = 0, a3 = 0 \Big] \cdot (a3) \Bigg| \Bigg|
$$
  
\n
$$
\Delta puntopareslineal := \left[ \frac{\tau_{act1}}{J_{ex}} + \frac{3 \alpha_0^2 (2 \frac{1}{2} \alpha - 2 \frac{1}{2} \gamma) \epsilon l}{J_{ex}} \right]
$$
  
\n
$$
\sum_{x_{ext}} \Delta puntopareslineal := \left[ \frac{\tau_{act2}}{J_{ex}} + \frac{3 \alpha_0^2 (2 \frac{1}{2} \alpha - 2 \frac{1}{2} \gamma) \epsilon l}{J_{ex}} \right]
$$
  
\n
$$
\sum_{x_{ext}} \Delta q^2
$$
  
\n
$$
\sum_{x_{ext}} \Delta q^2
$$
  
\n
$$
\sum_{x_{ext}} \Delta q^2
$$
  
\n
$$
\sum_{x_{ext}} \Delta q^2
$$
  
\n
$$
\sum_{x_{ext}} \Delta q^2
$$
  
\n
$$
\sum_{x_{ext}} \Delta q^2
$$
  
\n
$$
\sum_{x_{ext}} \Delta q^2
$$
  
\n
$$
\sum_{x_{ext}} \Delta q^2
$$
  
\n
$$
\sum_{x_{ext}} \Delta q^2
$$
  
\n
$$
\sum_{x_{ext}} \Delta q^2
$$
  
\n
$$
\sum_{x_{ext}} \Delta q^2
$$
  
\n
$$
\sum_{x_{ext}} \Delta q^2
$$
  
\n
$$
\sum_{x_{ext}} \Delta q^2
$$
  
\n
$$
\sum_{x_{ext}} \Delta q^2
$$
  
\n
$$
\sum_{x_{ext}} \Delta q^2
$$
  
\n
$$
\sum_{x_{ext}} \Delta q^2
$$
<

$$
+ 4 J_{zz} \mathbf{e}_{d\alpha\beta} \mathbf{e}_{d\alpha l} - 4 J_{zz} \mathbf{e}_{d\alpha\beta} \mathbf{w}_0 \mathbf{e}_3 + 4 J_{zz} \mathbf{w}_0 \mathbf{e}_1 \mathbf{e}_{d\alpha l} - 4 J_{zz} \mathbf{w}_0^2 \mathbf{e}_1 \mathbf{e}_3 - \tau_{act2} - \tau_{grav2}
$$
\n
$$
\mathbf{e}_{d\alpha\beta\alpha\beta} = \frac{1}{2} \frac{1}{J_{zz}} \left( 4 J_{yy} \mathbf{e}_{d\alpha l} \mathbf{e}_{d\alpha 2} - 2 J_{yy} \mathbf{w}_0 \mathbf{e}_{d\alpha l} - 4 J_{yy} \mathbf{w}_0 \mathbf{e}_3 \mathbf{e}_{d\alpha 2} + 2 J_{yy} \mathbf{w}_0^2 \mathbf{e}_3 - 4 J_{zz} \mathbf{e}_{d\alpha l} \mathbf{e}_{d\alpha l} \mathbf{e}_{d\alpha l} + 4 J_{xx} \mathbf{w}_0 \mathbf{e}_3 \mathbf{e}_{d\alpha l} - 2 J_{xx} \mathbf{w}_0^2 \mathbf{e}_3 + \tau_{act3} + \tau_{grav3}
$$
\n
$$
- 2 \mathbf{w}_0 \mathbf{e}_{d\alpha l} J_{zz}
$$
\n(12)

# **APÉNDICE**

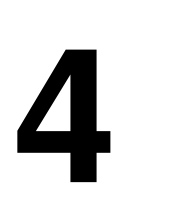

# **CÁLCULOS Y OBTENCIÓN DE DATOS EXPERIMENTALES DE LAS RUEDAS DE INERCIA Y MOTORES DE CORRIENTE DIRECTA Y MONTURA DE ENCODERS EN LA PLATAFORMA DE SIMULACIÓN**

## **A. CÁLCULO DE LOS MOMENTOS DE INERCIA DE LAS RUEDAS INERCIALES DE LA PLATAFORMA DE SIMULACIÓN.**

A partir de lo establecido en el Capítulo 3, se procede al cálculo de los momentos de inercia de las Ruedas de Inercia que se encentran en la plataforma de Simulación del Laboratorio de Percepción Remota Alternativa y Tecnología Avanzada del Instituto de Geografía de la UNAM. Para este trabajo se consideran dos tipos de ruedas de inercia a considerar y con las cuales se harán cálculos: a) Ruedas en los Ejes X y Y y b) Rueda en el Eje Z. La figura A4.1 muestra la posición de las ruedas de inercia de la plataforma.

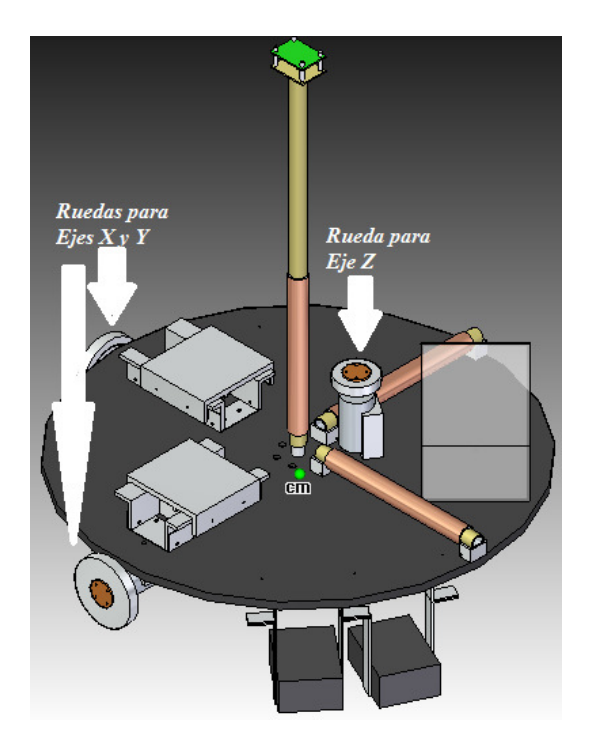

**Figura A4.1 Posición de las Ruedas de Inercia de la Plataforma**

#### • **Momento de Inercia del las Ruedas Utilizadas en los ejes X y Y**

El momento de inercia de la rueda grande se hace al sumar el momento de inercia de la parte de aluminio y de la parte hecha de bronce y puede ser calculado por medio de de la siguiente fórmula:

$$
I_{Rueda} = I_{pieza\_alumnio} + I_{pieza\_bronce}
$$
 (A4.1)

-Parte de aluminio

El plano de esta pieza es el siguiente:

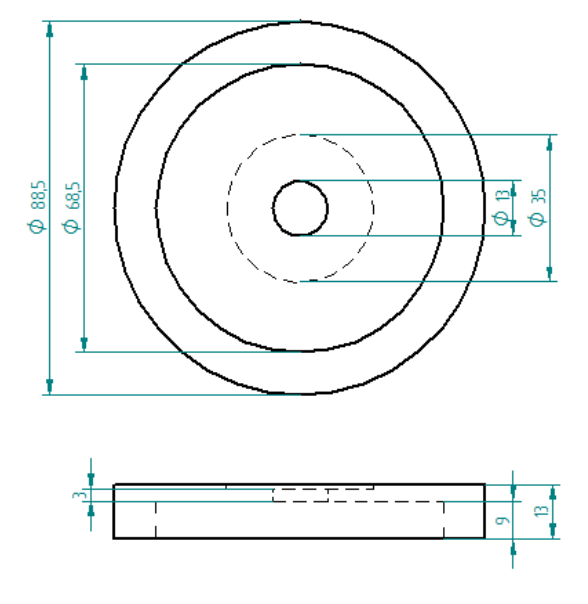

**Figura A4.2 Dimensiones de la Pieza de Aluminio<sup>1</sup>**

Teniendo que:

$$
I_{pieza\_alumnio} = \frac{\pi \rho_{alumnio}}{2} \left[ \delta_a (R_e^2 - R_i^2) (R_e^2 + R_i^2) + \delta_d R_d^4 - \delta_{dc} R_{dc}^4 - \delta_c R_c^4 \right] (A4.2)
$$

Sustituyendo valores gracias a los datos de la Figura A4.3:

$$
I_{pieza\_alumnio} = \frac{2712\pi \frac{kgl}{m^2}}{2} [(0.009 \, [m])((0.04425 \, [m])^2 - (0.03425 \, [m])^2)((0.04425 \, [m])^2 + (0.03425 \, [m])^2) + (0.004 \, [m])(0.04425 \, [m])^4 - (0.001 \, [m])(0.0175 \, [m])^4]
$$
\n
$$
(0.003 \, [m])(0.0065 \, [m])^4]
$$
\n(A4.3)

$$
I_{pieza\_alumnio} = 1.5915 \times 10^{-4} [kg \cdot m^2]
$$
 (A4.4)

l

<sup>&</sup>lt;sup>1</sup> Las dimensiones están en milímetros

-Parte de bronce

El plano de esta pieza es el siguiente<sup>2</sup>:

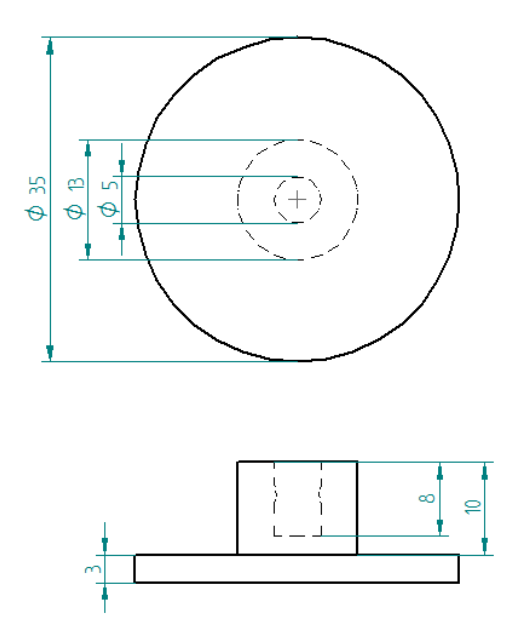

**Figura A4.3 Dimensiones de la Pieza de Bronce<sup>3</sup>**

$$
I_{pieza\_brane} = \frac{\pi \rho_{brane}}{2} \left[ \delta_{an} (R_{ean}^2 - R_{ian}^2) (R_{ean}^2 + R_{ian}^2) + \delta_{cil} R_{cil}^4 + \delta_{cil2} R_{cil2}^4 \right]
$$
 (A4.5)

Sustituyendo valores a partir de los datos de la Figura A4.4:

 $I_{pieza\_brane} =$ 8800 $\pi \left[\frac{kg}{m^2}\right]$  $\frac{10^{-1}m^{23}}{2}[(0.008~[m])((0.0065~[m])^{2} - (0.0025~[m])^{2})((0.0065~[m])^{2} + (0.0025~[m])^{2}) +$  $(0.003\ [m])(0.0175\ [m])^4 + (0.002\ [m])(0.0065\ [m])^4]$  (A4.6)

$$
I_{pieza\_cobre} = 4.13177 \times 10^{-6} [kg \cdot m^2]
$$
 (A4.7)

-Momento de inercia Total

Por lo tanto tenemos que:

$$
I_{Rueda} = 1.5915 \times 10^{-4} [kg \cdot m^2] + 4.13177 \times 10^{-6} [kg \cdot m^2]
$$
 (A4.8)

$$
I_{Rueda} = 1.63278 \times 10^{-4} [kg \cdot m^2]
$$
 (A4.9)

 $\overline{a}$ 

<sup>&</sup>lt;sup>2</sup> Cabe remarcar que en los cálculos y planos se considera un cuerpo sólido omitiendo los 4 barrenos pasados, debido a que su efecto es despreciable. 3 Dimensiones en milímetros

## **Rueda del Eje Z**

El momento de inercia de la rueda pequeña se obtiene de la misma forma en la que se obtiene para la rueda grande. Para estos cálculos se usa la misma nomenclatura que para el caso anterior para ahorrar espacio y dar agilidad.

Se calcula por medio de de la siguiente fórmula:

$$
I_{Rueda} = I_{pieza\_alumnio} + I_{pieza\_bronce}
$$
 (A4.10)

### -Parte de aluminio

La pieza de aluminio se ve como sigue:

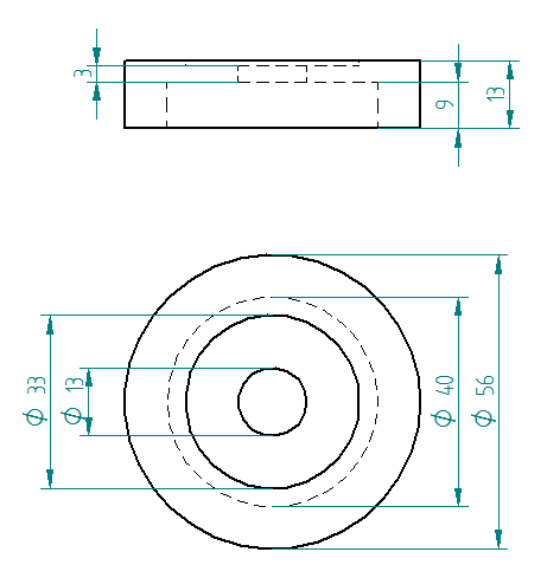

**Figura A4.4 Dimensiones de la Pieza de Aluminio de la Rueda del Eje Z** 

Calculamos por medio de la siguiente fórmula:

$$
I_{pieza\_alumnio} = \frac{\pi \rho_{aluminio}}{2} \left[ \delta_a (R_e^2 - R_i^2) (R_e^2 + R_i^2) + \delta_d R_d^4 - \delta_{dc} R_{dc}^4 - \delta_c R_c^4 \right] (A4.11)
$$

Sustituyendo nos queda que:

$$
I_{pieza\_alumnio} = \frac{2712\pi \left[\frac{kg}{m^2}\right]}{2} \left[ (0.009 \, [m])((0.028 \, [m])^2 - (0.02 \, [m])^2)((0.028 \, [m])^2 + (0.02 \, [m])^2) + (0.02 \, [m])((0.028 \, [m])^2) + (0.004 \, [m])((0.028 \, [m])^4 - (0.001 \, [m])(0.0165 \, [m])^4 - (0.003 \, [m])(0.0065 \, [m])^4 \right]
$$

(A4.12)

$$
I_{pieza\_alumnio} = 2.75667 \times 10^{-5} [kg \cdot m^2]
$$
 (A4.13)

-Parte de bronce

La pieza de bronce se ve como sigue:

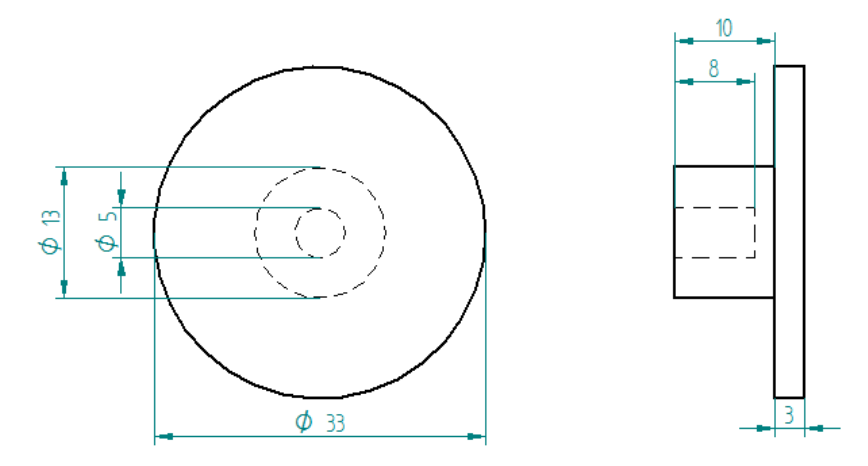

**Figura A4.5 Dimensiones de la Pieza de Cobre de la Rueda del Eje Z**

Calculamos por medio de la siguiente fórmula:

$$
I_{pieza\_bronce} = \frac{\pi \rho_{bronce}}{2} \left[ \delta_{an} (R_{ean}^2 - R_{ian}^2) (R_{ean}^2 + R_{ian}^2) + \delta_{cil} R_{cil}^4 + \delta_{cil2} R_{cil2}^4 \right]
$$
 (A4.14)

Sustituyendo nos queda que:

 $I_{pieza\_alumnio} =$ 8800 $\pi \left[\frac{k g}{m^2}\right]$  $\frac{1-\frac{1}{2}}{2}[(0.008\ [m])((0.0065\ [m])^2 - (0.0025\ [m])^2)((0.0065\ [m])^2 + (0.0025\ [m])^2) +$  $(0.003\ [m])(0.0165\ [m])^4 + (0.002\ [m])(0.0065\ [m])^4]$  (A4.15)

$$
I_{pieza\_cobre} = 3.3161 \times 10^{-6} [kg \cdot m^2]
$$
 (A4.16)

-Momento de inercia Total

Calculamos por medio de la siguiente fórmula:

$$
I_{Rueda} = I_{pieza\_alumnio} + I_{pieza\_bronce}
$$
 (A4.17)

Por lo tanto tenemos que:

$$
I_{Ruedaz} = 2.75667 \times 10^{-5} [kg \cdot m^2] + 3.3161 \times 10^{-6} [kg \cdot m^2]
$$
 (A4.18)

$$
I_{Ruedaz} = 3.08827 \times 10^{-5} [kg \cdot m^2]
$$
 (A4.19)

# **B. CÁLCULO DE LA INERCIA DEL MOTOR DEL MOTOR DE CORRIENTE DIRECTA UTILIZADO EN LA PLATAFORMA DE SIMULACIÓN**

# • **Datos del Motor de Corriente Directa**

La velocidad y par que sea capaz de proporcionar el motor eléctrico unido a las ruedas inerciales cambia según el tipo de motor, carga, voltaje y corriente que alimentan al motor. En este caso es necesario tomar los datos de los motores eléctricos instalados en la plataforma de simulación. Fueron fabricados por Hansen Corporation<sup>4</sup> y se trata de motores de corriente directa de la Serie 16 con magneto permanente.

Los datos generales de este tipo de motor se obtuvieron de la página del fabricante<sup>5</sup> y se presentan remarcados en la Tabla B4.1 que se presenta a continuación:

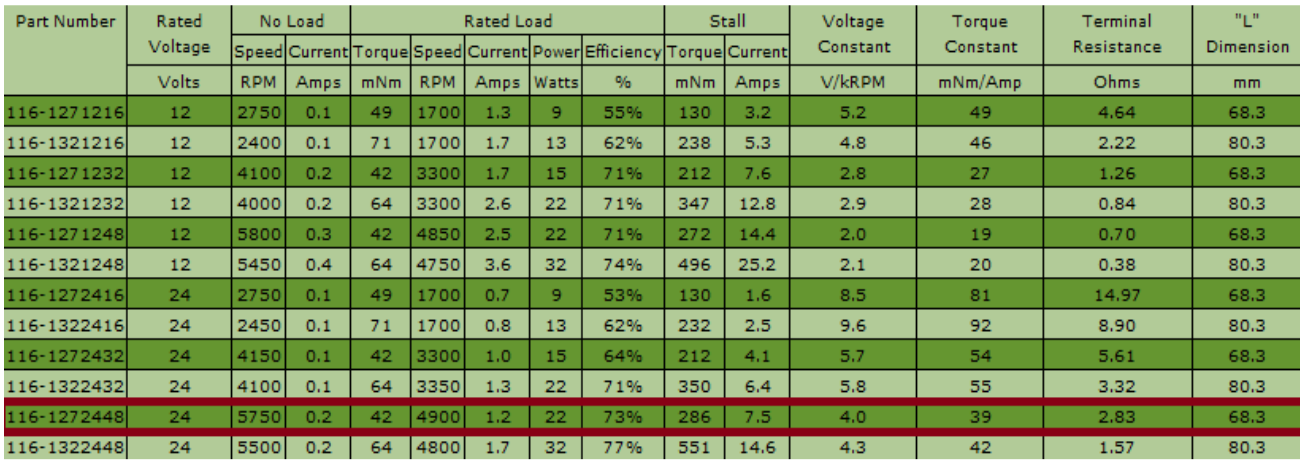

**Tabla B4.1 Datos generales del motor eléctrico utilizado en la plataforma de simulación** 

### • **Prueba de Respuesta al Escalón**

A partir de lo descrito en el Capítulo 3 tenemos que la prueba realizada se dio por medio de la prueba mostrada en la Figura B4.8. En esta prueba es necesario que ambos motores se acoplen de tal modo que el motor pueda girar libremente.

Los pasos a seguir para realizar esta prueba fueron:

- 1. Conectar uno de los motores de corriente directa a la Fuente.
- 2. Conectar al otro motor al osciloscopio para visualizar el tiempo de levantamiento.
- 3. Proporcionar un voltaje de entrada al motor conectado a la fuente.

 $\overline{a}$ 

**<sup>4</sup>** Series 16 Brush CD Permanent Magnet Motor – 32 W, 6-42 V

**<sup>5</sup>** http://www.hansen-motor.com/brush-16.php

- 4. Verificar con el osciloscópio, obteniendo la gráfica del voltaje generado por el segundo motor.
- 5. A partir de la imagen tomar el dato del tiempo de levantamiento,  $\tau$  y el valor de la señal en estado permanente del voltaje generado.

En la Figura B4.9 pueden apreciarse la gráfica mostrada por el osciloscopio por parte del motor que trabaja como generador. La Figura B4.10 muestra en la gráfica los valores en los cuales la función llega al porcentaje requerido del tiempo de levantamiento. Puede verse entonces que los valores requeridos son los siguientes:

- $Vg(V_{\text{g}\infty})=3.4[V].$
- $\tau = 30$ [ms].

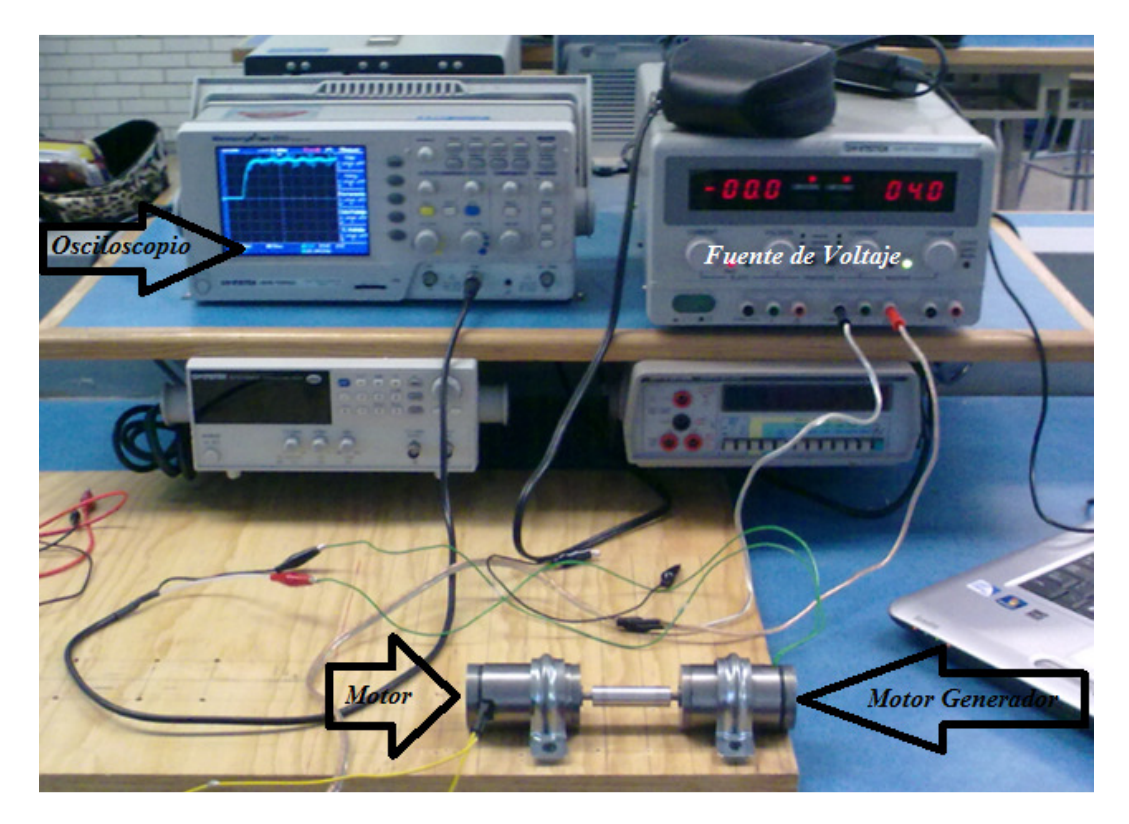

**Figura B4.1 Experimento de la Prueba de Respuesta Escalón** 

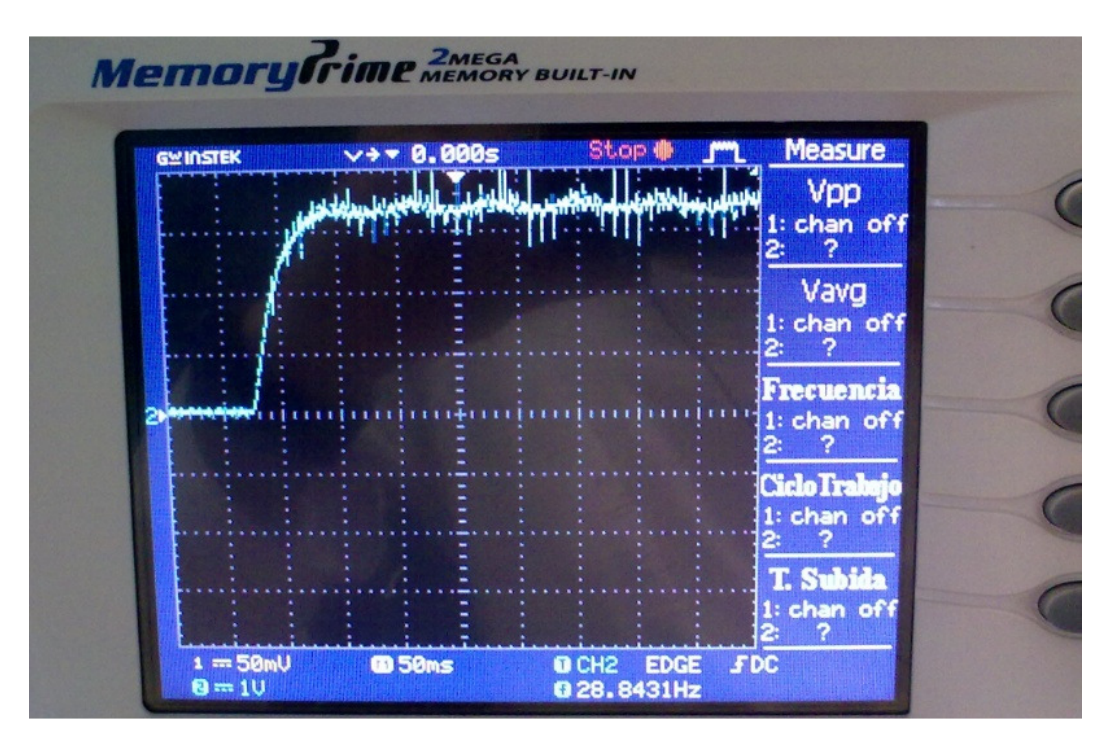

**Figura B4.2 Experimento de la Prueba de Respuesta Escalón** 

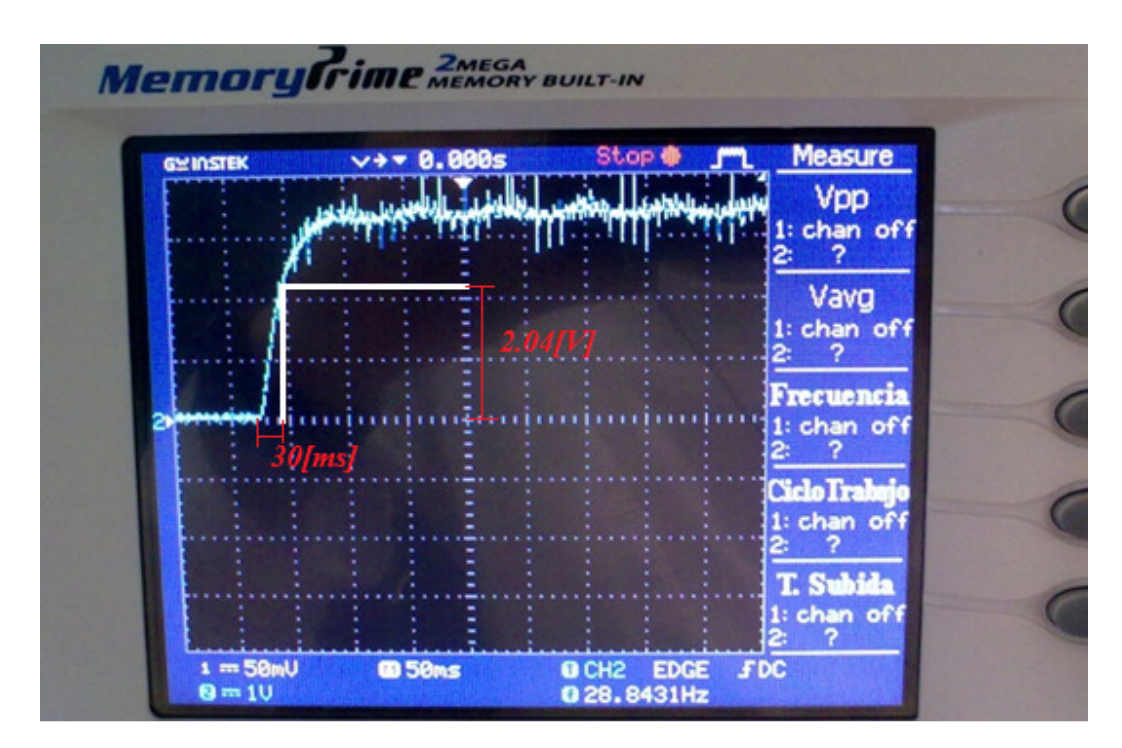

**Figura B4.3 Experimento de la Prueba de Respuesta Escalón con señalización de Valores** 

Los calculos que se muestran a continuación son aquellos que se utilizan para calcular la inercia del motor, J.

$$
T(s) = \frac{\omega(s)}{Vf(s)} = \frac{a}{s+b}
$$
 (B4.1)

Se tiene que de aquí:

$$
a = \frac{Ka}{RJ} \tag{B4.2}
$$

$$
b = \frac{Ka * Kb}{RJ} \tag{B4.3}
$$

Y calculamos de estos valores el valor de J, o sea la inercia del motor, por medio de las siguientes ecuaciones.

Como el escalón que fue aplicado no fue unitario tenemos que el valor angular a ese voltaje es:

$$
\omega_{\infty} = \frac{V_{g\infty}}{Kb} = \frac{3.4[V]}{0.039 \left[\frac{Vs}{rad}\right]} = 87.179487 \left[\frac{rad}{s}\right]
$$
 (B4.4)

Así se tiene como resultado que:

$$
T(0) = \frac{\omega_{\infty}}{V_{f\infty}} = \frac{87.179487 \left[\frac{rad}{s}\right]}{4[V]} = 21.794872 \left[\frac{rad}{Vs}\right] = \frac{a}{b}
$$
 (B4.5)

$$
b = \frac{1}{\tau} = \frac{1}{30 \times 10^{-3} [s]} = 33.333 [\frac{1}{s}]
$$
 (B4.6)

$$
a = 21.794872 \left[ \frac{rad}{vs} \right] * b = 21.794872 \left[ \frac{rad}{vs} \right] * \left( 33.333 \left[ \frac{1}{s} \right] \right) = 726.4884 \left[ \frac{rad}{vs^2} \right] \tag{B4.7}
$$

Siendo entonces que de (B4.2) y (B4.3):

$$
J = \frac{Ka}{R*a} = \frac{0.039 \left[\frac{Nm}{A}\right]}{(2.83 \left[\Omega\right]) \times \left(726.4884 \left[\frac{rad}{Vs^2}\right]\right)} = 1.8475 \times 10^{-5} \left[kgm^2\right] \tag{B4.8}
$$

$$
J = \frac{Ka * Kb}{R * b} = \frac{(0.038 \frac{Nm}{A}) * (0.039 \frac{Vs}{rad})}{(2.83 [a]) * (33.333 \frac{1}{s})} = 1.5710 \times 10^{-5} [kgm^2]
$$
(B4.9)

Obtenemos el valor de J al obtener el promedio de las inercias del motor calculadas.

$$
J = 1.7092 \times 10^{-5} [kgm^2]
$$
 (B4.10)

# **C. MODELO MATEMÁTICO DEL MOTOR Y FUNCIÓN DE TRANSFERENCIA PARA EL CONTROL DE VELOCIDAD<sup>6</sup>**

Partiendo de la necesidad de necesitar la velocidad angular que debe imprimirse en la rueda con la finalidad de generar podemos partir de la Figura C4.1.

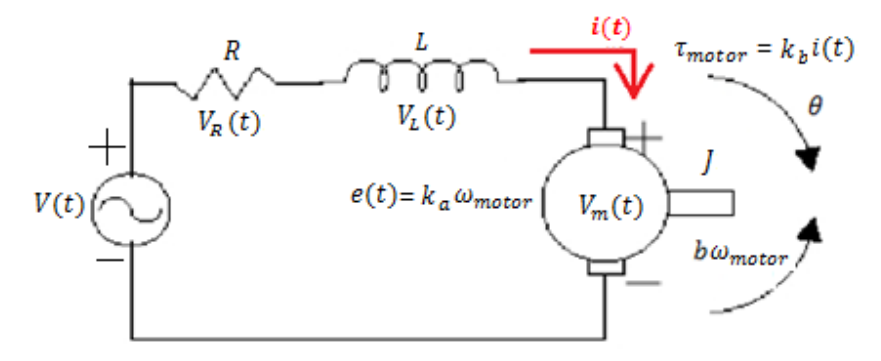

**Figura C4.1 Modelo matemático del motor** 

Donde:

- $\bullet$   $V(t)$ : voltaje de entrada
- ": Resistencia eléctrica o de armadura
- $\bullet$  L : Inductancia eléctrica o de armadura
- *J*: Inercia del motor
- $\bullet$  *i(t)*: Corriente del motor
- $V_m(t)$ : Voltaje del motor
- $\bullet$   $V_R(t)$ : Caída de potencial en la resistencia
- $V_L(t)$ : Caída de potencial del inductor
- $k_a$ : Constante de voltaje
- $k_h$ : Constante de par
- $\bullet$   $e(t)$ : Fuerza contra-electromotriz
- $\tau_{motor}$ : par del motor

 $\overline{a}$ 

 $<sup>6</sup>$  Se deja especificada esta ecuación para los trabajos que de desarrollen proximamente.</sup>

- $\bullet$   $\theta$ : posición angular del motor
- $\bullet$   $\omega_{motor}$ : velocidad angular del motor
- $\bullet$   $\dot{\omega}_{motor}$ : aceleración angular del motor

Quedando el que el voltaje de la fuente es:

$$
V(t) = L\frac{di(t)}{dt} + Ri(t) + e_b(t)
$$
 (C4.1)

$$
\tau_m = k_b i(t) \tag{C4.2}
$$

$$
e_b(t) = k_a \dot{\omega}_{motor}(t) \tag{C4.3}
$$

Sustituyendo C4.3 en C4.1

$$
V(t) = L\frac{di(t)}{dt} + Ri(t) + k_a \dot{\omega}_{motor}
$$
 (C4.4)

Además a partir de C4.2

$$
\tau_m = J \frac{d\omega(t)}{dt} \tag{C4.5}
$$

Se tiene que el par se expresa como sigue:

$$
\tau_m = kb \left( \frac{V(t) = L \frac{di(t)}{dt} + Ri(t) + k_a \dot{\omega}_{motor}}{R} \right) \tag{C4.6}
$$

$$
\tau_m = \frac{kb}{R} V(t) - \frac{Lkb}{R} \frac{di(t)}{dt} - \frac{k_a k_b \omega_{motor}}{R}
$$
 (C4.7)

Quedando como:

$$
\tau_m = k_v V(t) - k_i \frac{di(t)}{dt} - k_\omega \omega_{motor}
$$
 (C4.8)

Donde:

• 
$$
k_v = \frac{kb}{R}
$$

• 
$$
k_i = \frac{Lkb}{R}
$$

• 
$$
k_{\omega} = \frac{kakb}{R}
$$

Para las aplicaciones de este trabajo se desprecia el efecto de la inductancia quedandonos como sigue:

$$
\tau_m = k_v V(t) - k_\omega \omega_{motor} \tag{C4.9}
$$

Aplicando la transformada de Lapalce a C4.4 y a C4.2

$$
V(s) = sLI(s) + RI(s) + k_a \omega(s)
$$
 (C4.10)

$$
sJ\omega(s) = k_b I(s) \tag{C4.11}
$$

Desarrollando C4.10 despreciando la inductancia del motor.

$$
V(s) = RI(s) + k_a \omega(s) \tag{C4.12}
$$

Despejando  $I(s)$  de C4.9

$$
I(s) = \frac{sJ\omega(s)}{k_b} \tag{C4.13}
$$

Sustituyendo C4.13 en C4.12 y simplificando queda:

$$
\frac{\omega(s)}{V(s)} = \frac{\frac{k_b}{RJ}}{s + \frac{k a + k b}{RJ}}\tag{C4.14}
$$

# **APÉNDICE**

# MODELOS DE SIMULINK Y CÓDIGOS DE MATLAB

#### A. CÓDIGO DE INICIALIZACIÓN

 $8 + x + x + x + x + x + x + x + x$ %Tesis: Simulación y Pruebas de Control de Estabilización para %Micro-Satélites %Autor: Flores Gómez Sahel Iskander  $$2011 - 2012$ %ARCHIVO DE INICIALIZACIÓN  $8$ \*\*\*\*\*\*\*\*\*\*\* clc clear all; global I w\_O K Kopt Ixx Iyy Izz Ixxinv Iyyinv Izzinv %%MATRIZ DE INERCIA (Son elegidos según la masa y geometría del satélite de %la misión %Plataforma de Simulación CASO 1  $IXX=0.27;$  $Iyy=0.28;$  $Izz=0.40;$ %%Nanosatélite CASO 2  $\sqrt[6]{2}$  Ixx=0.098;  $\gamma$  Iyy=0.103;  $\text{Z} = 0.021$ ; %Microsatélite CASO 3  $\sqrt[6]{2}$  Ixx=3.390;  $\gamma$  Iyy=3.813;  $\text{Zz}=1.472;$ I = [Ixx 0 0;0 Iyy 0;0 0 Izz]; %Matriz de Inercia Imatinv=inv(I); %Matriz de Inercia Inversa y sus elementos  $Ixxinv=Imatinv(1);$  $Iyyinv=Imatinv(5);$  $Izzinv=Imatinv(9);$ %%DATOS DEL SATÉLITE  $m = 10;$  % [kq] Masa  $M = 5.9742e24$ ; % Masa de la Tierra [kq] G\_const =  $6.6720e-11$ ; % Constante de la Gravedad E G C = G const\*M;  $\frac{1}{6}$  Constante de la Gravedad Terrestre [kq] re e =  $6.378137e6$ ; % Radio Ecuatorial de la Tierra [m]  $rp_e = 6.356752e6;$  % Radio Ecuatorial de la Tierra [m] h  $s = 686e3$ ; % Altura del Satélite [m] eccentricity = sqrt(1 - (rp e/re e)^2); %Eccentricidad de la Órbita

```
r_{total} = re_{e} + h_{s}; % Distancia al Centro de la Tierra [m]
T_e = round (8.6164130e4); % Longitud entera del día Sideral [s] 
w E = 2*pi/(T e); % Velociad Angular de la Tierra [rad/s]
w_O = sqrt(E_G_C/(r_total^3)); % Velocidad Angular del Satélite [rad/s] 
T_O = 2*pi/w_O; % Periodo Orbital del Satélite [s] 
v O = h s*w O; % Velocidad del Satélite [m/s]
%%CONDICIONES INICIALES
%Orientación Inicial en Ángulos de Euler
deg_0 = (pi/180)*(30; 20; -20];%Orientación Inicial en Cuaterniones
q_0 = angle2quat(deg_0(1),deg_0(2),deg_0(3));%Transformación de w_B_OB a w_B_IB
R_0_B = Rquad(q_0);R B O = R O B';
c2 = R \cdot B \cdot O(:,2);W_B_O = [0; 0; 0];wB<sup>IB</sup> = wBOB - wO<sup>*</sup>c2;
% Vectores de Estado iniciales 
w0=[w_BIB(1); w_BIB(2); w_BIB(3)];x0=[q_0(1); q_0(2); q_0(3); q_0(4); w_B_{IB}(1); w_B_{IB}(2); w_B_{IB}(3)];%%SISTEMA LINEAL
%Definiciones
kx = (Iyy - Izz)/Ixx;kv = (IxX - IZZ)/IVVkz = (Ivy - Ixx)/Izz;%Modelo en variables de estado
A = [0 1 0 0 0 0; -4*kx*x\ \n0^2 0 0 0 0 (1 - kx)*w\ 0;0 0 0 1 0 0;0 0 -3*kv*x\ 0^2 0]0 0;0 0 0 0 0 1;0 -(1 - kz)*w_0 0 0 -kz*x_0^2 0;B = [0 \ 0 \ 0 \ j \ 1/(2 \times I \times X) \ 0 \ 0 \ j \ 0 \ 0 \ j \ 0 \ 1/(2 \times I \times Y) \ 0 \ j \ 0 \ 0 \ 0 \ j \ 0 \ 0 \ 1/(2 \times I \times Z) ];
C = [1 0 0 0 0; 0 0; 0 1 0 0 0; 0 0 0 0 1 0];D=0;% Valores Característicos del Sistema Linealizado
eigenValues = eig(A);
% Controlabilidad
rang = rank(ctrb(A,B));
%%CONTROLADOR POR RETROALIMENTACIÓN DE ESTADOS, "POLES PLACEMENT"
% Polos Deseados 
p1 = -0.0333 + 0.0349i;p2 = -0.0333 - 0.0349i;p = [p1; p2; p1; p2; p1; p2];
% Cálculo de la ganancia K 
K = place(A, B, p);
% CONTROLADOR LQR
%Seleccion de las Matrices
Q = diag([1 0 1 0 1 0]) * 0.007;R = diag([1 1 1]) * 4500;%Cálculo de la Ganancia para el Control Óptimo
Kopt = \text{lqr}(A, B, Q, R);%%CARACTERÍSTICAS DE LA PLATAFORMA DE SIMULACIÓN
%%Constantes de los Motores
ka1=0.038;kb1=0.039;R1=2.83;Jw1=1.7092e-5;
```
ka2=0.038;kb2=0.039;R2=2.83;Jw2=1.7092e-5; ka3=0.038;kb3=0.039;R3=2.83;Jw3=1.7092e-5; %%Constantes de voltaje del motor  $Kv1 = (kb1/R1); Kv2 = (kb2/R2); Kv3 = (kb3/R3);$ %%Constantes de velocidad angular del motor Kvv1=(ka1\*kb1/R1);Kvv2=(ka2\*kb2/R2);Kvv3=(ka3\*kb3/R3); %%Inercia de las Ruedas [kg\*m^2] Iw1=1.63278e-4;Iw2=1.63278e-4;Iw3=3.08827e-5; %%Matriz de Inercia de las ruedas In\_W=[Jw1+Iw1 0 0;0 Jw2+Iw2 0;0 0 Jw3+Iw3];%Inercia del motor más la In\_W\_inv=inv(In\_W); %inercia de las Ruedas

## **B. MODELO DE SIMULINK**

## • Modelo de Simulink

Modelo de Simulink en el cual se realiza la simulación del sistema de control para un microsatélite.

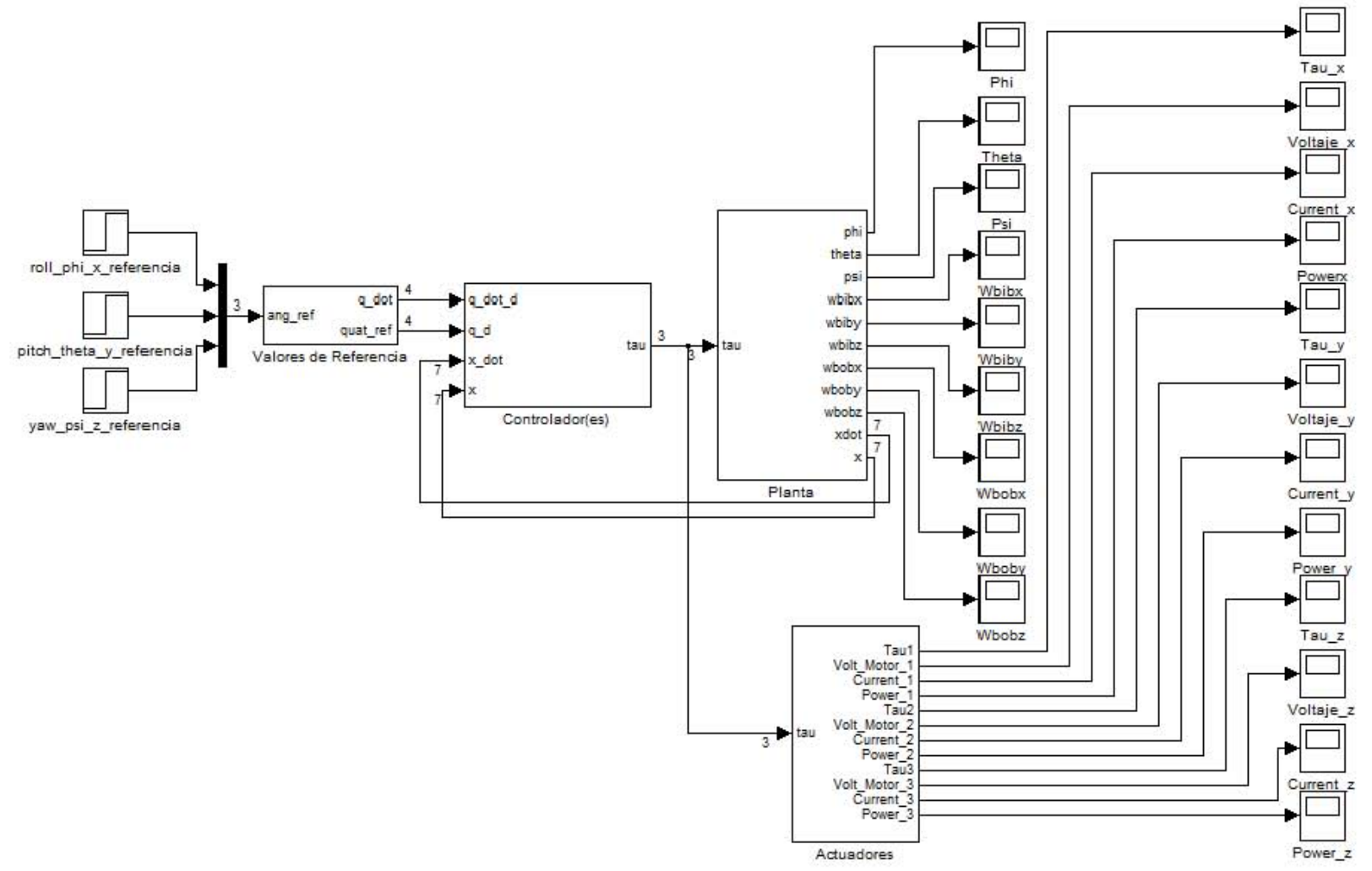

Figura B5.1 Modelo de Simulink

# • **Ángulos de Euler de Referencia**

En esta sección de la simulación se ingresan los datos a los cuales se desea que se desea que el satélite tenga como orientación final.

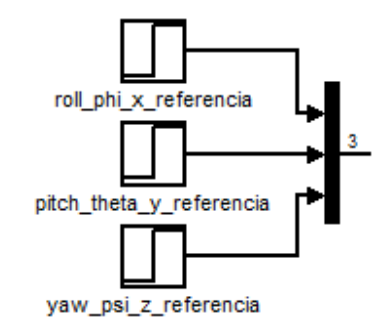

**Figura B5.2 Ángulos de Euler de Referecia** 

### • **Valores de Referencia**

En este bloque de la simulación es el encargado de realizar la conversión de los datos de entrada, ángulos de Euler, a cuaterniones. Esta transformación es necesaria debido a que todos los cálculos internos son realizados por cuaterniones con la finalidad de las singularidades que se tiene con ángulos.

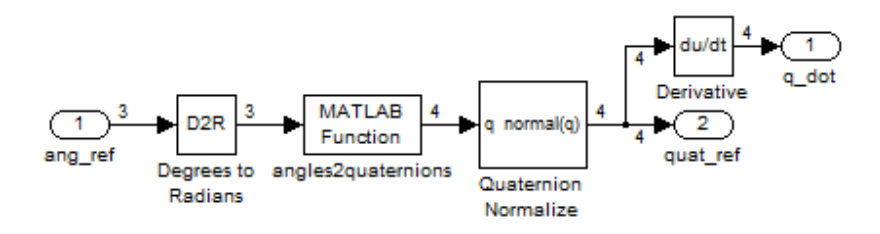

**Figura B5.3 Valores de Referencia** 

# • **Controlador(es)**

En el caso del controlador, se tiene un bloque en el cual a partir de los datos deseados y los datos que vienen de la planta. Estos datos entran al bloque llamado Linear Controller. La salida del bloque Linear Controller es el par que dede ser proporcionado al satélite para realizar las maniobras necesarias, estas salidas son limitadas por los bloques de saturación, los cuales no permiten que el par proporcionado no pase de cierto par máximo que puede ser proporcionado por los motores de CD.

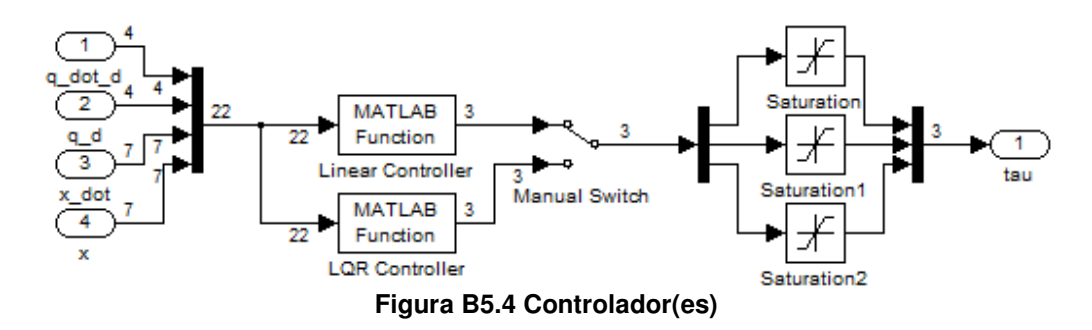

#### El bloque Linear Controller tiene el siguiente código:

```
************
% Archivo linearController.m
\approx% tau = linearController(in) es la implementación de un controlador por
% realimentación de estados lineal.
\approxfunction tau = linearController(in)global K
%ENTRADA
q_{\text{dot}_d} = in(1:4);q_d = in(5:8);x_dot = in(9:15);
x = in(16:22);%VARIABLES DEL SISTEMA
eta_d = q_dot_d(1);epsilon_dot_d = q_dot_d(2:4);
eta_d = q_d(1);
epsilon d = q d(2:4);
eta_dot = x_dot(1);
epsilon_dot = x_dot(2:4);
W_B_I_B_A_{\text{old}} = x_{\text{old}}(5:7);eta = x(1);epsilon = x(2:4);
W_B_l = x(5:7);% VECTOR DE ESTADOS DESEADOS
x_d = [epsilon_d(1); epsilon_d(t), [delta_d(1); epsilon_d(2); epsilon_d(2); epsilon_d(2);epsilon d(3); epsilon dot d(3)];
% VECTOR DE ESTADOS REAL
x = [epsilon(1);epsilon(1);epsilon(1);epsilon(2);epsilon(2);epsilon(2);epsilon(3);epsilon(3)];
% PAR NECESARIO
tau = -K*xy;
```
#### El bloque LQR Controller tiene el siguiente código:

```
* * * * * * * * * * * * * * *
% Archivo linearController.m
\overline{2}% tau = linearController(in) es la implementación de un controlador
% LOR
\approxfunction tau = LQR control(in)
global Kopt
```

```
%ENTRADA DEL SISTEMA
q_{\text{dot}_d} = in(1:4);q_d = \text{in}(5:8);x_dot = in(9:15);
x = in(16:22);%VARIABLES DEL SISTEMA
eta_d = q_dot_d(1);epsilon_dot_d = q_dot_d(2:4);
eta_d = q_d(1);
epsilon_d = q_d(2:4);
eta_dot = x_dot(1);epsilon = x_dot(2:4);w B IB dot = x dot(5:7);
eta = x(1);epsilon = x(2:4):
W_B_I = x(5:7);% VECTOR DE ESTADOS DESEADOS
x_d = [epsilon_d(1); epsilon_d(t)]; epsilon_dot_d(1); epsilon_d(2); epsilon_dot_d(2);
epsilon_d(3); epsilon_dot_d(3)];
% VECTOR DE ESTADOS REAL
x = [epsilon(1); epsilon_dot(1); epsilon(2); epsilon_dot(2); epsilon(d1);epsilon_dot(3)];
% PAR NECESARIO 
tau = - Kopt*xy;
```
#### • **Planta**

Este bloque se encarga de modelar las ecuaciones necesarias para la simulación del satélite y sus perturbaciones.

Tiene como entrada el par que es proporcionado por el sistema por parte de los actuadores y tiene como salida los estados y sus derivadas.

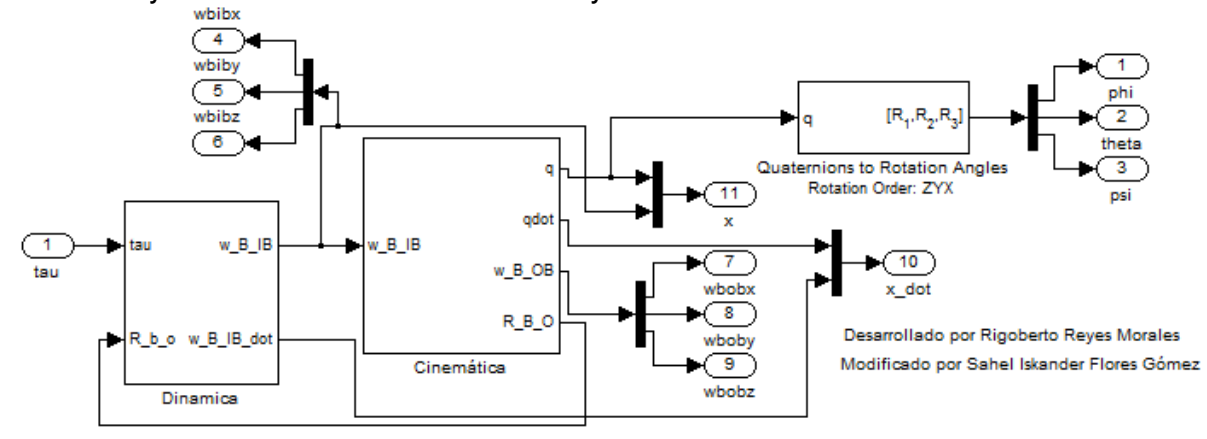

**Figura B5.5 Planta** 

Tenemos que en el bloque de Dinámica se tienen como entrada el par que proporcionarán los actuadores y la matriz de rotación, para el cálculo del par gravitacional. Este bloque cumple con:

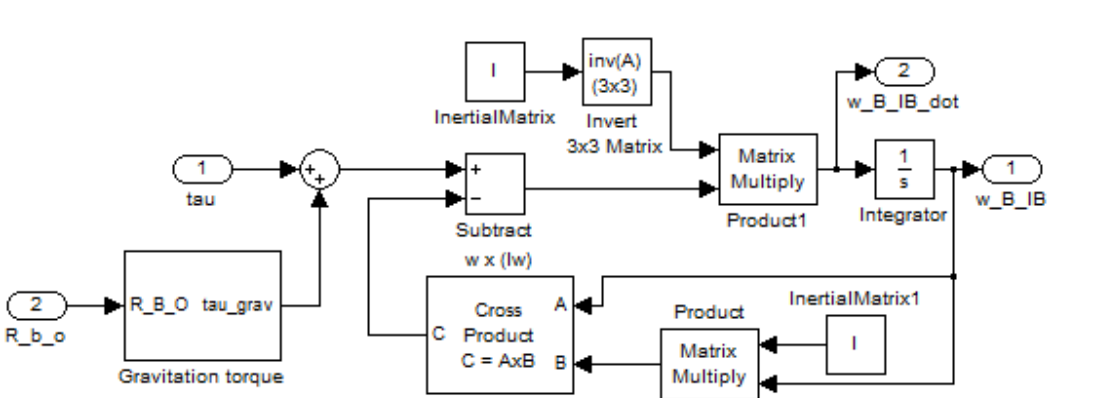

**Figura B5.6 Dinámica** 

Dentro de este bloque tenemos el de par gravitacional, donde la ecuación es:

$$
\tau_{grav} = 3 \omega_0^2 c_3^b \times (I c_3^b) \tag{B7.2}
$$

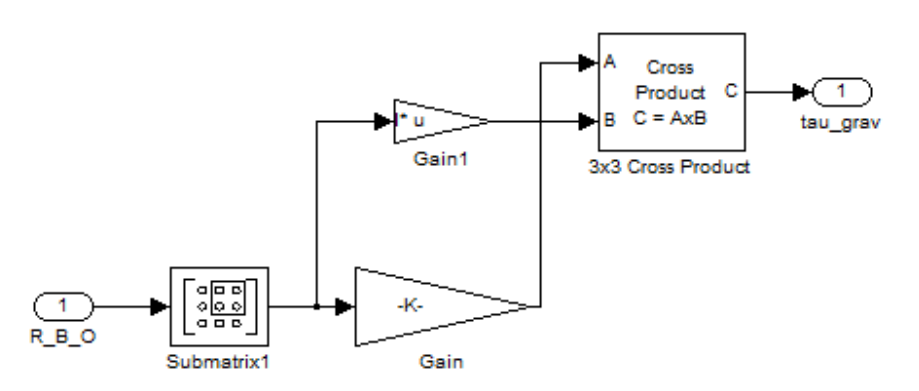

**Figura B5.7 Gravitation Torque** 

En el bloque cinemática se tiene que se cumplen las ecuaciones siguientes:

$$
\dot{\eta} = -\frac{1}{2} \epsilon^T \omega_{BO}^B \tag{B7.3}
$$

$$
\dot{\epsilon} = \frac{1}{2} [\eta I + S(\epsilon)] \omega_{BO}^{B}
$$
 (B7.4)

$$
J_b \dot{\Omega}_{IB} + \Omega_{IB} \times J_b \Omega_{IB} = \tau_{actualor}^B + \tau_{perturbaciones}^B
$$
 (B7.1)

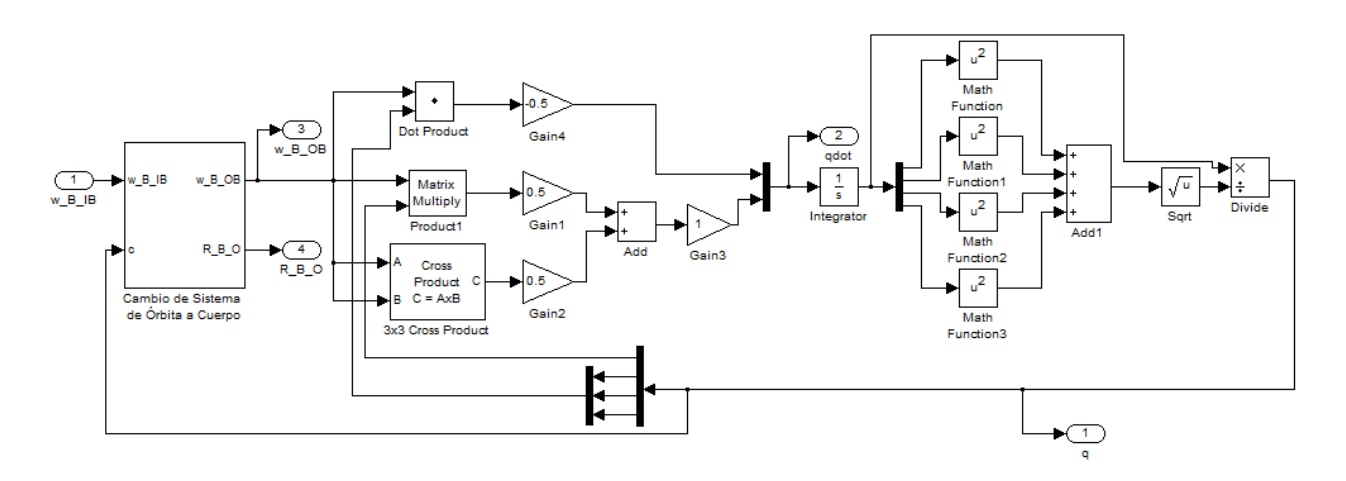

**Figura B5.8 Cinemática** 

Dentro del bloque Cinemática está el bloque, cambio de Sistema de Orbita a Cuerpo que cumple cumple con lo siguiente:

$$
\omega_{BO}^B = \omega_{IB}^B - R_O^B \omega_{OI}^0 = \omega_{IB}^B - \omega_O c_2 \tag{B7.5}
$$

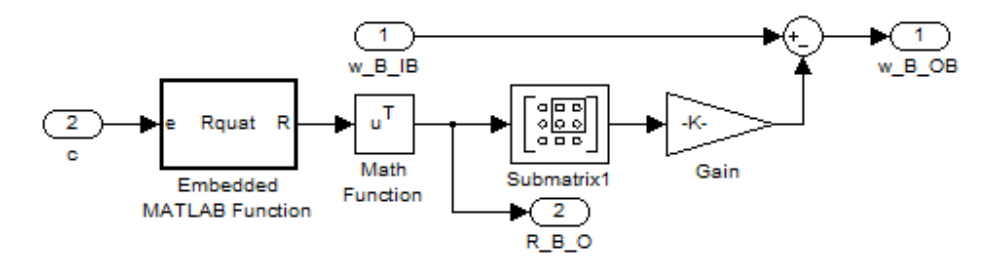

**Figura B5.9 Cambio de Sistema de Órbita a Cuerpo** 

#### • **Actuadores**

Esta sección es la encargada de calcular el consumo energético de los actuadores, mostrando el voltaje, corriente y potencia requeridas para obtención requerida de par para las maniobras requeridas.

Se parte de tener que:

$$
\dot{\omega} = \frac{1}{J}\tau \tag{B7.6}
$$

Donde:  $\dot{\omega}$  es la aceleración angular, *J* es la inercia y  $\tau$  es el par.

La aceleración angular es integrada con tal de tener la velocidad angular. A partir de esto nos calculamos el voltaje del motor como lo siguiente:

$$
V = \frac{\tau}{k_v} + \frac{k_\omega}{k_v} \omega \tag{B7.7}
$$

Donde:  $V$  es el voltaje que deseamos encontrar,  $\tau$  es el par que ya conocemos que se requere,  $k_n$  es la constante de voltaje del motor de CD,  $k_n$  es la constante de velocidad angular del motor de CD y  $\omega$  es la velocidad angular del motor de CD.

De aquí se tiene que la Corriente se obtiene se obtiene de:

$$
I = \frac{V}{R}
$$
 (B7.8)

Donde:  $I$  es la corriente que deseamos encontrar,  $V$  es el voltaje que ya se conoce que consume el motor de CD y  $R$  es la resistencia de armadura que se calculo de la caracterización de los motores.

Finalmente se tiene que la potencia que se consume por los actuadores puede ser calculada por medio de la fórmula:

$$
P = VI \tag{B7.9}
$$

Donde: P es la potencia a ser calculada, V es el voltaje conocido e I la corriente conocida.

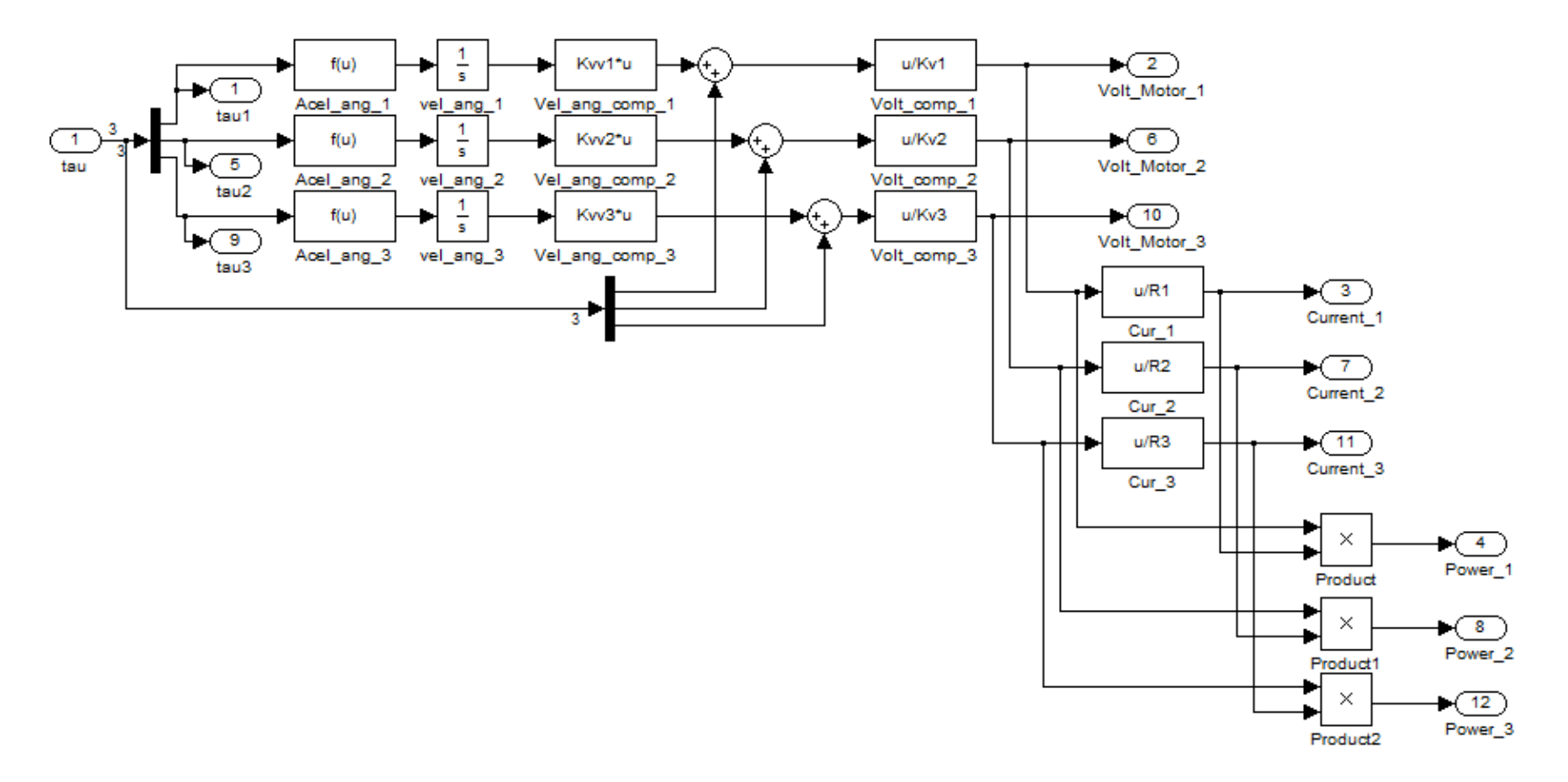

Figura B5.10 Actuador
## **C. DIAGRAMA DE FLUJO**

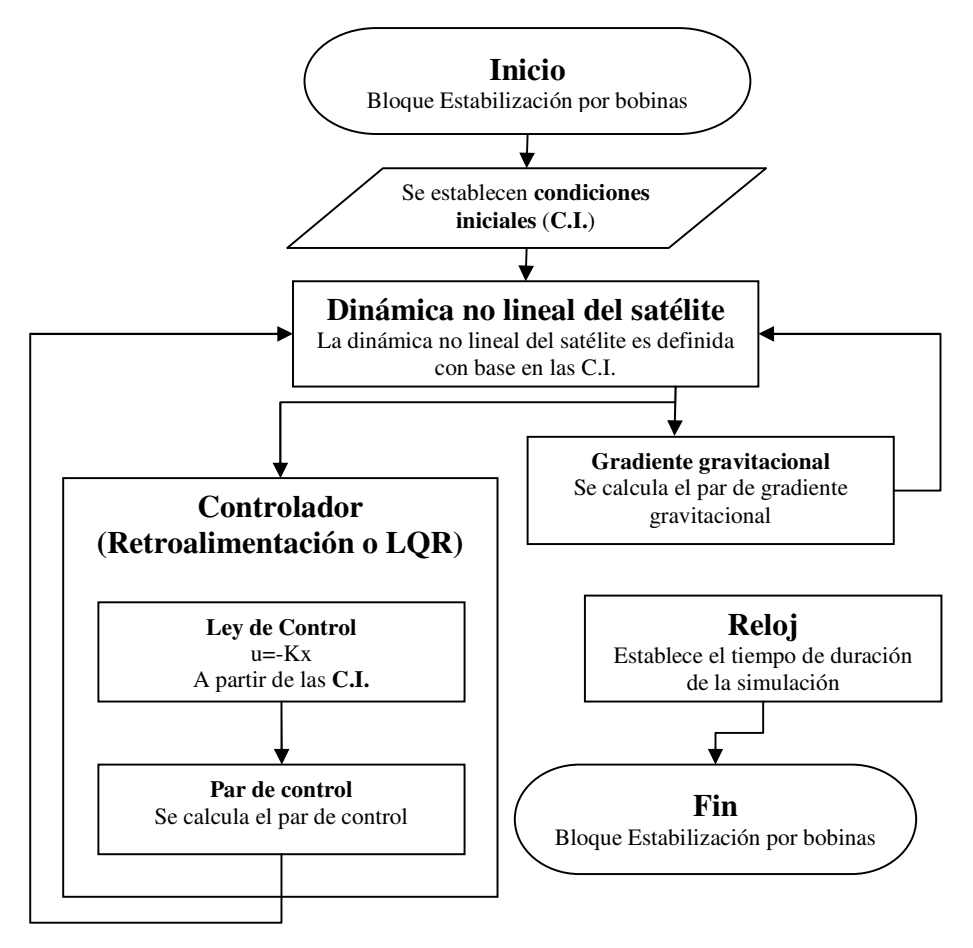

**Figura C5.1 Diagrama de Flujo** 

## **LISTA DE TABLAS**

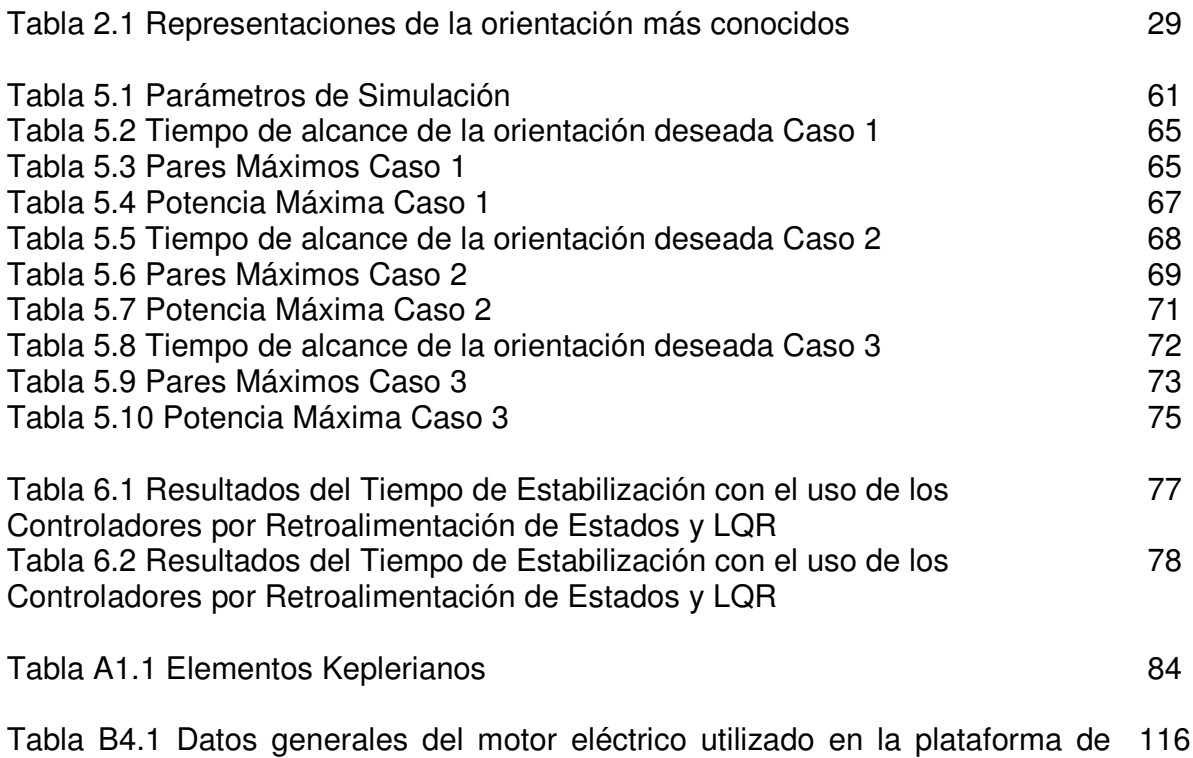

simulación

## **LISTA DE FIGURAS**

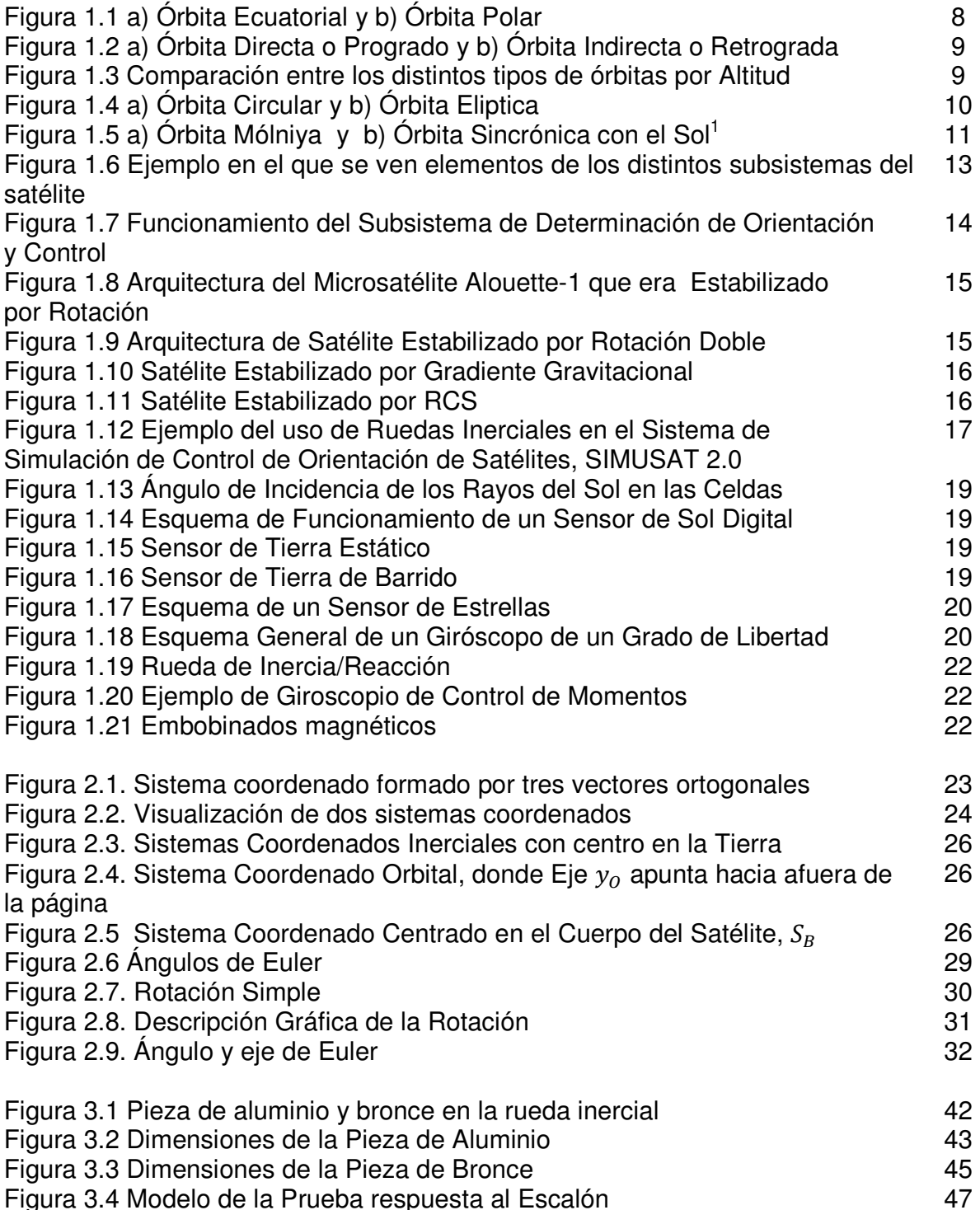

 1 Imágenes Obtenidas de la Referencia [1]

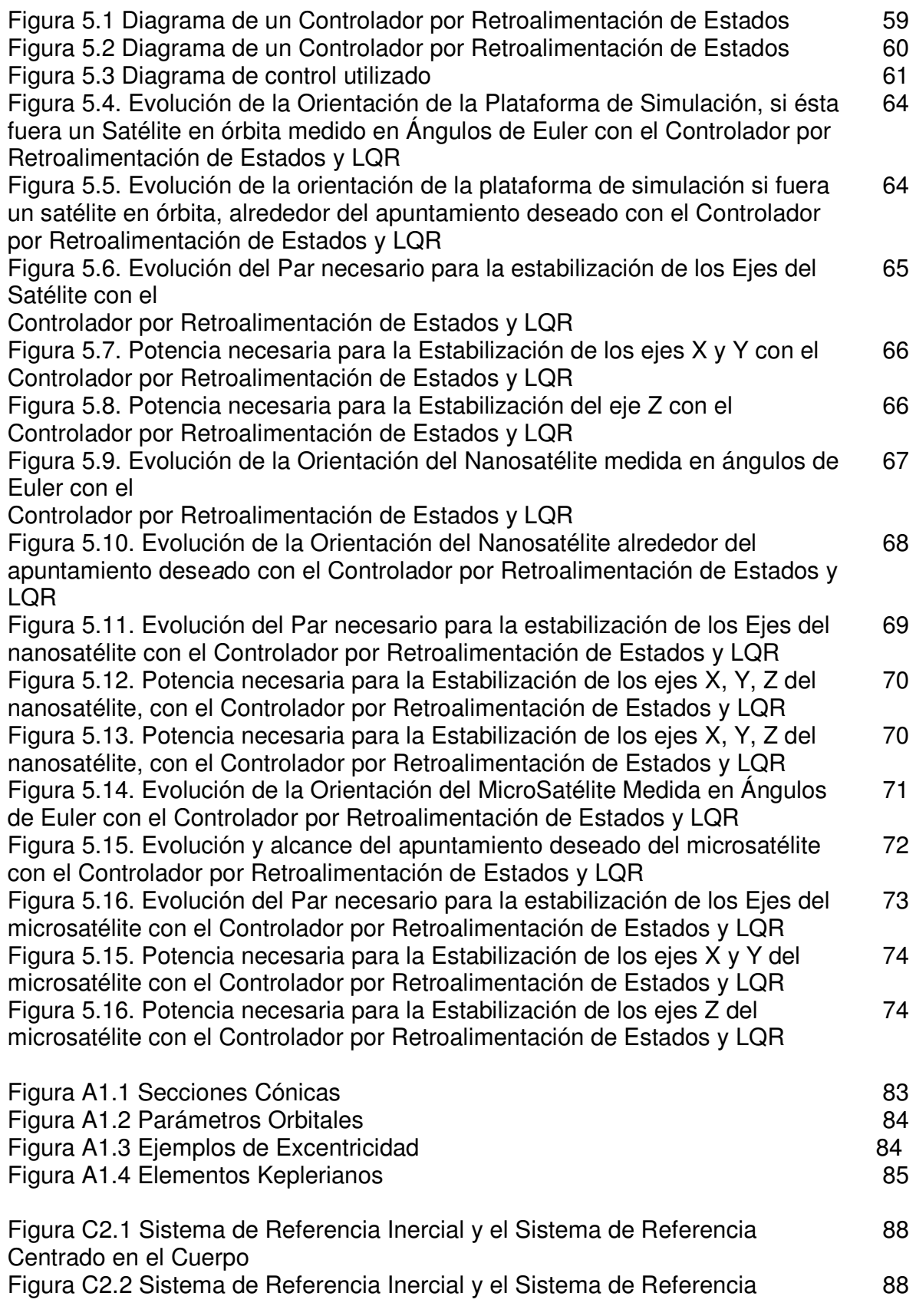

Centrado en el Cuerpo mostrando el Centro de Masa y el Marco de Referencia del Cuerpo

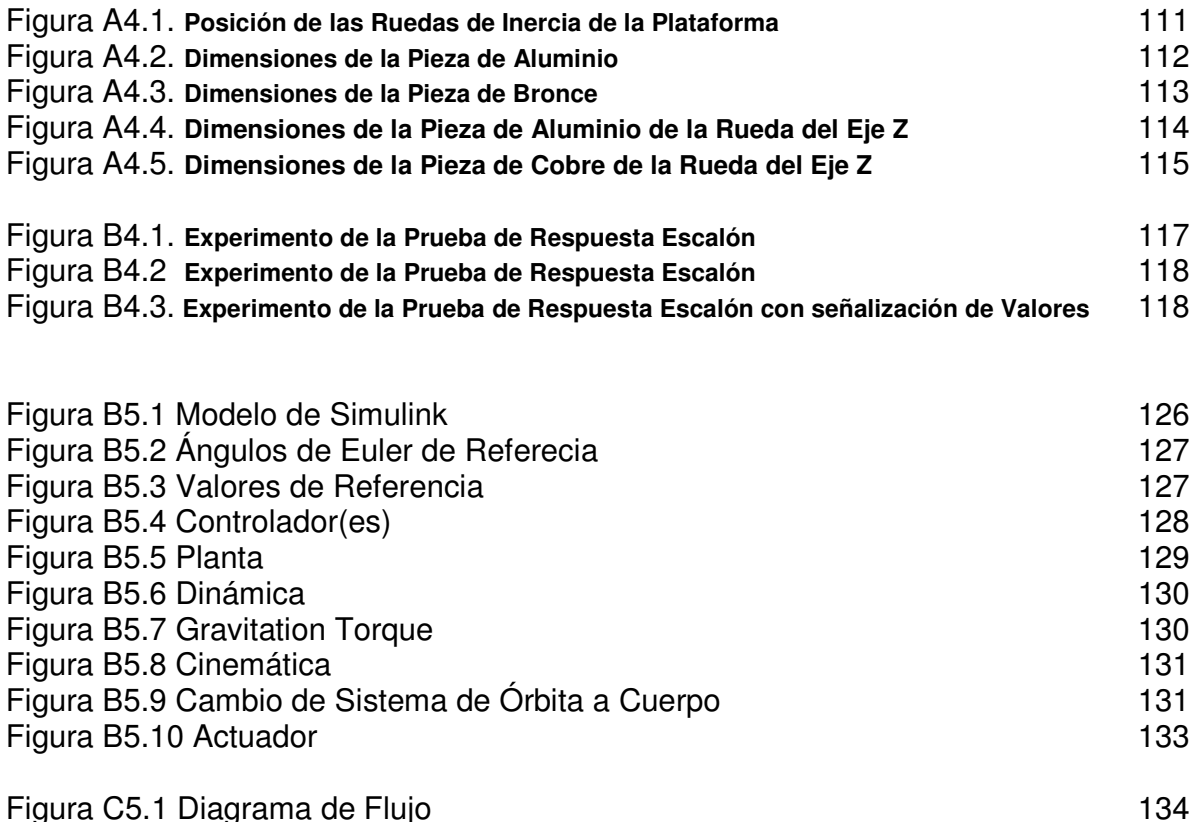